...per mamma e papà

# Indice

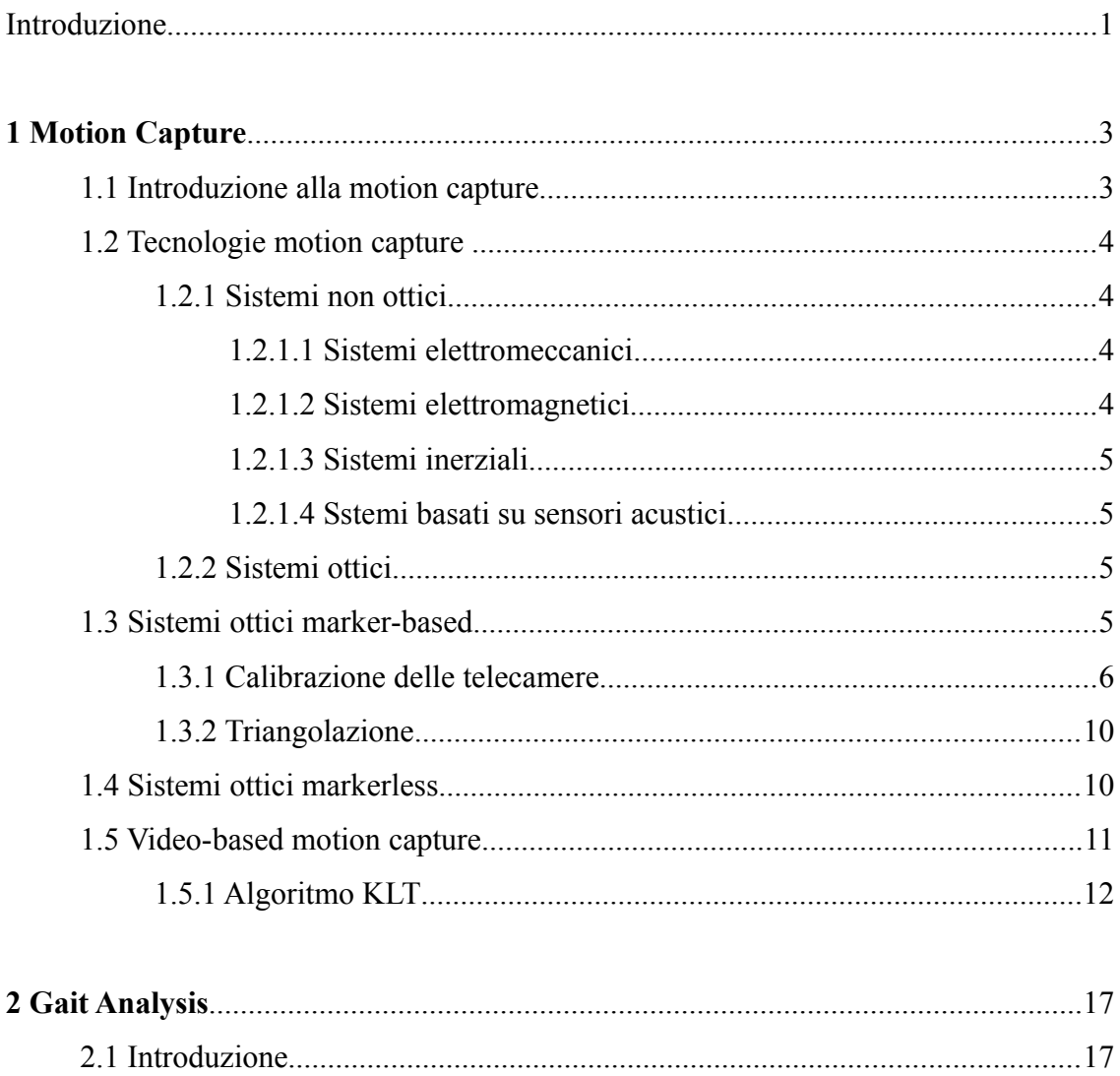

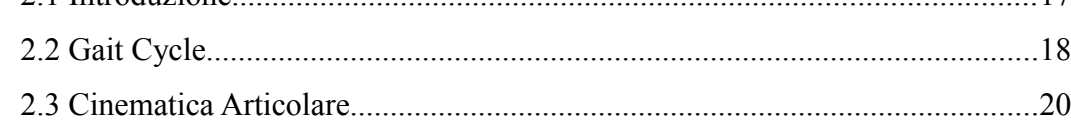

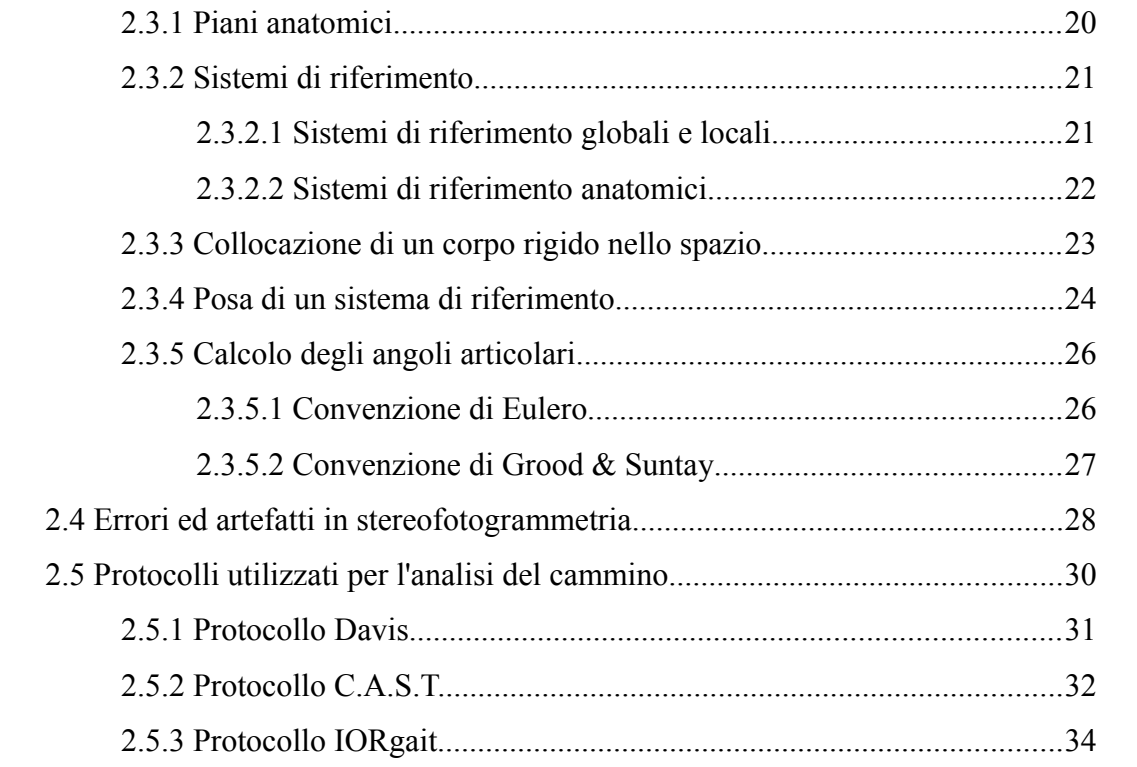

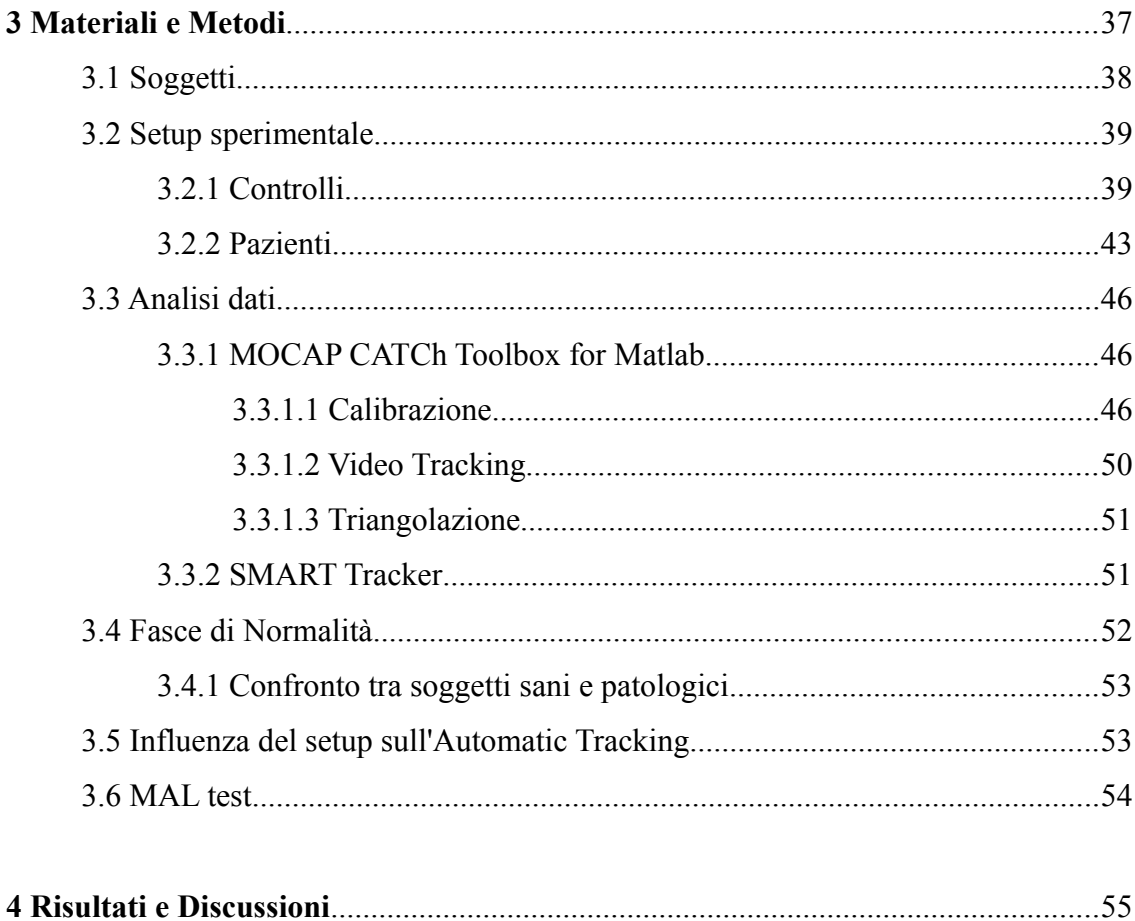

 $iv$ 

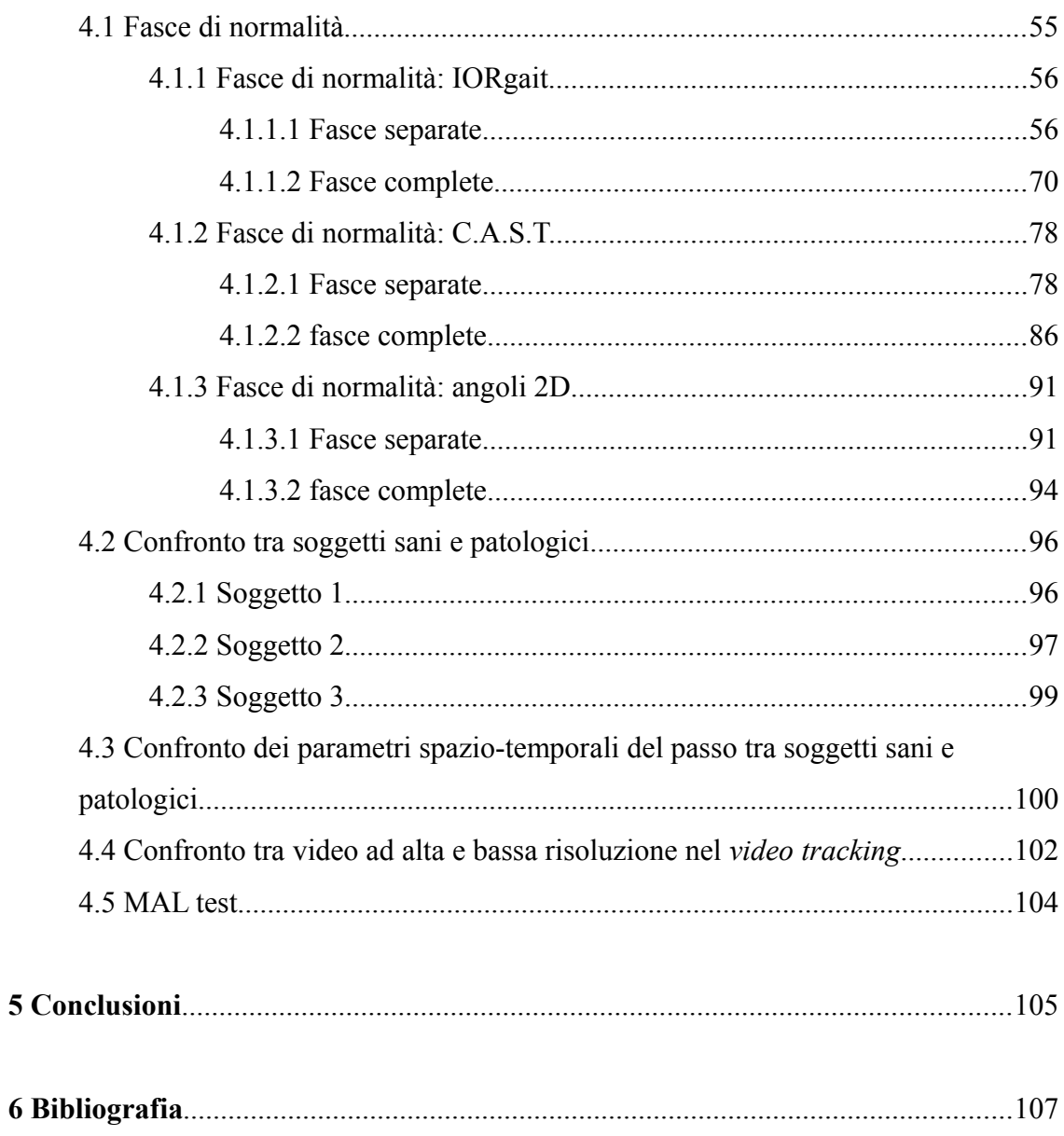

 $\dot{v}$ 

## Introduzione

Negli ultimi anni la riabilitazione in ambiente acquatico ha cominciato ad avere una rilevante importanza per quel che riguarda il recupero in ambito ortopedico e neurologico. L'idrochinesiterapia ha avuto un successo nel campo riabilitativo, poiché l'acqua grazie alle sue proprietà fisico-biologiche, favorisce l'esecuzione di alcuni movimenti attivi e passivi ed è in grado di sostenere gran parte del peso di un soggetto e di aiutarlo.

Da qui nasce lo studio di alcune metodiche di monitoraggio per effettuare sia una valutazione quantitativa dei benefici di questa terapia che per pianificarla.

L'obiettivo di questo lavoro è individuare un metodo per descrivere a livello quantitativo la cinematica intersegmentale in ambiente acquatico. A tal fine sono state analizzate delle camminate in ambiente acquatico in una popolazione di quattro soggetti di controllo sani mediante un sistema di sei telecamere sbuacquee (TS-6021PSC, Tracer Technology Co. Ltd, risoluzione 720x576 pixels, frame rate 25 fps) sincronizzate attraverso un'applicazione precedentemente sviluppata nel Laboratorio di Bioingegneria del movimento dell'Università degli studi di Padova (DEI).

Per quanto concerne l'analisi cinematica intersegmentale sono stati applicati tre approcci: il protocollo IORgait (Leardini et al. 2007), il protocollo C.A.S.T. (*Calibrated Anatomical System Technique,* Cappozzo et al. 1995) e la stima degli angoli bidimensionali tra centri articolari. Si sono confrontati gli angoli così ottenuti e sono state costruite le fasce di normalità con le tre metodologie. Il criterio utilizzato per la costruzione di dette fasce è stato quello dell'analisi di correlazione, utilizzando l'indice di correlazione di Pearson, per rimuovere quei trial che non hanno un pattern coerente. Al fine di verificare il possibile utilizzo in clinica dell'approccio che si è

#### *INTRODUZIONE 2*

rivelato migliore in termini di stima degli angoli articolari è stata acquisita una popolazione di tre soggetti parkinsoniani tramite un setup sperimentale di quattro telecamere subacquee (GoPro Hero 3, risoluzione 1080p, frame rate 30 fps). Per la ricostruzione delle traiettorie 3D dei marker e degli angoli articolari è stato utilizzato una toolbox sviluppata in ambiente Matlab (Sawacha et al. 2014) chiamata *MOCAP CATCh Toolbox for Matlab*, sviluppata presso lo stesso laboratorio di Bioingegneria del movimento.

Nel presente lavoro di tesi il Capitolo 1 descrive le tecnologie attuali di *motion capture*, il Capitolo 2 descrive dal punto di vista teorico cosa si intende per *gait analysis*, il Capitolo 3 illustra un metodo per il calcolo della cinematica articolare in ambiente acquatico e le fasi di lavoro con cui si è proceduto ed infine il Capitolo 4 riporta i risultati ottenuti dall'analisi.

## Capitolo 1

## Motion Capture

## 1.1 Introduzione alla motion capture

Per *motion capture* si intende una tecnica di misurazione della posizione e dell'orientamento di un oggetto nello spazio fisico, e la registrazione di queste informazioni in una forma utilizzabile da un calcolatore. Gli oggetti che si possono monitorare sono qualsiasi, ma nel campo informatico è di prevalente interesse lo studio del movimento del corpo umano. A tal fine vengono ricostruite le traiettorie di punti, assimilabili a punti di repere anatomici, che si muovono nello spazio.

I metodi più comuni per un'accurata acquisizione del movimento umano richiedono un apposito laboratorio dove effettuare l'esperimento e l'utilizzo di marcatori o particolari sensori che vengono applicati sui segmenti corporei di interesse. Il movimento dei marcatori è utilizzato per dedurre il movimento relativo che sussite tra due segmenti anatomici rigidi al fine di monitorare gli angoli dei giunti articolari.

Vi sono numerose applicazioni di questo tipo di tecnologia e spaziano dal campo dell'intrattenimento, quali cinema e video games (per la creazione di effetti speciali nei quali inserire soggetti), a quello sportivo (ad esempio per la prevenzione di infortuni) o a quello clinico.

Nel presente lavoro di tesi ci si è focalizzati sulle applicazioni della motion capture in ambito clinico al fine di valutare l'efficacia o meno di una terapia riabilitativa o semplicemente raccogliere informazioni che possono essere utilizzati in sistemi robotici

o meccatronici per la riabilitazione.

### 1.2 Tecnologie motion capture

I sistemi che vengono adottati per le acquisizioni si possono distinguere in due grosse categorie a seconda dell'utilizzo previsto di telecamere o meno: sistemi non ottici (senza telecamere) e sistemi ottici (con telecamere).

I primi si distinguono in elettromeccanici, elettromagnetici, inerziali e sistemi basati su sensori acustici, i secondi in *marker-based* (ulteriormente suddivisi in base all'utilizzo di marker attivi o passivi) e *markerless.*

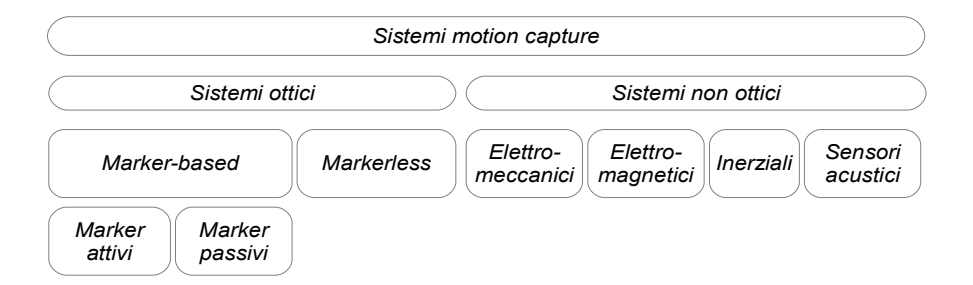

Figura 1.2.1 Suddivisione delle tecnologie di *motion capture*

#### 1.2.1 Sistemi non ottici

#### *1.2.1.1 Sistemi elettromeccanici*

Essi fanno riferimento ad esempio agli elettrogoniometri, che sono degli strumenti costituiti da placche applicate sulla superficie corporea sulle cui sommità sono presenti dei potenziometri che forniscono misure dirette degli angoli articolari, ma sono decisamente ingombranti e quindi riducono la naturalità del movimento.

#### *1.2.1.2 Sistemi elettromagnetici*

I sistemi elettromagnetici sono migliori rispetto agli elettromeccanici in quanto ad ingombro fisico, poiché si indossa una tuta sulla quale sono presenti delle bobine, che acquisiscono lungo le tre direzioni spaziali, solo in determinanti punti anatomici. Le misure sono dirette e vengono rilevate dalle bobine mediante l'utilizzo di un campo magnetico generato esternamente. Purtroppo vi è un'elevata sensibilità dell'accuratezza della misura alla presenza di oggetti ferromagnetici.

#### *1.2.1.3 Sistemi inerziali*

Questi sistemi ricavano informazioni dalle accelerazioni in gioco sui segmenti corporei, e gli strumenti maggiormente utilizzati sono i giroscopi e gli accelerometri. L'accelerometro è uno strumento in grado di trasdurre un'accelerazione lineare in una grandezza elettrica. Il dispositivo è fondamentalmente costituito da una massa nota, libera di muoversi all'interno dello strumento per effetto delle forze inerziali: lo spostamento compiuto dalla massa è poi legato alla forza (e quindi all'accelerazione) e viene rilevato attraverso l'effetto capacitivo o grazie all'uso di estensimetri. Il giroscopio invece è uno strumento in grado di trasdurre un'accelerazione angolare in una grandezza elettrica: la tipologia più comune si basa sulla legge di Coriolis.

#### *1.2.1.4 Sistemi basati su sensori acustici*

In quest'ultimo caso i ricevitori di onde acustiche sono solidali col laboratorio e le sorgenti sono poste sul soggetto. La stima delle variabili cinematiche è indiretta (data la velocità del suono nell'aria). L'accuratezza è buona nella localizzazione dei sensori, ma spesso si può incorrere a problemi di interferenza ed incostanza della velocità del suono, ed essendo le misure condizionate dall'ambiente in cui avviene l'acquisizione, ci possono essere problemi di eco.

#### 1.2.2 Sistemi ottici

Nei sistemi ottici di *motion capture* rientrano tutti i sistemi che utilizzano telecamere fisse e opportunamente calibrate per acquisire il movimento del soggetto. Ovviamente un sistema di questo tipo prevederà come minimo due telecamere, lavoranti nella gamma del visibile e del vicino infrarosso, per poter effettuare la triangolazione di un punto nello spazio (paragrafo 1.3.2), e necessariamente di un apparato software per l'elaborazione delle immagini acquisite, in modo tale da poter calcolare in maniera automatica tutti i valori cinetici e cinematici di interesse.

Come già detto in precedenza si possono dividere in sistemi *marker-based* e *markerless.*

## 1.3 Sistemi ottici marker-based

I sistemi ottici marker-based come dice il nome stesso fa uso di marcatori fisici per il

rilevamento delle variabili cinematiche di interesse, che vengono applicati direttamente sulla superficie corporea (in genere più nelle zone articolari, ma, come si vedrà più avanti, tutto dipende dal tipo di protocollo utilizzato per il posizionamento).

Due sono i tipi di marcatori con i quali si possono effettuare le acquisizioni: marcatori passivi e attivi. I primi sono formati da supporti di materiale plastico ricoperti da pellicola catarifrangente, che possono riflettere nello spettro dell'infrarosso. Da qui si nota che serve un dispositivo di illuminazione esterno. In genere la loro forma è sferica per poter garantire un maggior angolo di riflessione, ma serve una preelaborazione affinchè siano correttamente visualizzati.

Questi marcatori vengono riconosciuti nelle immagini immediatamente grazie a dei filtri ottici posizionati sulle telecamere che permettono di individuarli come dei punti luminosi rispetto all'intorno della scena.

I secondi marcatori, quelli attivi, sono costituiti da dei LED (light-emitting diodes) i quali generano un segnale luminoso, che viene captato dalle telecamere. Di conseguenza non serve un dispositivo di illuminazione esterno e neanche una preelaborazione per identificarli e classificarli. D'altro canto necessitano di una alimentazione continua, devono essere sincronizzati via cavo e gli angoli di emissioni sono inferiori rispetti ai marcatori passivi.

#### 1.3.1 Calibrazione delle telecamere

In un qualunque sistema di acquisizione in cui siano presenti delle telecamere, la prima operazione da effettuare è la calibrazione delle telecamere stesse, per poter calcolare i parametri con i quali è possibile correggere le ricostruzioni 3D dei punti dello spazio.

I parametri sono distinguibili in due categorie:

- *parametri intrinseci*: necessari a collegare le coordinate di un pixel dell'immagine con le coordinate corrispondenti nel sistema di riferimento della camera.
- *parametri estrinseci*: che definiscono posizione ed orientamento del sistema di riferimento della camera, rispetto al rieferimento assoluto.

Il modello che si utilizza per il calcolo di questi parametri è un modello geometrico chiamato *pin-hole*, che modella la telecamera come una scatola di piccole dimensioni con un foro di piccole dimensioni detto *punto focale*, su cui la luce incide e forma sul

#### *CAPITOLO 1. MOTION CAPTURE 7*

piano sensibile della telecamera una versione capovolta dell'immagine. Il piano su cui avviene la proiezione è detto *piano immagine*, mentre la distanza dal centro di prospettiva al piano immagine è detta *lunghezza focale* indicata con **f**.

Il modello *pin-hole* prevede il passaggio dal sistema di riferimento del piano dell'immagine al sistema di riferimento assoluto attraverso prodotti matriciali intermedi.

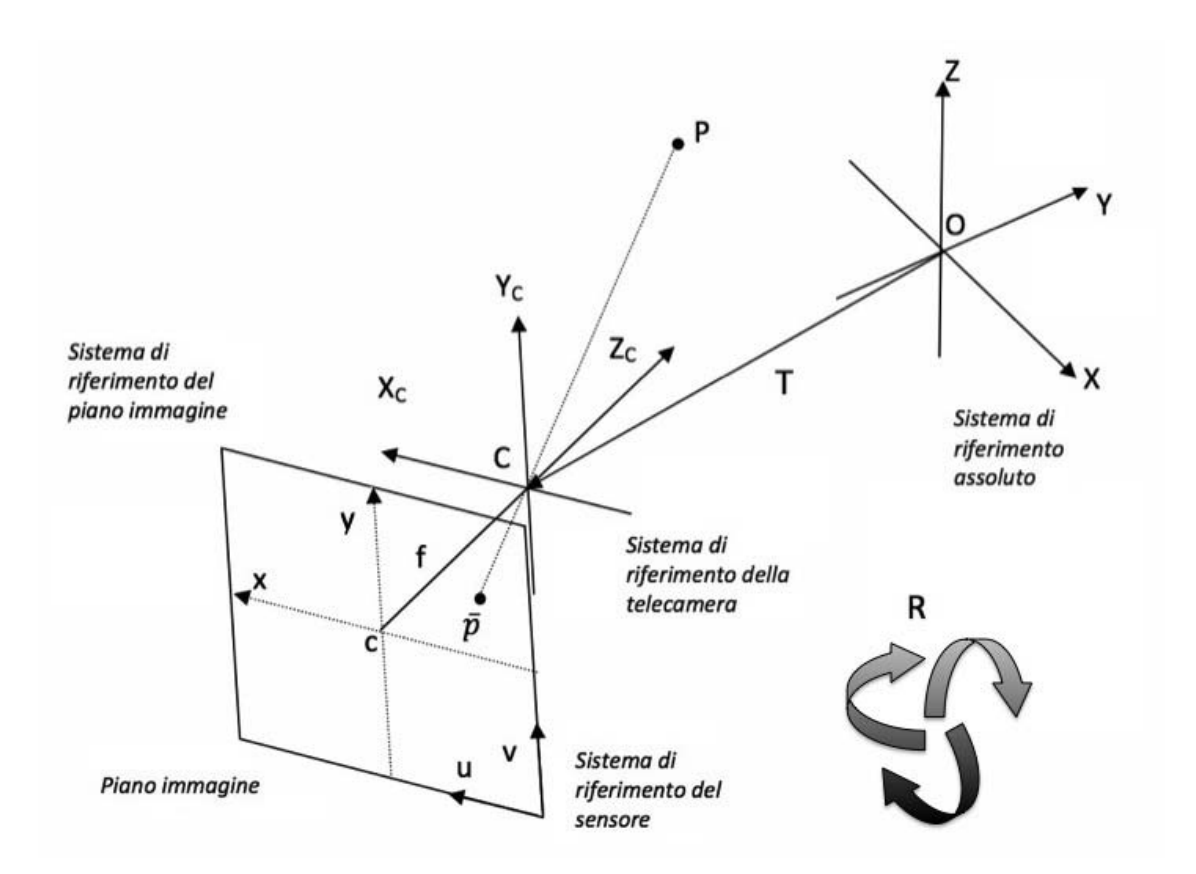

Figura 1.3.1 Illustrazione di tutti i sistemi di riferimento coinvolti nella calibrazione e come un punto passa dal sistema di riferimento assoluto a quello del sensore della telecamera [10]

Si parte considerando un sistema di riferimento solidale con la telecamera  $(C, X_c, Y_c, Z_c)$  e un punto P generico nello spazio. Da questi si possono calcolare le coordinate del punto P nel sistema di riferimento del piano immagine (c,x,y) a partire da quello della telecamera come:

$$
\lim_{\rho \to 0} \mathbf{P} = \begin{bmatrix} x_p \\ y_p \end{bmatrix} = -f \begin{bmatrix} \frac{1}{\text{cam } Z_p} & 0 \\ 0 & \frac{1}{\text{cam } Z_p} \end{bmatrix} \begin{bmatrix} \text{cam } X_p \\ \text{cam } Y_p \end{bmatrix} \text{ con } \lim_{\rho \to 0} \mathbf{P} = \begin{bmatrix} \text{cam } X_p \\ \text{cam } Y_p \\ \text{cam } Z_p \end{bmatrix} \text{ punto } P \text{ visto dal}
$$

sistema di riferimento della telecamera.

Esprimendo il tutto in coordinate omogenee si può riscrivere la relazione precedente come:

$$
\lambda^{img} \boldsymbol{P} = \lambda \begin{bmatrix} x_p \\ y_p \\ z_p \end{bmatrix} = \begin{bmatrix} -f & 0 & 0 & 0 \\ 0 & -f & 0 & 0 \\ 0 & 0 & 1 & 0 \end{bmatrix} \begin{bmatrix} \cos X_p \\ \cos Y_p \\ \cos Z_p \\ 1 \end{bmatrix} = \boldsymbol{M}^{cam} \boldsymbol{P} \quad (1.3.1)
$$

dove  $\lambda = Z_p$  è un'incognita e rappresenta la coordinata del punto <sup>cam</sup>P lungo l'asse Z del sistema di riferimento della telecamera che viene persa nel piano dell'immagine.

In seguito si passa dal piano di riferimento del piano dell'immagine a quella del sensore (u,v) che è centrato nell'angolo inferiore destro del piano immagine da cui escono le coordinate bidimensionali dalla telecamera.

Quindi definite  $(k_{u},k_{v})$  le dimensioni orizzontali e verticali dei pixel (di conseguenza i loro reciproci saranno i numeri di pixel in 1cm lungo le direzioni orizzontale e verticale) e (u<sub>0</sub>, v<sub>0</sub>) le coordinate del *punto principale c* si possono scrivere le coordinate del punto **P** nel sistema di riferimento del sensore come:

$$
sensore \boldsymbol{P} = \begin{bmatrix} u \\ v \\ 1 \end{bmatrix} = \begin{bmatrix} \frac{1}{k_u} & 0 & u_0 \\ 0 & \frac{1}{k_v} & v_0 \\ 0 & 0 & 1 \end{bmatrix} \begin{bmatrix} x_p \\ y_p \\ 1 \end{bmatrix} = \boldsymbol{H} \text{ img } \boldsymbol{P} \quad (1.3.2)
$$

Ricordando, infine, che il punto <sup>cam</sup>P si ottiene a partire dal sistema di riferimento assoluto

$$
^{cam}P = \begin{bmatrix} \frac{cam}{X_p} \\ \frac{cam}{Z_p} \\ \frac{cam}{Z_p} \end{bmatrix} = \begin{bmatrix} R & T \\ 0 & 1 \end{bmatrix} \begin{bmatrix} \frac{ass}{X_p} \\ \frac{ass}{X_p} \\ \frac{ass}{Z_p} \end{bmatrix} = D^{ass}P \quad (1.3.3)
$$

dove **D** è la matrice di rototraslazione che trasporta i punti dal sistema di riferimento assoluto a quello della telecamera.

Effettuando un semplice prodotto matriciale è possibile passare dal sistema di riferimento assoluto a quello del sensore della telecamera:

$$
\lambda^{sensor} P = \begin{bmatrix} \frac{1}{k_u} & 0 & u_0 \\ 0 & \frac{1}{k_v} & v_0 \\ 0 & 0 & 1 \end{bmatrix} \begin{bmatrix} -f & 0 & 0 & 0 \\ 0 & -f & 0 & 0 \\ 0 & 0 & 1 & 0 \end{bmatrix} \begin{bmatrix} R & T \\ 0 & 1 \end{bmatrix}^{ass} P \text{ dove per semplicità:}
$$

$$
A = \begin{bmatrix} \frac{1}{k_u} & 0 & u_0 \\ 0 & \frac{1}{k_v} & v_0 \\ 0 & 0 & 1 \end{bmatrix} \begin{bmatrix} -f & 0 & 0 & 0 \\ 0 & -f & 0 & 0 \\ 0 & 0 & 1 & 0 \end{bmatrix} \begin{bmatrix} R & T \\ 0 & 1 \end{bmatrix} = HMD \text{ da cui si ricavano:}
$$

$$
\lambda^{sensor} P = A^{ass} P \quad (1.3.4)
$$

chiamate *equazioni di collinearità* in coordinate omogenee.

La matrice **A** inoltre può essere compattata come segue:

$$
A = KD = \begin{bmatrix} -f & 0 & u_0 & 0 \\ k_u & 0 & -f & v_0 & 0 \\ 0 & \frac{-f}{k_v} & v_0 & 0 & 0 \\ 0 & 0 & 1 & 0 & 0 \end{bmatrix} \begin{bmatrix} R & T \\ 0 & 1 \end{bmatrix} (1.3.5)
$$

La matrice **K** racchiude in sè tutti i parametri di calibrazione intrinseci (trasformazione dal sistema di riferimento della telecamera a quello del sensore), mentre la matrice **D** racchiude i parametri di calibrazione estrinseci.

Per poter calcolare l'insieme di tutti i parametri estrinseci ed intrinseci, la miglior soluzione è quella di utilizzare una serie di punti di controllo noti, con i quali si possono risolvere le equazioni 1.3.4 in forma chiusa utilizzando una trasformazione lineare diretta (DLT).

#### 1.3.2 Triangolazione

Una volta che i parametri di calibrazione sono stati calcolati e che di conseguenza si possono correggere le telecamere, è possibile ricostruire la posizione di un punto nello spazio 3D nel sistema di riferimento assoluto.

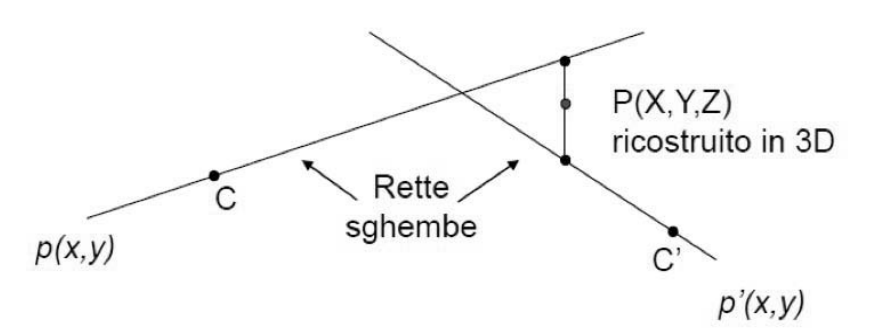

Figura 1.3.2 Ricostruzione 3D di un punto P a partire dalle coordinate bidimensionali di due telecamere[10]

Il suddetto punto in tre dimensioni, si calcola avendo a disposizione una coppia di coordinate bidimensionali (nel nostro caso significa che un marcatore deve essere visto da almeno due telecamere).

Si parte dalle *equazioni di collinearità* 1.3.4 per le *k* telecamere:

$$
\begin{bmatrix}\nA_1^{ass}P = \lambda_1^{sensor}P \\
A_2^{ass}P = \lambda_2^{sensor}P \\
\vdots \\
A_k^{ass}P = \lambda_k^{sensor}P\n\end{bmatrix}\n\quad (1.3.6) \text{ con } \n\begin{bmatrix}\n\text{ass } X \\
\text{ass } Y \\
\text{ass } Z \\
1\n\end{bmatrix}\n\quad e\n\begin{bmatrix}\nu_i \\
v_i \\
v_i \\
1\n\end{bmatrix}
$$

Siccome a causa del rumore le rette di congiungimento dei punti visti dalle telecamere sono sghembe, bisogna effettuare una stima dei punti usando la tecnica dei minimi quadrati, oppure operando sulle proiezioni sul piano immagine si può ottenere una soluzione mediante la Singular Value Decomposition (SVD).

## 1.4 Sistemi ottici markerless

Lo sviluppo di sistemi *motion capture markerless*, negli ultimi anni, sta prendendo sempre più rilevanza in numerose aree di applicazioni quali la robotica, l'informatica e tutte le tecniche di realtà virtuale.

Non meno importanti sono le applicazioni in campi come la medicina e la

biomeccanica con i quali si cerca di capire i movimenti per trarne delle valutazioni cliniche.

Eliminando l'ingombro dei marcatori, si può acquisire il naturale movimento umano e si riduce anche considerevolmente il tempo di preparazione del paziente e di conseguenza il tempo dell'esperimento. Purtroppo lo stato dell'arte dell'analisi del movimento markerless non ha ancora raggiunto il livello di accuratezza del markerbased e di conseguenza non sono applicabili in clinica (Ceseracciu and Sawacha et al. 2014, Plosone).

I sistemi *markerless* si possono dividere prevalentemente in due categorie: attivi e passivi. I sistemi attivi emettono informazione luminosa nel visibile o nell'infrarosso nella forma di luce laser, o luce modulata, mentre i sistemi passivi fanno riferimento puramente all'immagine acquisita senza necessità di luce addizionale o altri strumenti. In genere, i primi si limitano ad acquisizioni in statica, i secondi invece sono i più usati sia in statica che in dinamica, e consentono una totale libertà del movimento [7].

In breve, un sistema markerless prevede l'acquisizione di un soggetto mediante un set di telecamere e con ciascuna delle quali viene creata una *silhouette* del soggetto stesso, ovvero la sua proiezione 2D sullo sfondo. Avendo a disposizione dette *silhouette* e i parametri di calibrazione delle telecamere è possibile effettuare una ricostruzione tridimensionale approssimata del volume del soggetto, chiamata *visual hull* [17].

Questa nuvola di punti tridimensionale, non dà alcuna informazione sull'effettiva posizione dei segmenti anatomici. Di conseguenza si integra la *visual hull* con un modello anatomico che possa fornire queste informazioni morfologiche.

Un esempio di algoritmo è chiamato ICP (Iterative Closest Point) [18] che effettua un matching tra i punti del modello morfologico e della *visual hull*, per poter identificare la cinematica articolare di un soggetto durante una sequenza e recuperare la posa istantanea in ogni fotogramma [4].

## 1.5 Video-based motion capture

In certe condizioni di lavoro si possono utilizzare altre strategie di analisi, oltre a quelle offerte dalle tecnologie marker-based e markerless. Ad esempio in ambiente acquatico un sistema stereofotogrammetrico non si può utilizzare per il fatto che i comuni

#### *CAPITOLO 1. MOTION CAPTURE 12*

marcatori non rimangono attaccati sulla cute e per problemi che riguardano l'illuminazione sotto acqua. Per questo motivo si utilizza una tecnica alternativa basata sul monitoraggio di *features* (intese come particolari punti da inseguire all'interno di un video di interesse) con particolari software per il *video tracking* [19], automatici o manuali [5].

Per *video tracking* si intende un procedimento di individuazione di uno o più oggetti che si muovono nel tempo. Nel nostro campo gli oggetti in questione saranno rappresentati dai marcatori o da contrassegni disegnati sulla cute del paziente.

La difficoltà in questo campo è l'esatto riconoscimento di un oggetto (o di una caratteristica dell'immagine) che si muove di frame in frame. Quindi bisogna tener conto, oltre alle dimensioni dell'oggetto da considerare, anche del frame rate, e valutare che l'oggetto non si muova con una velocità maggiore [4].

La tecnica maggiormente utilizzata in questo campo è quello di utilizzare un algoritmo iterativo che analizzando il video, frame per frame, possa (una volta noti i valori iniziali, ovvero le posizioni iniziali degli oggetti) dare in uscita l'esatta posizione di un oggetto che si muove nel tempo.

In letteratura vi sono diversi algoritmi che tentano di risolvere questo problema (ad esempio [6]) ma uno dei più utilizzati è l'algoritmo KLT (Kanade-Lucas-Tomasi)[2,3].

#### 1.5.1 Algoritmo KLT

Un algoritmo molto noto e utile per la motion capture e il tracking automatico di oggetti in movimento è l'algoritmo KLT (Kanade-Lucas-Tomasi).

Prima di passare all'algoritmo vero e proprio sono necessarie alcune definizioni preliminari per comprenderne maggiormente il funzionamento.

Innanzitutto quando la telecamera si muove (o l'oggetto che si considera è in movimento) l'intensità luminosa dell'immagine cambia notevolemente, quindi si può definire una funzione in tre variabili *I(x,y,t)*, dove le variabili *x* e *y* rappresentano le due dimensioni spaziali e *t* quella temporale, che rappresenta la nostra sequenza di immagini. Se la frequenza di campionamento è sufficientemente elevata, due frame consecutivi sono altamente correlati e questa correlazione può essere espressa dicendo che l'immagine  $I(x, y, t)$  all'istante  $t + \tau$  può essere espressa da questa relazione:

$$
I(x, y, t+\tau) = I(x-\xi, y-\eta, t); \quad (1.5.1)
$$

che a parole significa che un'immagine all'istante *t + τ* può essere ottenuta muovendo l'immagine al tempo *t* di una quantità nota. Questa quantità si chiama *displacement* (e verrà indicata col vettore **δ**=(ξ,η)) del punto **x**=(x,y) tra gli istanti *t* e *t + τ*, ed è in genere funzione di x,y,t e *τ.*

Un problema non indifferente nel calcolare lo spostamento **δ** di un punto da un frame a quello successivo è che un singolo pixel non può essere traccato, a meno che non abbia una luminosità nettamente distinta rispetto ai pixel adiacenti. Ma sappiamo che in un'immagine ci sono delle variazioni di luminosità dovute al rumore che possono creare difficoltà nella ricerca del pixel corretto. É per questo motivo che non si sceglie di seguire un singolo pixel per volta ma una finestra di pixel, in modo che una caratteristica sia più facilmente riconoscibile. Questo può lo stesso comportare dei minimi problemi, visto che pixel appartenenti alla medesima finestra possono comportarsi in maniera diversa, avendo magari velocità diverse o venendo occlusi, ma resta comunque la soluzione ottimale.

A questo punto le domande da porsi sono le seguenti: come facciamo a sapere se la finestra che stiamo seguendo è effettivamente la desiderata, se il loro contenuto cambia ogni volta? Se misuriamo lo spostamento della finestra come possiamo combinare le diverse velocità tra loro?

Alla prima domanda si può rispondere dicendo che si possono monitorare i residui, di conseguenza se la nostra finestra subisce notevoli cambiamenti bisogna cambiarla, altrimenti la teniamo.

Per la seconda si può introdurre la definizione di campo di moto affine [9] (*affine motion field*) rappresentato dalla seguente formula:

$$
\delta(x)=Dx+d
$$
 (1.5.2)

dove D è la matrice di deformazione

$$
D = \begin{bmatrix} d_{xx} & d_{xy} \\ d_{yx} & d_{yy} \end{bmatrix} \quad (1.5.3)
$$

e **d** è il vettore traslazione dell'oggetto dal centro della finestra, con il quale si possono associare diverse velocità a diversi punti della finestra. Siccome tra le ipotesi iniziali vi era quella di alta frequenza di campionamento si può considerare il campo di moto affine come una pura traslazione (quindi si annulla la matrice D).

Il nostro problema quindi si riduce al calcolo di soli due parametri (vettore **d**) che, come si vedrà in seguito, saranno ottenibili risolvendo un semplice sistema lineare di due equazioni in due incognite.

Si ridefinisce l'immagine al tempo *t + τ* come:

$$
J(x)=I(x, y, t+\tau) \quad (1.5.4)
$$

$$
I(x-d)=I(x-\xi, y-\eta, t) \quad (1.5.5)
$$

e siccome il modello dell'immagine è affetto da errore si può ridefinire il tutto come:

$$
J(x)=I(x-d)+n(x) (1.5.6)
$$

Il vettore **d** è così scelto da minimizzare l'errore residuo definito dal seguente integrale doppio:

$$
\epsilon = \iint\limits_W \left[ I(x-d) - J(x) \right]^2 w(x) dx \quad (1.5.7)
$$

dove W è la finestra di pixel considerata, e w(**x**) è una funzione peso che per semplicità verrà posta unitaria, ma che potrebbe essere una funzione gaussiana che dà maggior peso ai pixel centrali della finestra.

Sempre sotto l'ipotesi di frequenza di campionamento elevato, possiamo approssimare l'equazione 1.5.6 all'espansione lineare di Taylor del 1° ordine affinchè risulti:

$$
I(x-d) \approx I(x) - g \cdot d \quad (1.5.8)
$$

dove **g** è il vettore delle derivate prime di *I* rispetto allo spostamento **d**, da cui si può riscrivere il residuo come:

$$
\epsilon = \iint\limits_W [I(\mathbf{x}) - \mathbf{g} \cdot \mathbf{d} - J(\mathbf{x})]^2 w(\mathbf{x}) d\mathbf{x} \quad (1.5.9)
$$

risultando una funzione quadratica del vettore **d**.

Per minimizzare tale residuo si pone nulla la sua derivata:

$$
\int\limits_W (h - \mathbf{g} \cdot \mathbf{d}) \mathbf{g} \, w \, dA = 0 \quad (1.5.10)
$$

Posto  $(g \cdot d)g = (gg^T)d$  e assumendo **d** costante nella finestra W, si ottiene:

$$
\left(\int\limits_W \mathbf{g} \, \mathbf{g}^T w(\mathbf{x}) dA\right) \mathbf{d} = \int\limits_W \left(I(\mathbf{x}) - J(\mathbf{x})\right) \mathbf{g} \, w(\mathbf{x}) dA \quad (1.5.11)
$$

ovvero il già accennato sistema lineare di due equazioni in due incognite, che riscritto in forma matriciale è:

$$
Gd = e (1.5.12)
$$

dove

$$
G = \int_{W} g g^{T} w dA, \quad (1.5.13)
$$
  

$$
e = \int_{W} (I(x) - J(x)) g w dA \quad (1.5.14)
$$

La matrice dei coefficienti G del sistema deve sia essere sopra il livello di rumore dell'immagine che non malcondizionata. Il vincolo del rumore impone che i due autovalori della matrice siano sufficientemente elevati e il vincolo del malcondizionamento impone che i due autovalori non differiscano di molti ordini di grandezza.

Quindi basta che il minore dei due autovalori sia sufficientemente elevato per soddisfare entrambi i criteri.

Posto quindi un livello di soglia λ si ottiene:

$$
min(\lambda_{1,}\lambda_{2}) > \lambda \quad (1.5.15)
$$

dove  $λ_1$  e  $λ_2$  sono i due autovalori della matrice G.

*CAPITOLO 1. MOTION CAPTURE 16*

## Capitolo 2

## Gait Analysis

## 2.1 Introduzione

Nello studio della locomozione umana, il ramo più importante è quello dell'analisi del cammino. Un gesto che apparentemente sembra così semplice, in realtà nasconde una difficoltà nella sua trattazione dovuta al coinvolgimento di numerosi apparati anatomici (muscolare, scheletrico, nervoso, sensoriale).

Lo studio del cammino umano è di notevole interesse, perchè permette di analizzare sia l'abilità motoria che la capacità motoria di un soggetto. Per questo motivo l'analisi del cammino ha l'obiettivo il fornire al clinico delle informazioni quantitative atte a caratterizzare la deambulazione di un soggetto patologico. Grazie ad alcune sue importanti proprietà, quali la non invasività, la possibilità di ripetere l'esame più volte in un arco di tempo ridotto, il carattere quantitativo e la tridimensionalità dei dati forniti, la gait analysis viene utilizzata in numerosi ambiti di ricerca.

La valutazione delle caratteristiche della postura e del movimento di una popolazione patologica, ad esempio, e delle loro variazioni rispetto ad una popolazione di soggetti sani, possono essere di enorme utilità in campo clinico per la diagnosi di particolari patologie che affliggono il sistema muscoloscheletrico. La gait analysis può essere utilizzata per valutare gli effetti di un trattamento di riabilitazione, un intervento chirurgico, un trattamento farmacologico atto a ripristinare il normale funzionamento di alcune abilità motorie.

Negli ultimi decenni con l'aiuto della motion capture (ampiamente illustrata nel capitolo 1) si sono fatti dei passi da gigante nell'ambito della ricostruzione 3D del movimento umano e di conseguenza si sono studiate tecniche sempre più raffinate per lo studio delle variabili cinematiche di interesse (angoli articolari, velocità e accelerazioni di segmenti anatomici).

## 2.2 Gait Cycle

Quando si studia l'analisi del cammino in un soggetto, si fa riferimento al suo ciclo del passo (gait cycle) ovvero il periodo di tempo tra un evento (di solito il contatto iniziale tra piede e il suolo) ed il successivo verificarsi dello stesso evento per lo stesso piede.

Nel cammino le gambe effettuano una sequenza di movimenti che portano avanti il corpo, e ogni sequenza può essere principalemte divisa in due parti: appoggio e oscillazione.

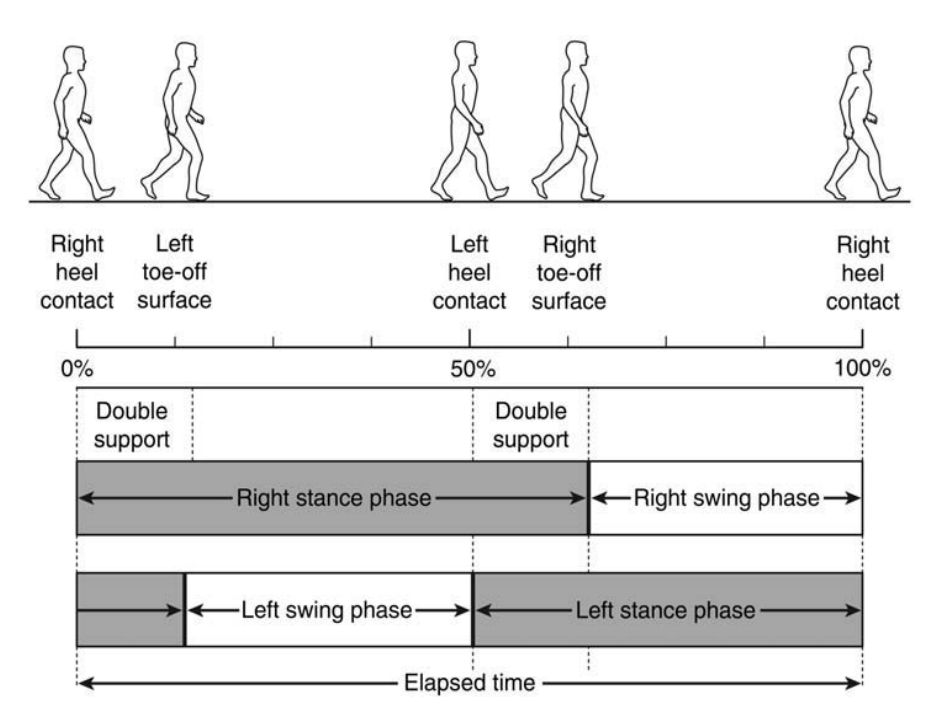

Figura 2.2.1 Fasi di appoggio ed oscillazione destra e sinistra [15]

L'appoggio (*stance phase*) riguarda il periodo di tempo in cui il piede è a contatto col suolo, viceversa l'oscillazione (*swing phase*) riguarda il periodo di tempo in cui il piede non è a contatto col suolo. Il primo si può ulteriormente dividere in due fasi:

• *Double support*, periodo di tempo in cui entrambi i piedi sono a contatto col

terreno, ciò avviene due volte per ogni ciclo del passo.

• *Single support*, periodo di tempo in cui solo un piede è a contatto col terreno

- Nel dettaglio si possono individuare 8 fasi in cui suddividere il gait cycle (figura 2.2.2):
	- 1) Contatto iniziale, *initial contact* (0% del gait cycle), in cui il piede tocca il terreno;
	- 2) Reazione al carico, *loading response* (0-10% del gait cycle), in cui avviene l'assorbimento e la stabilità del carico;
	- 3) Appoggio intermedio, *midstance* (10-30% del gait cycle), progressione sul piede di appoggio;
	- 4) Appoggio terminale, *terminal stance* (30-50% del gait cycle), progressione del corpo in avanti rispetto al piede di supporto;
	- 5) Pre-oscillazione, *preswing* (50-60% del gait cycle), posizionamento dell'arto per l'oscillazione;
	- 6) Oscillazione iniziale, *initial swing* (60-70% del gait cycle), inizia col piede di supporto che si alza dal suolo e termina con l'oscillazione del piede sull'altra gamba portante;
	- 7) Oscillazione intermedia, *midswing* (70-85% del gait cycle), distanziamento del piede dal suolo con inizio di avanzamento dell'arto;
	- 8) Oscillazione terminale, *terminal swing* (85-100% del gait cycle), viene completato l'avanzamento dell'arto inferiore con appoggio finale del piede al suolo.

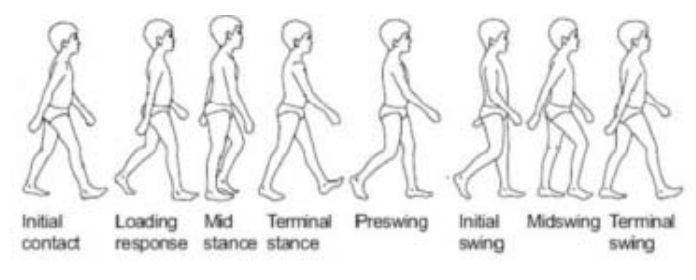

Figura 2.2.2 Fasi del *gait cycle*

- Initial contact (0%)
- Loading response (0-10%)
- Midstance (10-30%)
- Terminal stance (30-50%)
- Preswing (50-60%) 6. Initial Swing (60-70%)
- Midswing (70-85%)
- 8. Terminal swing (85-100%)

## 2.3 Cinematica articolare

Uno degli scopi finali dell'analisi del movimento riguarda la ricostruzione del movimento del sistema scheletrico, quindi del movimento relativo tra segmenti ossei adiacenti.

La parte complicata consiste nel definire esattamente che elemento anatomico considerare e dato che un corpo è definito da infiniti punti bisogna capire qual è l'oggetto morfologico di indagine. Detto questo si possono introdurre dei concetti che servono a semplificare la trattazione e ad arrivare ad un buon risultato in maniera relativamente veloce.

Si sa che il nostro sistema locomotore è costituito principalmente dall'apparato scheletrico, che si può considerare come una sistema meccanico costituito da una catena cinematica formata da membri rigidi concatenati tra loro. Considerando ciò posso sostituire un segmento osseo con la sua rappresentazione cinematica mediante un corpo rigido (dato che la morfologia dell'osso si può considerare tempo-invariante). In questa maniera posso collocare un sistema di riferimento (paragrafo 2.3.2) che mi rappresenti posizione e orientamento di uno specifico segmento corporeo e calcolarne le variabili cinematiche con più semplicità.

#### 2.3.1 Piani anatomici

Per poter collocare correttamente un sistema di riferimento su un segmento anatomico, è necessaria la definizione dei piani anatomici, ovvero dei tre piani immaginari ortogonali tra loro, che tagliano il corpo umano lungo tre direzioni principali come in figura 2.3.1:

-*Piano sagittale*: che taglia il corpo lungo la sua verticale dalla testa ai piedi dividendo il corpo in lato destro e sinistro (ortogonale all'*asse trasversale*);

-*Piano frontale*: che taglia il corpo lungo la sua verticale dalla testa ai piedi dividendo il corpo in parte anteriore e posteriore (ortogonale all'*asse sagittale* o *antero-posteriore*); -*Piano trasversale*: che taglia il corpo in modo ortogonale ai due precedenti e divide il corpo in parte superiore e inferiore (ortogonale all'*asse longitudinale* o *verticale*).

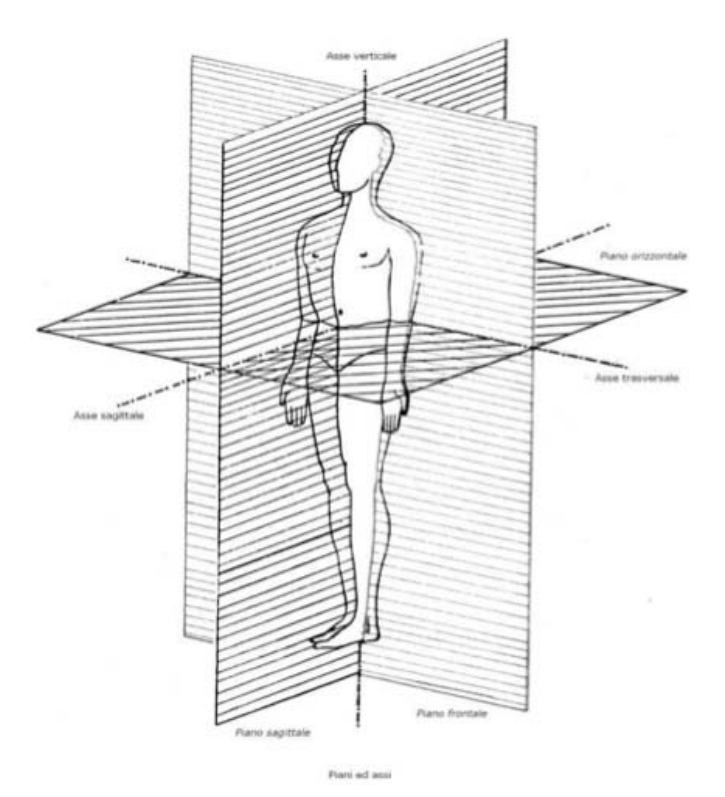

Figura 2.3.1 Piani anatomici [10]

#### 2.3.2 Sistemi di riferimento

Nell'analisi del movimento è di fondamentale importanza la definizione di *sistema di riferimento*, poichè esso definisce le coordinate con le quali calcolare posizione e orientamento di un oggetto nello spazio. I sistemi di riferimento come si vedrà possono essere associati a diversi segmenti corporei in modo tale da poter ricavare i parametri essenziali della cinematica articolare.

#### *2.3.2.1 Sistemi di riferimento globali e locali*

Il *sistema di riferimento globale (SG)* è un sistema scelto arbitrariamente ed in genere coincide con il sistema di riferimento del laboratorio. È di fondamentale importanza perchè le telecamere di un qualunque setup sperimentale ne ricostruiscono i punti rispetto a questo.

Il sistema di riferimento locale (SL), rigidamente associato ad un corpo o ad un segmento osseo, detto anche sistema tecnico (ST) è ricostruibile avendo a disposizione la posizione di almeno tre marcatori non allineati. Esso è divisibile in altri due sistemi di riferimento:

- *sistema tecnico del cluster dei marcatori (STC)*, usato per descrivere il movimento di un segmento corporeo dalla posizione istantanea dei marcatori. Per poterlo costruire sono necessari almeno tre punti non allineati tra loro;
- *sistema tecnico della morfologia (STM)*, usato in esperimenti che forniscono la morfologia del segmento di interesse;

#### *2.3.2.2 Sistemi di riferimento anatomici*

Dato che il posizionamento del sistema tecnico non è ripetibile, bisogna introdurre un tipo di sistema di riferimento che permetta la ripetibilità inter- ed intra-operatore. Il *sistema di riferimento anatomico (SA)* nasce proprio per soddisfare questa esigenza. Infatti questo tipo di sistema di riferimento è costruito su ogni segmento anatomico, in modo che ciascuno dei suoi piani possa approssimare quelli anatomici. La ripetibilità del SA è garantita dal fatto che è costruito a partire dall'identificazione di alcuni punti di repere anatomico (RA) sulla cute del paziente. Questi punti fanno riferimento ad alcune prominenze ossee che si possono ricavare mediante palpazione del soggetto in esame. In figura 2.3.2 è rappresentato un esempio di segmento osseo (femore) su cui sono applicati tutti i sistemi di riferimento elencati fino ad adesso.

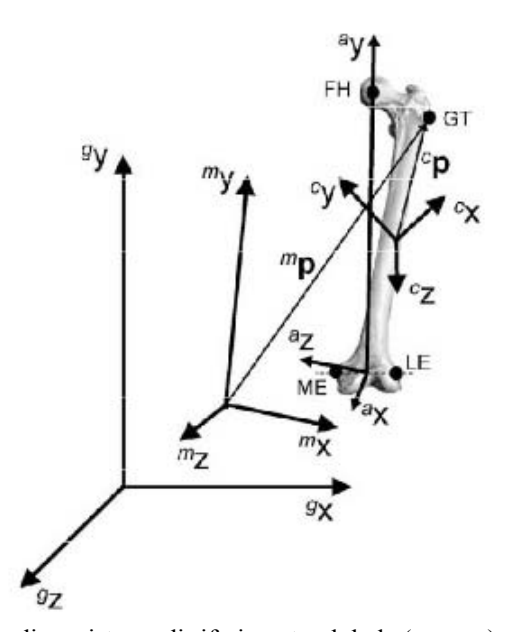

Figura 2.3.2 Rappresentazione di un sistema di riferimento globale ( $x_{a}$ , $y_{a}$ , $z_{a}$ ), anatomico ( $x_{a}$ , $y_{a}$ , $z_{a}$ ), tecnico morfologico  $(x_m, y_m, z_m)$  e del cluster dei marcatori  $(x_c, y_c, z_c)$  [23]

Il calcolo dei parametri cinematici prevede in primis il calcolo della posizione e dell'orientamento istantanei di tali sistemi solidali ai segmenti corporei. Di conseguenza dato che i risultati ricavati da un sistema di acquisizione sono relativi al sistema globale, bisogna trovare un metodo per calcolare le coordinate di un punto nello spazio facenti riferimento al sistema anatomico analizzato.

### 2.3.3 Collocazione di un corpo rigido nello spazio

Per capire come calcolare i parametri cinematici dei segmenti ossei e delle articolazioni, bisogna inizialmente definire la localizzazione di un segmento nello spazio. Definito quindi un sistema di riferimento globale  $(O, X_g, Y_g, Z_g)$  di assi cartesiani ortogonali e un sistema locale (o,x<sub>l</sub>,y<sub>l</sub>,z<sub>l</sub>) solidale con un segmento osseo, un punto generico P può essere definito nello spazio come:

$$
{}^{g}P = \begin{bmatrix} {}^{g}p_x \\ {}^{g}p_y \\ {}^{g}p_z \end{bmatrix}
$$
se visto dal sistema di riferimento globale oppure  

$$
{}^{l}P = \begin{bmatrix} {}^{l}p_x \\ {}^{l}p_y \\ {}^{l}p_z \end{bmatrix}
$$
se visto dal sistema di riferimento locale.

Per passare da un sistema di riferimento all'altro è necessario effettuare un cambio di coordinate mediante la seguente relazione:

$$
{}^{g}P = {}^{g}R_{l} {}^{l}P + {}^{g}O_{l} \quad (2.3.1)
$$

dove :

$$
{}^{g}O_{l} = \begin{bmatrix} {}^{g}O_{l} \\ {}^{g}O_{l} \\ {}^{g}O_{l} \end{bmatrix}
$$
è il vettore posizione dell'origine del sistema locale rispetto al globale

e:

$$
{}^{g}R_{l} = \begin{bmatrix} \cos \theta_{x_{g}x_{l}} & \cos \theta_{x_{g}y_{l}} & \cos \theta_{x_{g}z_{l}} \\ \cos \theta_{y_{g}x_{l}} & \cos \theta_{y_{g}y_{l}} & \cos \theta_{y_{g}z_{l}} \\ \cos \theta_{z_{g}x_{l}} & \cos \theta_{z_{g}y_{l}} & \cos \theta_{z_{g}z_{l}} \end{bmatrix} \text{ è la matrice di rotazione per passare dal sistema}
$$

locale al globale. Essa contiene i coseni direttori che gli assi del primo sistema formano col secondo.

L'equazione (2.3.1) può essere ulteriormente compattata se si utilizzano le coordinate omogenee e il risultato è:

$$
{}^{g}P = {}^{g}T_{l} {}^{l}P \quad (2.3.2)
$$

dove la matrice T è la matrice di rototraslazione tra i due sistemi di riferimento:

$$
\begin{bmatrix} s_{p_x} \\ s_{p_y} \\ s_{p_z} \\ 1 \end{bmatrix} = \begin{bmatrix} \cos \theta_{x_s x_l} & \cos \theta_{x_s y_l} & \cos \theta_{x_s z_l} & s_{o_k} \\ \cos \theta_{y_s x_l} & \cos \theta_{y_s y_l} & \cos \theta_{y_s z_l} & s_{o_k} \\ \cos \theta_{z_s x_l} & \cos \theta_{z_s y_l} & \cos \theta_{z_s z_l} & s_{o_k} \\ 1 & 0 & 0 & 0 & 1 \end{bmatrix} \begin{bmatrix} p_x \\ p_y \\ p_z \\ p_z \\ 1 \end{bmatrix}
$$
(2.3.3)

(si può effettuare anche il cambio di coordinate inverso  $^{'}P = ^lR_g{}^gP + ^lO_g$  essendo la relazione invertibile).

Dalla matrice T si capisce che il numero di parametri indipendenti, per definire nello spazio un sistema di riferimento, sono 6, tre componenti di traslazione e tre di rotazione.

#### 2.3.4 Posa di un sistema di riferimento

Prima di poter vedere come calcolare gli angoli articolari, bisogna capire come posizionare i vari sistemi di riferimento sui segmenti corporei. In genere la posa di un sistema di riferimento (al fine di calcolare gli angoli articolari) si svolge in questi cinque passi fondamentali:

1. Note le posizioni dei marker nel sistema globale del laboratorio:

$$
{}^{s}\boldsymbol{P}_{i} = \begin{bmatrix} {}^{s}p_{xi}(t) \\ {}^{s}p_{yi}(t) \\ {}^{s}p_{zi}(t) \end{bmatrix} (2.3.5)
$$

si ricostruisce un sistema tecnico (ST) per ogni segmento corporeo

$$
[{}^{g}R_{\text{rec}}(t), {}^{g}T_{\text{rec}}(t)] = f({}^{g}\boldsymbol{P}_{1,2,\dots m}(t)) \quad (2.3.6)
$$

2. Si determinano le coordinate dei punti di repere anatomico (RA) rispetto al sistema tecnico del segmento corporeo corrispondente:

$$
^{tec}a_j = \begin{bmatrix} x_j(t) \\ y_j(t) \\ z_j(t) \end{bmatrix}
$$
con j=1...N<sub>a</sub> (2.3.7)

3. Si ricostruiscono i punti di repere anatomico rispetto al sistema globale (del laboratorio):

$$
{}^{g}a_{j}(t) = {}^{g}R_{\text{tec}}(t) \, {}^{tec}a_{j}(t) + {}^{g}T_{\text{tec}}(t) \quad \text{con } j=1...N_{a} \tag{2.3.8}
$$

4. Si ricostruiscono posizione ed orientamento di ciascun sistema anatomico rispetto al sistema globale:

$$
[{}^{g}R_{ana}(t),{}^{g}T_{ana}(t)] = f({}^{g}a_{1,2,...m}(t)) \quad (2.3.9)
$$

5. Si calcolano, per ogni articolazione, posizione e orientamento relativo dei sistemi anatomici dei due segmenti adiacenti rispetto ad una convenzione opportuna:

$$
\left[ {}^{dp}R(t), {}^{dp}T(t) \right] = f({}^{g}R_{ana}(t)_{prox}, {}^{g}T_{ana}(t)_{prox}, {}^{g}R_{ana}(t)_{dist}, {}^{g}T_{ana}(t)_{dist}) \quad (2.3.10)
$$

dove <sup>dp</sup>R e <sup>dp</sup>T definiscono la posizione e l'orientamento del sistema anatomico distale rispetto a quello prossimale

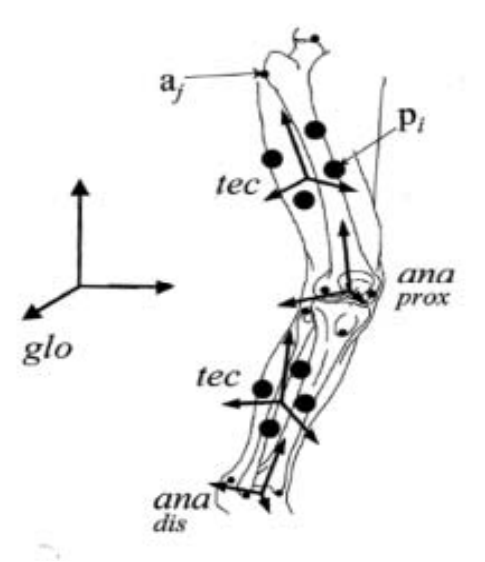

Figura 2.3.3 Esempio di posizionamento dei sistemi anatomici prossimali e distali e dei sistemi tecnici per l'articolazione del ginocchio [10]

### 2.3.5 Calcolo degli angoli articolari

Per descrivere il moto di un corpo rigido nello spazio, e calcolare i sei parametri indipendenti precedentemente descritti si possono utilizzare tre strategie:

- tre spostamenti lineari ed una sequenza ordinata di tre rotazioni attorno agli assi coordinati
- tre spostamenti lineari ed un'unica rotazione attorno ad un asse
- assi di rototraslazione per spostamenti di ampiezza finita (FHA)

La strategia più usata in meccanica è la prima.

#### *2.3.5.1 Convenzione di Eulero*

Una delle convenzioni angolari più usate in meccanica è quella euleriana, che prevede il passaggio da un particolare orientamento di un sistema di riferimento a quello di un altro sistema mediante tre rotazioni successive attorno agli assi coordinati. Ad esempio dato un sistema fisso (X,Y,Z), l'orientamento di un sistema mobile (x,y,z) è ottenuto con le seguenti rotazioni elementari attorno agli assi coordinati:

- 1. ruoto il primo di α rispetto all'asse Z;
- 2. poi ruoto di β attorno all'asse x (nuova direzione che il sistema mobile assume dopo che la prima rotazione è stata effettuata);
- 3. poi ruoto di γ attorno all'asse y del nuovo sistema mobile creato;

Quindi la sequenza di prodotti matriciali è la seguente:

$$
{}^{g}R_{j} = R_{z}(\alpha) R_{x}(\beta) R_{y}(\gamma)
$$
 (2.3.4)

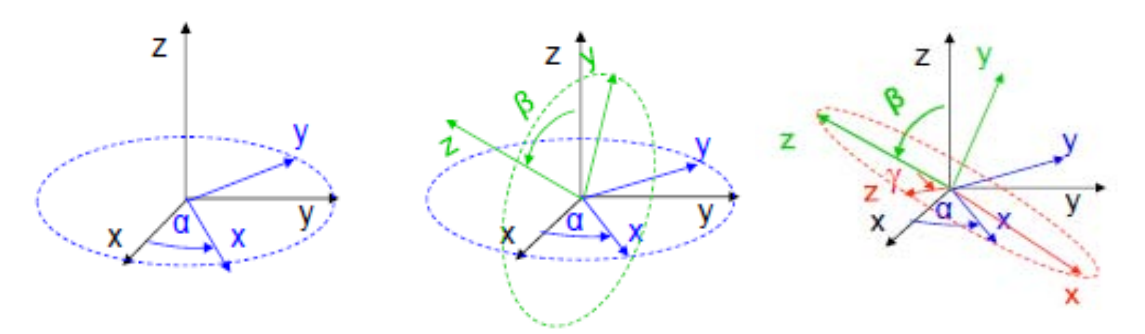

Figura 2.3.4 Rappresentazione degli angoli di Eulero

Il problema di questa convenzione angolare è che gli angoli risultanti cambiano notevolmente a seconda della sequenza utilizzata e non hanno una connotazione anatomica.

|          | yxz   | XZ V  | ZYX   | XVZ   | <b>VZX</b> | zxy   |
|----------|-------|-------|-------|-------|------------|-------|
| $\alpha$ | 60.50 | 58.52 | 60.87 | 60.37 | 60.49      | 60.00 |
| β        | 0.63  | 19.42 | 10.03 | 0.64  | 1.28       | 10.00 |
| ν        | 11.15 | 21.73 | 4.92  | 11.15 | 10.03      | 5.00  |
| $\alpha$ | 30.93 | 29.50 | 30.87 | 29.93 | 30.74      | 30.00 |
| β        | 6.09  | 11.51 | 10.04 | 6.18  | 7.10       | 10.00 |
| $\sim$   | 9.37  | 10.73 | 4.92  | 9.32  | 5.73       | 5.00  |

Figura 2.3.5 Valori angolari (°) ottenuti usando differenti sequenza di rotazioni (indicate mediante le sequenze dei rispettivi assi, x, y, z)[23]

In figura 2.3.5 si nota come i valori angolari sono fortemente dipendenti dalla sequenza di rotazioni elementari.

#### *2.3.5.2 Convenzione di Grood & Suntay*

Data la difficoltà di utilizzare la convenzione euleriana per il calcolo degli angoli articolari, è stato proposto un nuovo metodo nel 1983 da Grood & Suntay [13], esclusivamente per il ginocchio. Si cerca quindi un metodo che sia interpretabile dai clinici e che non dipenda dall'ordine delle rotazione sucessive come nella convenzione precedente.

Il metodo proposto è il seguente:

- rotazione lungo l'asse medio-laterale  $Z_p$  del sistema prossimale del femore (angolo di flesso-estensione)
- $\bullet$  rotazione lungo l'asse longitudinale Y<sub>d</sub> del sistema distale della tibia (angolo di intra-extrarotazione)
- rotazione lungo un asse flottante calcolato come prodotto vettoriale dei due precedenti

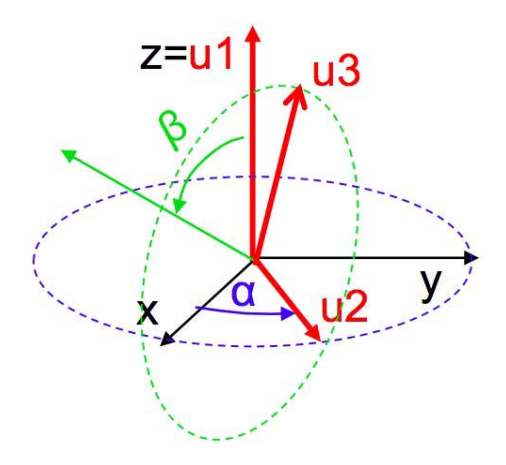

Figura 2.3.6 Rappresentazione degli assi del sistema di riferimento articolare

Questa convenzione, però, prevede che il sistema di coordinate creato non sia ortogonale, di conseguenza bisogna renderlo tale operando opportuni prodotti vettoriali, per rendere tutti e tre gli assi mutualmente ortogonali. Dato che questa applicazione è riferita solo al ginocchio, si è effettuata una standardizzazione secondo [21] per applicare questa procedura anche ad altre articolazioni.

## 2.4 Errori ed artefatti in stereofotogrammetria

I risultati che si ottengono dopo l'acquisizione del moviento di un soggetto sono affetti da diversi tipi di errore che sono classificabili in tre gruppi:

• *errori strumentali*: intrinseci al sistema di misura, ma che sono di più sempice quantificazione e compensazione. Dato che le posizioni ricostruite dei marcatori sono tempo-varianti anche in condizioni statiche, si può propagare l'errore nel calcolo della posa del sistema di riferimento tecnico e alla stima della cinematica articlare.

Questi tipi di errori si dividono anche in:

- *errori sistematici*: dovuti all'inacuratezza della calibrazione, alle nonlinearità non considerate nella calibrazione (ad esempio la distorsione dovuto all'ottica delle telecamere) e alla bassa frequenza. L'unica soluzione possibile per risolvere questo problema è effettuare una calibrazione accurata e ripetuta ogni volta che si ritiene necessario.
- *errori casuali*: dovuti al rumore elettronico, all'alta frequenza e al *flickering* (imprecisione nella conversione in punti immagine della posizione dei marker), che si possono ovviare utilizzando opportune tecniche di filtraggio o nel dominio del tempo (utilizzando spline o techinche di smoothing), oppure nel dominio della frequenza (utilizzando ad esempio un filtro Butterworth).

Uno dei metodi più utilizzati per valutare gli errori strumentali di un sistema optoelettronico è il MAL test [24]. Esso consiste nel monitorare dei punti posizionati su una bacchetta a distanza nota e di ricostruirne le traiettorie quando essa viene messa in movimento. La distanza di dette traiettorie viene paragonata con la distanza nota e così viene valutata l'accuratezza del sistema stereofotogrammetrico [25].

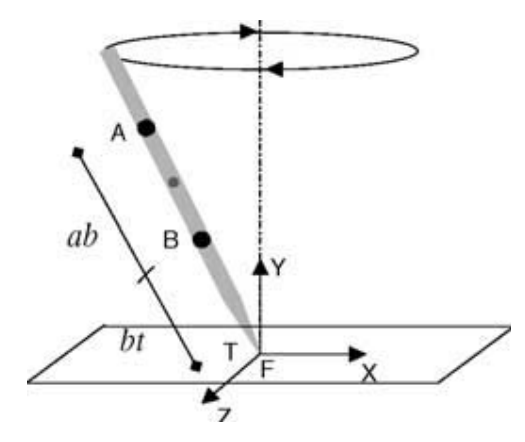

Figura 2.4.1 Movimento di una bacchetta con due punti posizionati su essa (A e B) a distanza nota (ab e bt) [25]

• *errori nella determinazione dei RA*: se sottocutanei sono dovuti principalmente al fatto che i punti di repere non vengono identificati come tali, ma come piccole superfici. In più dipendono dalla procedura di palpazione e dallo spessore del tessuto molle che li ricopre. Se i punti sono interni non presentano prominenze ossee palpabili e quindi sono di difficile localizzazione (ad esempio il centro dell'anca). I metodi più utilizzati per la comensazione di questi tipi di errori sono metodi predittivi (Bell et al. 1999, Davis et al. 1991, Seider et al. 1995), o metodi funzionali come l'S2 o l'S4 (Capozzo et al. 1984).

• *errori da artefatti da tessuto molle (ATM)*: dovuti principalmente al reale spostamento dei marker quando posizionati sulla cute e sono di più difficile compensazione poiché possiedono lo stesso contenuto in frequenza della cinematica articolare (quindi non si possono adottare tecniche di filtraggio).

Le tecniche più utilizzate per trattare questi artefatti sono la doppia calibrazione (Cappello et al. 1997) e la tecnica di "solidificazione" (Cheze et al. 1995), che cercano di ridurre rispettivamente lo spostamento rigido di un cluster di marcatori rispetto al segmento osseo sul quale è posto, e la deformazione del cluster stesso.

Oltre a questi errori comuni ce ne sono altri che si presentano se il sistema di acqusizione considerato non è stereofotogrammetrico. Ad esempio nel caso in cui ci si trova in ambiente acquatico, l'utilizzo dei classici marcatori passivi causano un *drag* che altera i risultati. Si può ovviare a questo problema sostituendo i marcatori con del nastro adesivo, oppure disegnando direttamente i punti di repere anatomico sulla cute del paziente [19].

## 2.5 Protocolli utilizzati per l'analisi del cammino

Per protocollo in gait analysis si intende un insieme di procedure standard che permettano di acquisire la camminata un determinato soggetto e di elaborarne i dati.

In genere quando si definisce un protocollo bisogna definire il set di marker per poter ricavare la posizione migliore dei sistemi di riferimento tecnici e anatomici, la convenzione per la rappresentazione degli angoli articolari e il metodo di stima dei parametri inerziali. Il posizionamento dei marcatori dev'essere preso in accurata considerazione in quanto durante l'acquisizione dei dati ogni marcatore dev'essere visto da almeno due telecamere e non se ne possono mettere tanti in una zona ridotta per evitare di non definire al meglio il centro di rotazione articolare.

Per valutare la bontà di un determinato protocollo, invece, bisogna tenere conto dei seguenti aspetti: la tridimensionalità (quindi abbiamo bisogno di almeno 3 marker per
#### *CAPITOLO 2. GAIT ANALYSIS 31*

segmento corporeo), la visibilità e quindi le eventuali occlusioni dei marcatori, l'affidabilità nella definizione dei piani anatomici, la semplicità di applicazione dei marcatori, la semplicità di palpazione ed identificazione dei punti di repere, la velocità di preparazione del paziente, l'accuratezza, la riduzione di ingombro dell'apparecchiatura sperimentale, la riduzione del tempo per la raccolta dei dati e la variabilità dei risultati inter- ed intra-operatore e intra-soggetto.

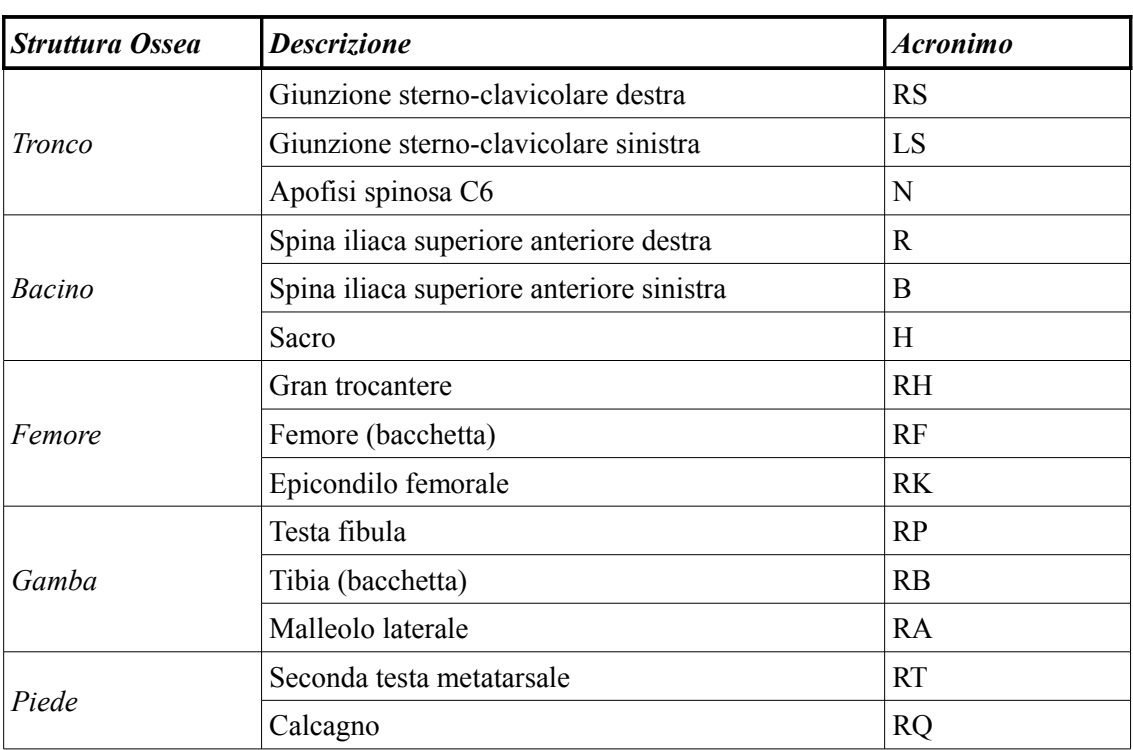

# 2.5.1 Protocollo Davis

Tabella 2.1 Marker-set del protocollo Davis [12]

Il protocollo Davis [12], proposto per la prima volta nel 1991, propone l'acquisizione del movimento di un soggetto a cui è stato addottato il marker set nella seguente tabella, oltre alla rilevazione di misure antropometriche quali, il peso, l'altezza, la lunghezza della tibia, la distanza tra i condili femorali (o il diametro del ginocchio), la distanza tra la spina iliaca superiore anteriore (ASIS) destra e sinistra e la distanza verticale tra la ASIS e il gran trocantere, nel piano sagittale, del soggetto supino. Dette misure serviranno per calcolare le masse dei segmenti e i loro momenti di inerzia.

Per poter avere una stima dei centri di rotazione articolari, viene fatta una calibrazione del soggetto in statica dove si acquisiscono le posizioni iniziali dei

marcatori. Unite alle misure della dinamica si possono ricavare la misure cinematiche dei segmenti corporei (angoli articolari, velocità e accelerazioni).

# 2.5.2 Protocollo C.A.S.T.

Il protocollo C.A.S.T. (*Calibrated Anatomical System Technique*)[8] prevede la definizione dei sistemi di riferimento tecnici e anatomici introducendo però un concetto nuovo che è quello di calibrazione anatomica.

Quando si posizionano dei marcatori su un qualunque distretto anatomico, piacerebbe che fossero solidali con i segmenti ossei relativi (i quali supposti come corpi rigidi). Ma purtroppo si sa che essendo posizionati sulla cute e non direttamente sull'osso sono soggetti a numerosi artefatti, il più importante dei quali è l'ATM o artefatto da tessuto molle. Questo protocollo si preoccupa di ridurre al minimo questo tipo di errore, affinchè le variabili cinematiche di interesse siano più affidabili.

Il primo passo che viene effettuato è quello della posizione di *cluster* di marcatori sul quale definire un sistema di riferimento tecnico (uno per ogni segmento corporeo), in una zona poco affetta dagli ATM. Dopodichè si posizionano correttamente i *punti di repere anatomico* calcolandoli rispetto al sistema di riferimento tecnico corrispondente (quindi rispetto alle coordinate dei punti del cluster).

Quindi si effettuta la *calibrazione anatomica* (in statica), per ogni punto di repere scelto, seguendo queste direttive:

• o il punto di repere scelto si trova in un luogo in cui lo spessore dei tessuti è trascurabile e ci si può posizionare un marcatore direttamente, così da effettuarne la ripresa da parte di almeno due telecamere (e calcolarne le coordiante nel sistema di riferimento tecnico);

• oppure si effettua una calibrazione con una bacchetta sulla quale sono posizionati dei marcatori a distanza nota e la cui punta viene posizionata sul punto anatomico scelto così da effettuarne la ripresa da parte di almeno due telecamere (e calcolarne le coordinate nel sistema di riferimento tecnico).

Quando si effettuano le acquisizioni in dinamica, i marker che sono stati utilizzati per l'identificazione dei punti di repere vengono rimossi.

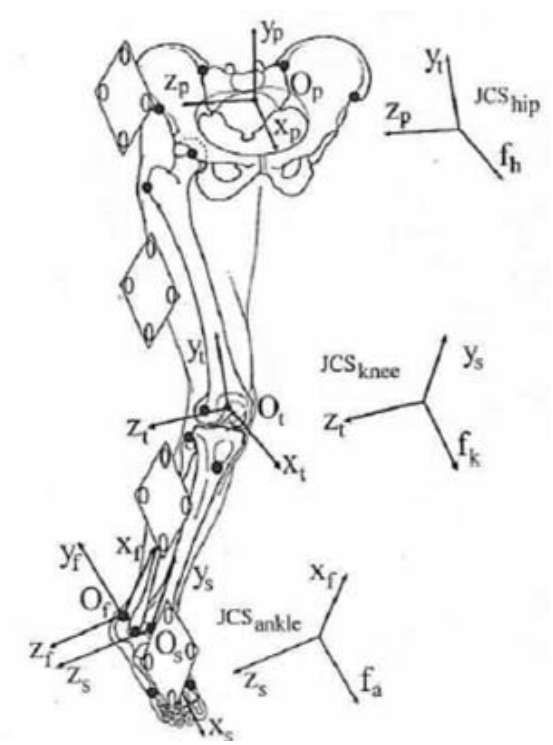

Figura 2.5.1. Posizionamento dei cluster con marcatori (pallini bianchi) dei sistemi di riferimeto tecnici e anatomici, e dei punti di repere anatomici (pallini neri) secondo il protocollo C.A.S.T.

Nella seguente tabella sono elencati i punti di repere anatomico che sono calibrati nel protocollo C.A.S.T:

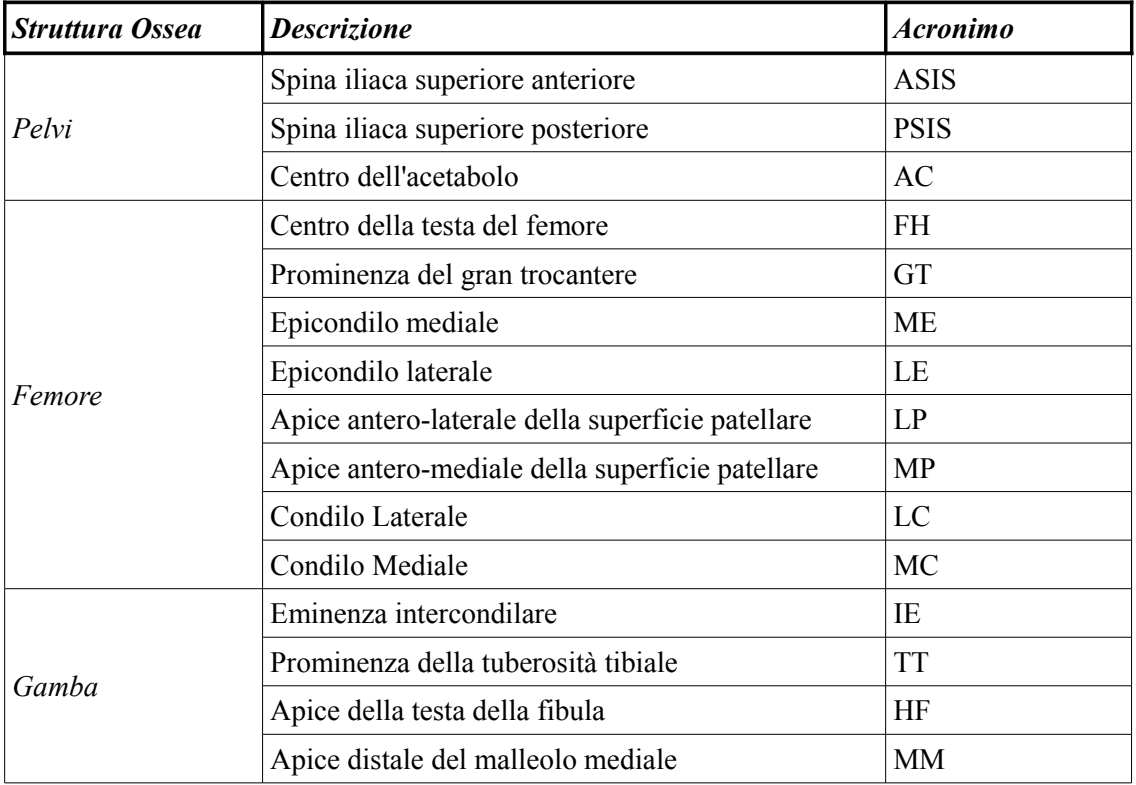

|       | Apice distale del malleolo laterale     | LM         |
|-------|-----------------------------------------|------------|
|       | Punto mediale della superficie tibiale  | <b>MMP</b> |
|       | Punto laterale della superficie tibiale | <b>MLP</b> |
|       | Prominenza esterna del calcagno         | <b>CA</b>  |
| Piede | Dorsale della prima testa metatarsale   | <b>FM</b>  |
|       | Dorsale della seconda testa metatarsale | <b>SM</b>  |
|       | Dorsale della quinta testa metatarsale  | VM         |

Tabella 2.2 Punti di repere anatomico calibrati con il protocollo C.A.S.T. [8]

Come si nota nella tabella 2.2, il numero dei punti di repere anatomico per ogni segmento corporeo è ridondante, il che permette una miglior stima dei sistemi di riferimento, per identificare gli assi dei piani anatomici e per una ricostruzione grafica più ottimale dell'osso.

La convenzione angolare che viene utilizzata in questo protocollo è quella cardanica di Grood & Suntay (paragrafo 2.3.5.2).

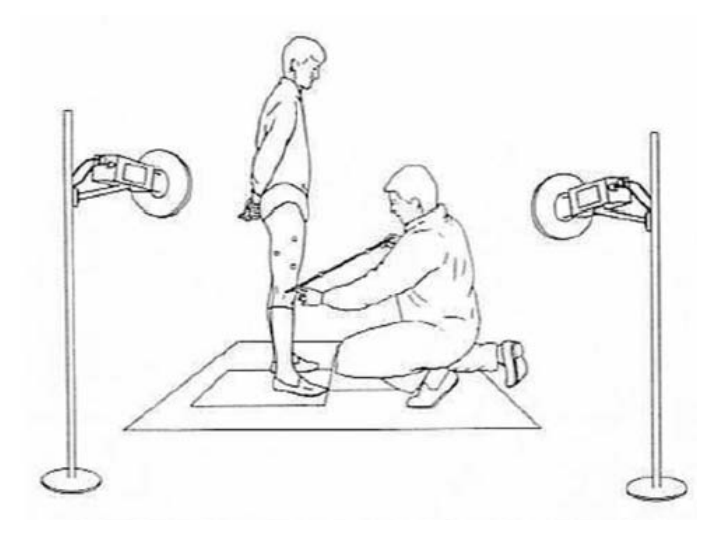

Figura 2.5.2 Calibrazione anatomica di un punto di repere anatomico [8]

# 2.5.3 Protocollo IORgait

Questo protocollo [11], proposto nel 2007, prevede di creare un compromesso tra le caratteristiche contrastanti dei precedenti protocolli. Quello che si vuole quindi è un protocollo che possa garantire una bassa variabilità inter- ed intra-operatore e che permetta di definire correttamente i piani anatomici (come nel protocollo C.A.S.T.) e che riduca notevolmente la preparazione del paziente (come nel protocollo Davis).

## *CAPITOLO 2. GAIT ANALYSIS 35*

Nella tabella sottostante è esposto il marker-set utilizzato in questo protocollo. I punti di repere sui quali vengono attaccati i marcatori sono quelli più in evidenza dal punto di vista delle telecamere e sono quelli che possono introdurre meno artefatti. Sono solo tre i punti che utilizzano una calibrazione anatomica, mediante l'utilizzo della bacchetta (vedi protocollo C.A.S.T.), l'epicondilo mediale (ME), il malleolo mediale (MM) e la seconda testa metatarsale (SM), mentre la testa del femore (FH, che coinciderà con il centro di rotazione dell'anca) si ricostruisce mediante una predizione geometrica.

Anche questo protocollo, come nel C.A.S.T., prevede di utilizzare la convenzione di Grood & Suntay (paragrafo 2.3.5.2) per il calcolo degli angoli articolari.

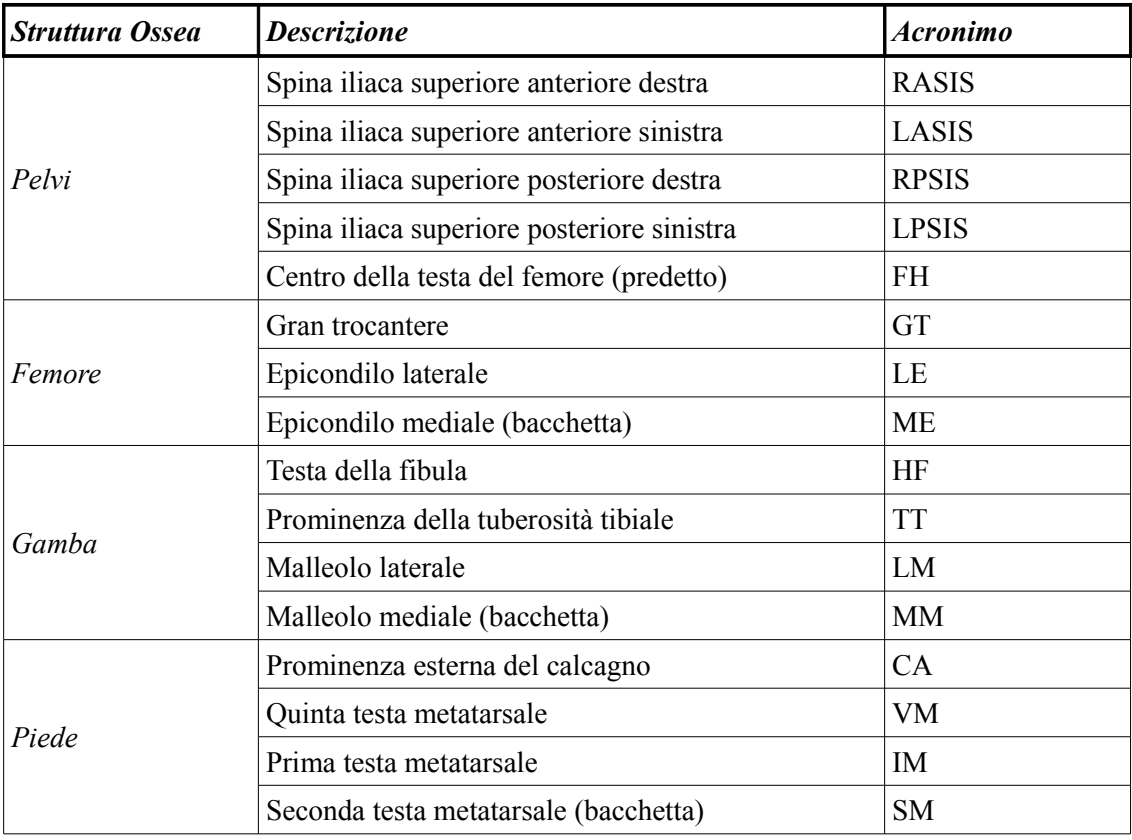

Tabella 2.3 Marker-set del protocollo IORgait [11]

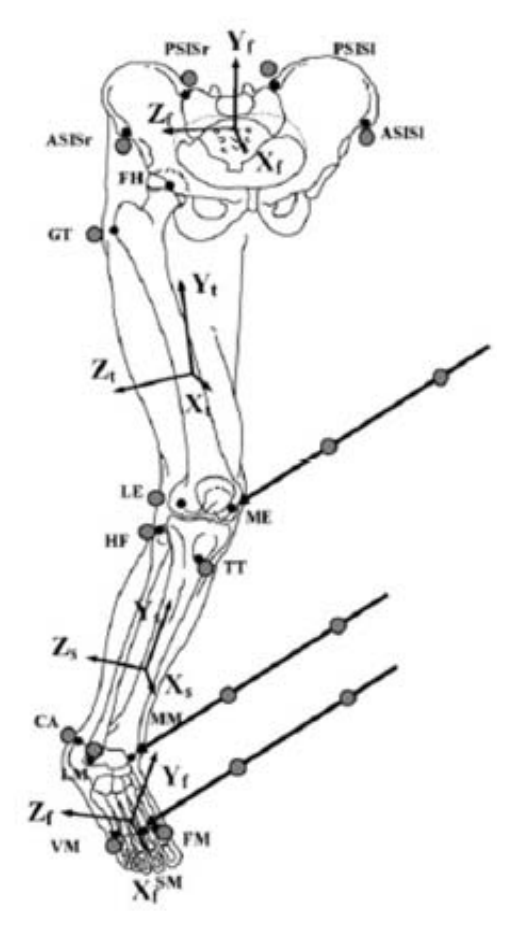

Figura 2.5.3 Posizionamento dei marker secondo il protocollo IORgait [11]

# Capitolo 3

# Materiali e Metodi

L'obiettivo di questo lavoro di tesi è la creazione di fasce di normalità a partire dai dati di soggetti sani che camminano in ambiente acquatico. Successivamente queste fasce sono state utilizzate per confrontare i dati di una popolazione patologica di soggetti parkinsoniani al fine di individuare le possibili alterazioni del cammino legate alla patologia specifica.

Il procedimento ha previsto in primis nella costruzione delle fasce di normalità degli angoli articolari degli arti inferiori basate sulla camminata di alcuni soggetti di controllo acquisiti nella piscina Record del Dipartimento di Scienze Motorie dell'Università di Bologna secondo la strumentazione e i metodi descritti nel paragarfo 3.2.1. Per costruire dette fasce si sono utilizzati due protocolli di riferimento, il C.A.S.T. (paragrafo 2.5.2) e lo IORgait (paragrafo 2.5.3).

In seguito si sono acquisiti dei pazienti (con la malattia di Parkinson), nella piscina del centro fisioterapico del GVDR (Gruppo Veneto Diagnostica e Riabilitazione) di Cadoneghe (PD), mediante il setup di paragrafo 3.2.2, sui quali si sono calcolati i medesimi angoli che si sono ricavati per i soggetti di controllo. La camminata dei pazienti in esame è stata poi confrontata con quella dei soggetti di controllo per riscontrare la presenza di eventuali anomalie.

Siccome lo studio riguarda l'ambiente acquatico non si può utilizzare un approccio stereofotogrammetrico [1], per motivi che riguardano l'illuminazione sotto acqua, l'aderenza dei marcatori e per l'utilizzo di particolari filtri per le telecamere stesse. Di conseguenza è necessario avvalersi di una strumentazione adeguata alla ricostruzione

delle traiettorie 3D dei marcatori in acqua. Il procedimento utlizzato è quello del *feature tracking* automatico con supervisione manuale (paragrafo 1.5).

Si è utilizzato in particolare una Toolbox di Matlab chiamata MOCAP CATCh [16] (paragrafo 3.3.1) che permette la ricostruzione dei marker nel tempo in maniera automatica mediante l'utilizzo dell'algoritmo KLT, esposto nel paragrafo 1.5.1.

Essendo una procedura molto influenzata dal tipo di video con cui si ha a che fare, si è effettuato anche un piccolo studio su quanto possa influire una risoluzione più alta dell'immagine sull'*automatic tracker,* andando a considerare il numero di correzioni manuali su medesimi marker di un gait cycle di esempio, però facenti riferimento a video con risoluzione differente.

# 3.1 Soggetti

Le fasce di normalità sono state costruite sulla base di quattro soggetti sani, adulti e di sesso maschile, di cui ne sono state analizzate tre camminate per tre soggetti e due per il quarto. In tabella sono elencate le caratteristiche antropometriche dei soggetti in media e deviazione standard campionaria.

| <b>Caratteristiche</b>  | Soggetto 1 | Soggetto 2 | Soggetto 3 | Soggetto 4 | $Media \pm SD$    |
|-------------------------|------------|------------|------------|------------|-------------------|
| Età [anni]              | 51         | 34         | 27         | 21         | $33.25 \pm 12.97$ |
| Peso [ $Kg$ ]           | 64         | 75         | 82         | 70         | $72.75 \pm 7.63$  |
| Altezza [cm]            | 172        | 180        | 186        | 175        | $178.25 \pm 6.13$ |
| BMI / Kg/m <sup>2</sup> | 21.63      | 23.14      | 23.7       | 22.86      | $22.83 \pm 0.87$  |

Tabella 3.1 Valori antropometrici dei soggetti di controllo

I soggetti patologici esaminati sono tre: dal primo sono stati analizzati due cicli sinistri del passo, dal secondo due cicli sinistri e tre cicli destri e dal terzo tre cicli sinistri e tre destri.

| <i>Caratteristiche</i>     | Soggetto 1 | Soggetto 2 | Soggetto 3 | $Media \pm SD$   |
|----------------------------|------------|------------|------------|------------------|
| Età [anni]                 | 75         | 70         | 59         | $68 \pm 8.18$    |
| Peso [ $Kg$ ]              | 83         | 78         | 89         | $83.3 \pm 5.51$  |
| Altezza [cm]               | 178        | 172        | 183        | $177.7 \pm 5.51$ |
| $BMI$ [Kg/m <sup>2</sup> ] | 26.2       | 29.06      | 26.57      | $27.27 \pm 1.56$ |

Tabella 3.2 Valori antropometrici dei soggetti patologici

# 3.2 Setup sperimentale

## 3.2.1 Controlli

Per quanto riguarda la strumentazione utilizzata per i soggetti di controllo si sono utilizzate sei telecamere subacquee uguali (TS-6021PSC, Tracer Technology Co. Ltd) sincronizzate tra loro tramite un'apposita applicazione come in [4]. I video in uscita hanno una risoluzione di 720x576 pixels con un frame rate di 25fps. In figura 3.2.1 è stata inserita una rappresentazione grafica di come le telecamere sono state posizionate in acqua (informazioni ricavate dai parametri estrinseci delle telecamere stesse).

Per quanto riguarda la calibrazione estrinseca delle telecamere si è utilizzato un griglione posizionato sotto acqua di dimensioni note 2.07 x 1.07 x 1.40 m (figura 3.2.1), sul quale è stato possibile monitorare i vertici e posizionare il sistema di riferimento globale.

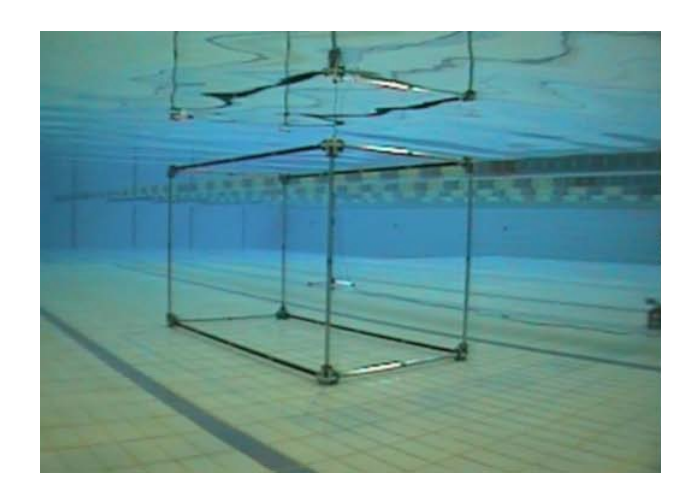

Figura 3.2.1 Griglia utilizzata per la calibrazione estrinseca delle telacamere [4]

In queste acquisizioni dato che non si possono utilizzare i soliti marker, si è proceduto disegnando sulla cute dei soggetti delle croci neri (con un pennarello indelebile) in corrispondenza sia dei punti di repere anatomico di interesse, che in corrispondenza di zone in cui applicare dei cluster (figura 3.2.3), il tutto per poter soddisfare il protocollo esposto nella tabella 3.3.

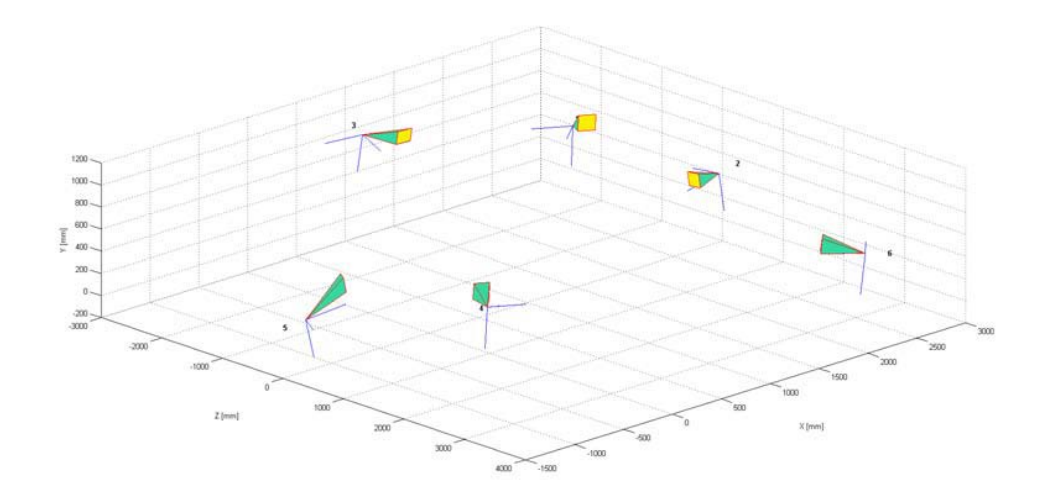

Figura 3.2.2 Posizione delle telecamere in piscina per le acquisizioni dei soggetti di controllo [4]

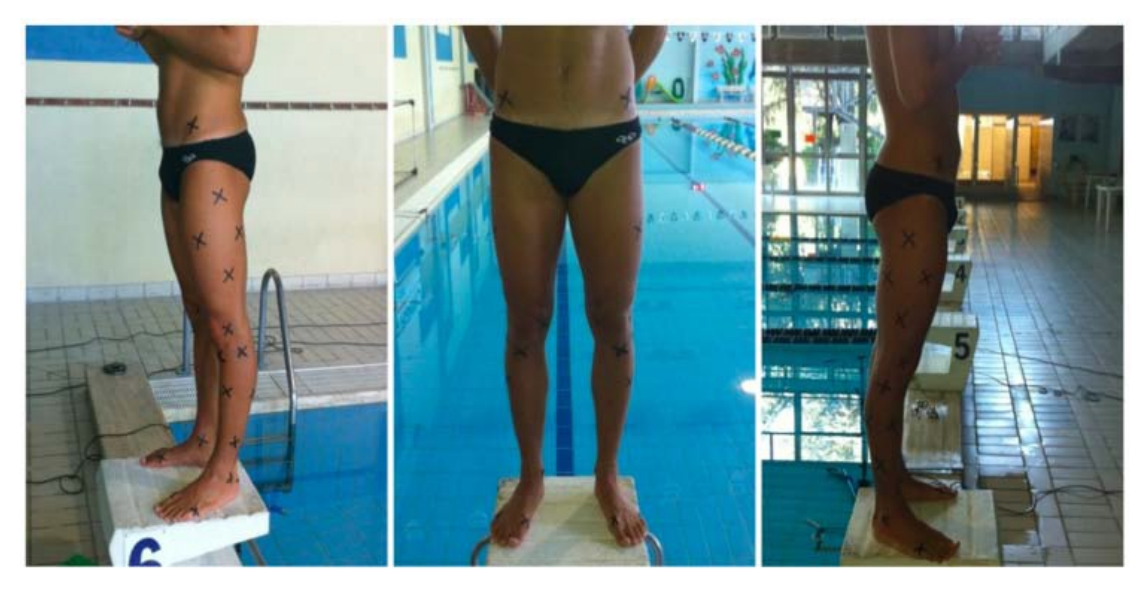

Figura 3.2.3 Marker disegnati sulla cute dei soggetti [4]

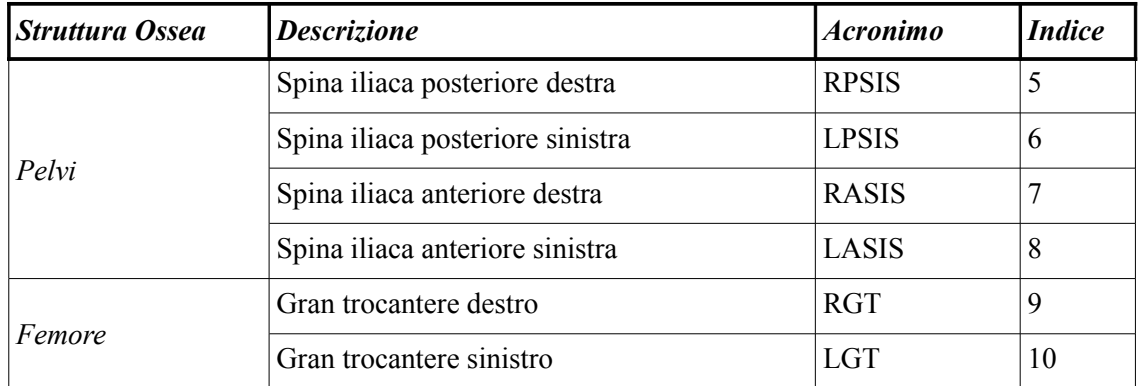

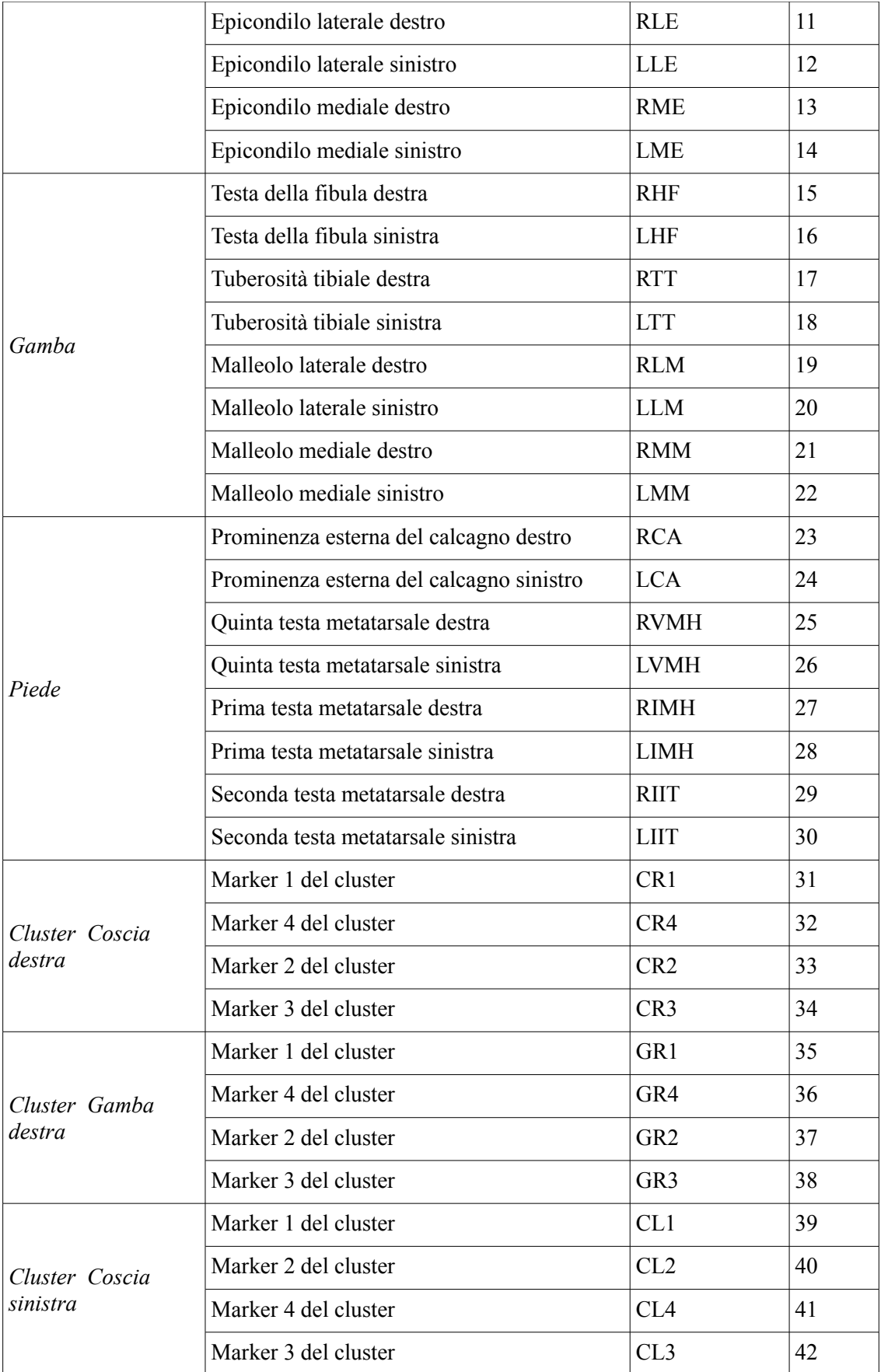

### *CAPITOLO 3. MATERIALI E METODI 42*

| Cluster Gamba<br>sinistra | Marker 1 del cluster | GL1             | 43 |
|---------------------------|----------------------|-----------------|----|
|                           | Marker 2 del cluster | GL2             | 44 |
|                           | Marker 4 del cluster | GL <sub>4</sub> | 45 |
|                           | Marker 3 del cluster | GL <sub>3</sub> | 46 |

Tabella 3.3 Marker-set utilizzato perl'acquisizione dei controlli

Questo marker-set è stato costruito per poter adattare contemporaneamente in ambiente acquatico sia il protocollo IORgait che il C.A.S.T.. Il primo è costituito dai marker identificati dagli indici compresi tra il 5 e il 30, mentre il secondo è composto dai marker che vanno dal 5 al 10 e dal 23 al 46.

I gran trocanteri e le teste delle fibule sono coincidenti con i marker numeri 1 dei cluster, di conseguenza avranno le medesime traiettorie. Infine anche le seconde teste metatarsali non sono state identificate con dei marcatori, ma calcolate come punti medi delle prime e delle quinte teste metatarsali. Complessivamente il marker-set è composta da 36 marcatori.

Per quanto riguarda il C.A.S.T. i cluster della coscia permettono la ricostruzione delle traiettorie dell'epicondilo laterale (LE) e dell'epicondilo mediale (ME), mentre quelli della gamba permettono la ricostruzione del malleolo laterale (LM), del malleolo mediale (MM), della tuberosità tibiale (TT) e della testa della fibula (HF) che coincide con i marker GR1 e GL1 del cluster stesso.

Usando questo marker-set riadattato, si possono calcolare gli angoli per ogni piano anatomico di riferimento: *ab-adduzione* (angolo misurato nel piano frontale), *intraextrarotazione* (angolo misurato nel piano trasversale) e *flesso-estensione* (angolo misurato nel piano sagittale) per ogni articolazione degli arti inferiori (anca, ginocchio, caviglia). L'insieme di tutti questi angoli costituiranno quelli che, in questa trattazione, verranno definiti angoli 3D, poiché fanno riferimento a tutti e tre i piani anatomici. Per quanto riguarda il ginocchio si è deciso di tenere conto solamente della flessoestensione perchè gli altri angoli non possono essere ricostruiti in maniera attendibile senza avvalersi della tecnica di calibrazione multipla (Cappello et al. 1997).

In ambiente acquatico, fino ad ora, lo stato dell'arte prevedeva il calcolo degli angoli tra centri articolari solo sul piano sagittale (flesso-estensioni), quindi per completezza si è deciso di calcolarli ed in questa trattazione verranno definiti come

angoli 2D. Per l'esattezza, ogni angolo 2D è calcolato come angolo tra tre punti nello spazio (o meglio angolo tra due versori, ciascuno dei quali mi dà la direzione di un determinato segmento articolare). Quindi la flesso-estensione dell'anca è calcolata come angolo tra spina iliaca anteriore (ASIS), grantrocantere (GT) ed epicondilo laterale (LE), la flesso-estensione del ginocchio è calcolata come angolo tra grantrocantere (GT), epicondilo laterale (LE) e malleolo laterale (LM) ed infine la flesso-estensione della caviglia è calcolata come angolo tra epicondilo laterale (LE), malleolo laterale (LM) e quinta testa metatarsale (VMH).

In entrambe le categorie di angoli (3D e 2D) al fine del confronto tra più soggetti, all'acquisizione in dinamica di un determinato soggetto si sottrae un'acquisizione della sua statica. Per quanto riguarda i controlli non avendo a disposizione delle acquisizioni in statica, si è ovviato a questo problema utilizzando un frame dell'acquisizione in dinamica che facesse riferimento alla fase di *midstance* del ciclo del passo (capitolo 2, figura 2.2.2). Per quanto riguarda gli angoli 3D, a causa di alcune occlusioni per i marker mediali, non si è riuscito a calcolare una statica adeguata e di conseguenza si è valutata la possibilità di procedere con il calcolo degli angoli in un frame della *terminal stance,* per cui tutti i marcatori sono visibili ed è possibile ottenere dei valori numerici da sottrarre.

## 3.2.2 Pazienti

La strumentazione per le acquisizioni dei pazienti, è costituita da quattro telecamere *GoPro Hero 3*, poste con dei cavalletti appena sotto la superficie dell'acqua, sincronizzate tra loro mediante un telecomando, che si connette alle reti wifi delle telecamere stesse, con il quale si può effettuare lo START e lo STOP dell'acquisizione.

Per le telecamere sono state scelte le impostazioni che potessero permettere la miglior qualità di immagine e di video, in modo tale da facilitare il compito del video tracking. Per cui si è scelta la risoluzione massima 1080p (cioè 1080x1920 pixel) ed un frame rate di 30fps.

Siccome si sono effettuate più sessioni di acquisizione, la posizione delle telecamere all'interno della piscina non è sempre stata la stessa. Inizialmente si è optato per una configurazione come in figura 3.2.4, ma ci si è resi conto dopo l'elaborazione di uno dei soggetti acquisiti, che la disposizione non era ottimale, poiché certi marcatori non potevano essere visti da almeno due telecamere e quindi triangolati.

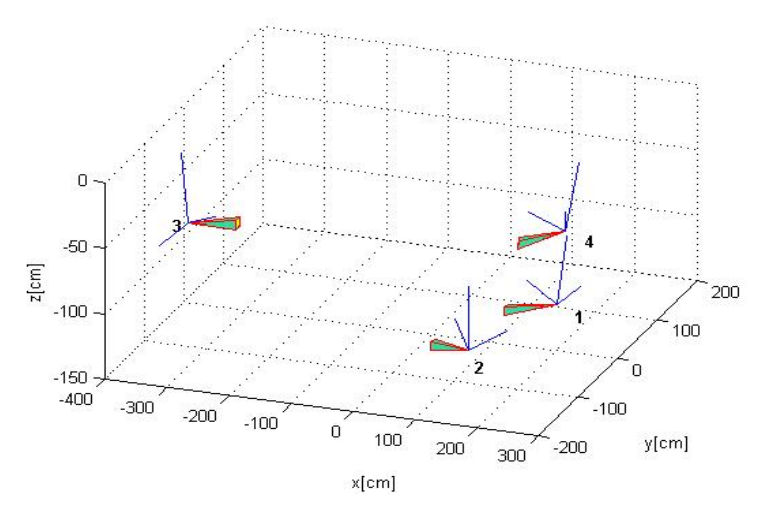

Figura 3.2.4 Posizione delle telecamere nella prima sessione di acquisizione

Dalla figura si vede che la disposizione è sbilanciata, dato che le telecamere 1, 2 e 4 sono troppo vicine e tutte sullo stesso lato rispetto alla camminata del paziente, che è lungo l'asse X.

Quindi si è modificata la configurazione delle telecamere, in modo che tutti i marcatori fossero identificati da almeno due telecamere. La modifica apportata è visibile in figura 3.2.5.

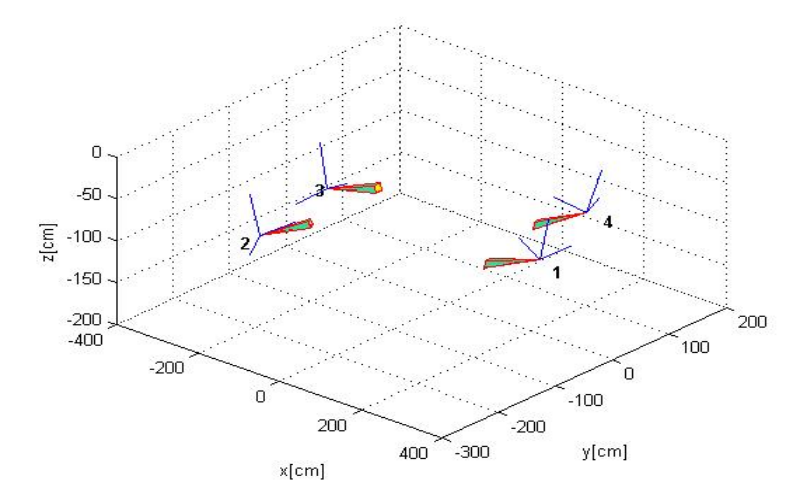

Figura 3.2.5 Posizione delle telecamere nella seconda sessione di acquisizione

Come già detto non potendo usare un approccio stereofotogrammetrico, in ambiente acquatico, non si possono utilizzare i classici marker ricoperti da pellicola

#### *CAPITOLO 3. MATERIALI E METODI 45*

catarifrangente, quindi ne sono stati prodotti una serie ad hoc in modo che si potessero indicare al meglio i punti di repere anatomici di interesse (rilevati mediante palpazione). Tali marcatori sono costituiti semplicemente da del *kinesiology tape* resistente all'acqua. Per ottenere il maggior contrasto possibile il marker è costuito da un rettangolo di *tape* nero (dimensioni di 2,75x2,5cm circa) collocato al centro di un rettangolo costituito da *tape* giallo (dimensioni di 4x5 cm circa, il quale verrà aderito direttamente sulla cute asciutta). In questa maniera, sempre nell'ottica di dover effettuare un ottimo video tracking, si riesce ad inseguire molto bene il rettangolo nero nel tempo poichè molto distinto dallo sfondo [19].

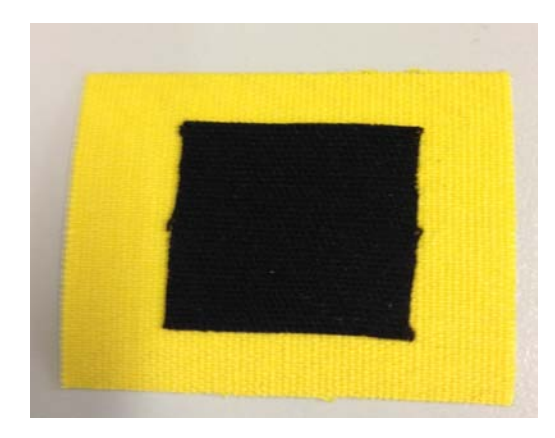

Figura 3.2.6 Tipologia di marker utilizzato per l'acquisizione dei pazienti

Prima di effettuare le acquisizioni si sono voluti verificare i corretti posizionamenti delle telecamere in ambiente acquatico. Per questo si è utilizzata un'applicazione su Smartphone (*GoPro App*) che consente mediante conessione wifi (modalità "*wifi GoPro App*") di effettuare una preview, in modo da osservare il volume di acquisizione idoneo. Dopodichè le telecamere sono state *settate* in modalità "*wifi Remote Control*" così da poter essere sincronizzate con il telecomando. Una volta passati in questa modalità non è più possibile visualizzare le immagini video che vengono acquisite.

Si sono acquisiti numerosi trial di cammino e dei trial di statica dei soggetti. Essendo il file in uscita in formato .MP4 è stata necessaria la conversione in .AVI in modo da poter essere più versatile per molti programmi.

Infine il protocollo che si è utilizzato è lo IORgait, con il marker-set esposto nella tabella 3.3 in cui si è già spiegato che si utilizzano i marker con indici compresi tra il 5 e il 30.

# 3.3 Analisi dati

# 3.3.1 MOCAP CATCh Toolbox for Matlab

La maggior parte del lavoro è stata effettuata con Matlab, che utilizza un linguaggio ad alto livello per l'elaborazione di dati. In particolare si è utilizzata una Toolbox chiamata MOCAP CATCh Toolbox [16] che permette di effettuare molte funzioni utili ai fini della motion capture, dalla calibrazione di un set di telecamere, alla triangolazione di punti nello spazio.

## *3.3.1.1 Calibrazione*

Per ricavare i parametri intrinseci ed estrinseci per calibrare le telecamere si utilizza la *Camera Calibration Toolbox* di Matlab creata da J.Y. Bouguet [14].

Essa prevede l'utilizzo di una scacchiera di dimensioni note sulla quale è possibile costruire i sistemi di riferimento per ogni telecamera.

I parametri intrinseci da calcolare sono:

• *Lunghezza focale*: definisce in pixel la distanza focale orizzontale e verticale

$$
f = \begin{bmatrix} f_u \\ f_v \end{bmatrix}
$$
. Se il rapporto delle due componenti è uguale a 1 allora significa

che il pixel ha forma quadrata.

• *Punto principale*: coordinate dell'origine del sistema di riferimento del piano

$$
immagine \quad cc = \begin{bmatrix} cc_1 \\ cc_2 \end{bmatrix}
$$

- *Coefficiente assimentrico* (skew)  $(\alpha_c)$ : definisce l'angolo che intercorre tra gli assi x e y del sensore
- *Distorsioni*: vettore che contiene i coefficienti di distorsione dell'immagine radiali e tangenziali

$$
kc = \begin{bmatrix} kc_1 \\ kc_2 \\ kc_3 \\ kc_4 \\ kc_5 \end{bmatrix}
$$

Partendo da un punto P nello spazio riferito al sistema della telecamera *P*  $\int^{cam} P =$  $\frac{1}{Z}$ *X c*  $\left| \frac{Y_c}{Z_c} \right|$ 

si calcola la proiezione sul piano immagine di detto punto utilizzando i parametri intrinseci definiti in precedenza. Quindi si normalizza la proiezione dell'immagine:

 $x_n = \begin{bmatrix} 2 \\ 1 \end{bmatrix}$  $X_c/Z_c$  $\left. \frac{X_c}{Z_c} \right| = \left| \frac{x}{y} \right|$  dove x,y sono due coordinate del sistema del piano

dell'immagine.

Supposto  $2^2 = x^2 + y^2$  si introduce un coefficiente che tiene conto delle distorsioni delle lenti della telecamera:

$$
\boldsymbol{x}_{d} = \begin{bmatrix} x_{d1} \\ x_{d2} \end{bmatrix} = (1 + kc_1 r^2 + xkc_2 r^4 + kc_5 r^6) \boldsymbol{x}_n + \boldsymbol{d}_x \quad (3.3.1)
$$

dove **dx** è il vettore della distorsione tangenziale, che dipende da un centramento imperfetto della posizione delle lenti e da altri difetti sulle lenti sitesse, definito come:

$$
\boldsymbol{d}_{x} = \begin{bmatrix} 2k c_3 x y + k c_4 (r^2 + 2 x^2) \\ k c_3 (r^2 + 2 y^2) + 2k c_4 x y \end{bmatrix} (3.3.2)
$$

Una volta che la distorsione è stata introdotta le coordinate finali del punto **x<sup>p</sup>** proiezione del punto P sul piano immagine

$$
\boldsymbol{x}_p = \begin{bmatrix} x_p \\ y_p \end{bmatrix} = \begin{bmatrix} f_u(x_{d1} + \alpha_c x_{d2}) + cc_1 \\ f_v x_{d2} + cc_2 \end{bmatrix} \tag{3.3.3}
$$

Quindi applicando le coordinate omogenee si ottiene la seguente relazione lineare che lega il punto P nel piano immagine e il vettore **xd**:

$$
\boldsymbol{x}_p = \begin{bmatrix} x_p \\ y_p \\ 1 \end{bmatrix} = KK \begin{bmatrix} x_{d1} \\ x_{d2} \\ 1 \end{bmatrix} \quad (3.3.4)
$$

dove KK è definita come *matrice della camera*:

$$
KK = \begin{bmatrix} f_u & \alpha_c f_u & cc_1 \\ 0 & f_v & cc_2 \\ 0 & 0 & 1 \end{bmatrix} \quad (3.3.5)
$$

Al fine di calcolare i parametri di questa matrice, si utilizza la scacchiera con dimensioni dei quadrati note (42x42mm), la quale viene fatta oscillare davanti all'obiettivo della telecamera per registrare varie angolature e calcolare nella maniera più ottimale i coefficienti.

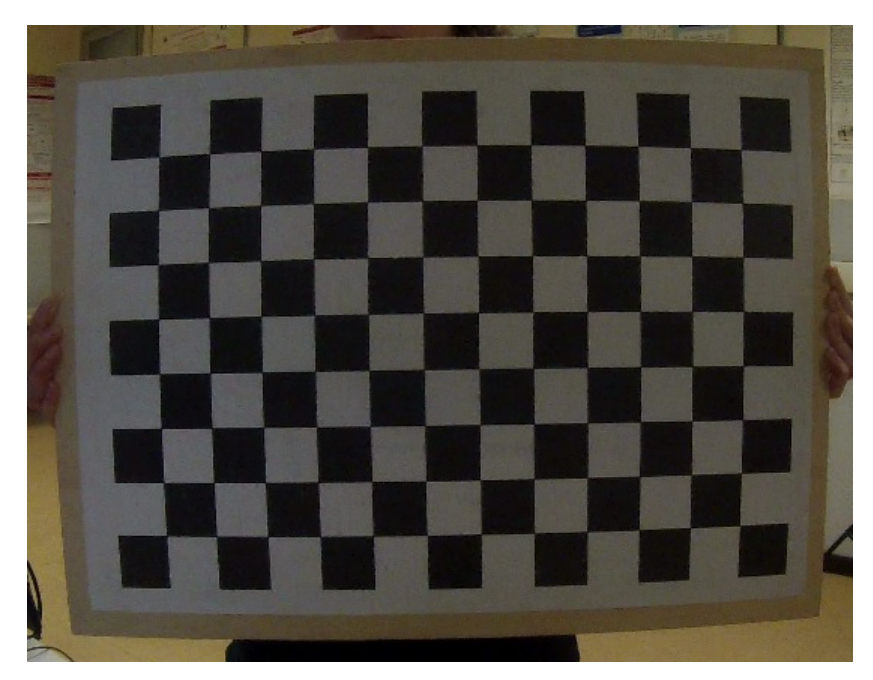

Figura 3.3.1 Scacchiera utilizzata per la calibrazione intrinseca delle telecamere

Per quanto riguarda invece la calibrazione estrinseca bisogna creare il sistema di riferimento globale del laboratorio e calcolare un set di parametri che consentano il passaggio, mediante rototraslazione, dal sistema di riferimento di ogni telecamera al globale stesso.

I parametri estrinseci saranno di conseguenza matrici di rotazione e vettori posizione:

- *Rotazioni*: matrici  $\mathbf{R}_{\text{Ci}}$  i = 1...N, con N pari al numero di telecamere
- *Traslazioni:* vettori  $T_{Ci}$  i = 1...N, con N pari al numero di telecamere

Preso un punto P generico nel sistema di riferimento globale  $\bm{g}$   $\bm{p}$   $=$  $\frac{1}{Z}$ *X g*  $\begin{array}{c} Y_g \\ Z_g \end{array}$  è

possibile calcolare la sua posizione nel sistema di riferimento della telecamera mediante un'espressione simile all'equazione (2.3.1):

$$
^{cam}P = \begin{bmatrix} ^{cam} X \\ ^{cam} Y \\ ^{cam} Z \end{bmatrix} = R_C{}^g P + T_C \quad (3.3.6)
$$

In particolare, il vettore traslazione **TC** indica le coordinate dell'origine O del sistema di riferimento globale (O,X,Y,Z) visto dal sistema di riferimento della telecamera, mentre la matrice **RC** è la matrice di rotazione che permette di ruotare la terna di riferimento della telecamera rispetto alla terna del sistema globale. La relazione (3.3.6) va applicata ad ogni telecamera e quindi si otterranno N matrici di rotazioni ed N vettori posizione.

Per questa calibrazione si posiziona la scacchiera sul fondo della piscina in modo che tutte le telecamere siano in grado di vederla contemporaneamente e si registra un breve sequenza video, dalla quale verrà scelto un frame solo. Su detto frame bisogna selezionarne gli angoli della scacchiera (ovviamente di dimensioni note) nel medesimo ordine per tutte le telecamere in gioco. Il primo angolo che viene selezionato diventerà l'origine del sistema del riferimento assoluto e l'ordine con cui si selezioneranno i rimanenti tre angoli determineranno l'orientamento della terna di riferimento.

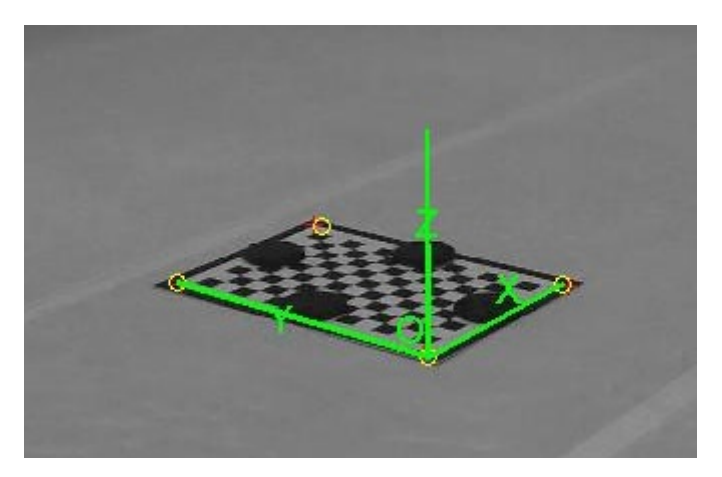

Figura 3.3.2 Esempio di collocazione di una terna di riferimento su una scacchiera

## *3.3.1.2 Video Tracking*

Nel dettaglio la MOCAP CATCh Toolbox è sorprendentemente utile per quanto riguarda il *Video Tracking,* che implementa al suo interno l'algoritmo KLT (Paragrafo 1.5.1), per cui dato un video in ingresso e posizionati nel relativo primo frame i punti iniziali delle *features* da inseguire ne sviluppa il tracking automatico frame per frame. Durante il tracking è possibile correggere eventuali posizionamenti scorretti delle *feature* da parte del software o rimuoverli. In uscita si avranno delle matrici che indicheranno per ogni *feature* considerata le sue coordinate bidimensionali sull'immagine. Una volta che ogni *feature* (che in questo caso rappresentano i marcatori posizionati sul soggetto) è individuata da almeno due telecamere è possibile effettuarne la triangolazione che produrrà in uscita in file .mat con la ricostruzione 3D di ogni marcatore.

La procedura di video tracking, quindi, deve essere effettuata per tutti i marker visibili da ogni telecamera, per tutte le telecamere e per ogni soggetto su cui si desidera effettuare l'analisi.

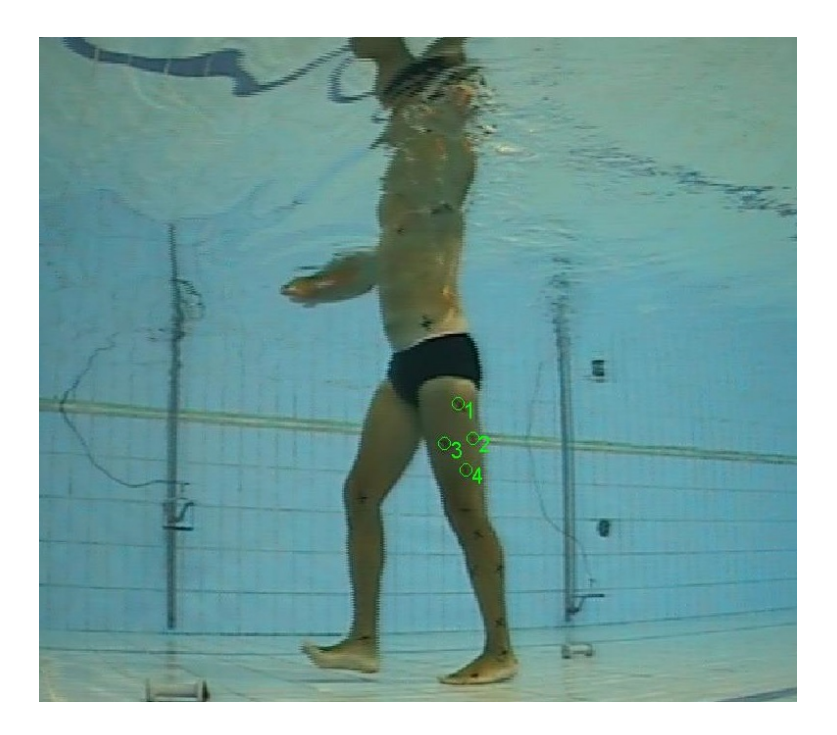

Figura 3.3.3 Esempio di video tracking su un soggetto di controllo

#### *CAPITOLO 3. MATERIALI E METODI 51*

Un lato positivo riscontrato in questa Toolbox è che a differenza di altri programmi di feature tracking, è possibile scorrere i frame non solo in avanti ma anche all'indietro per avere in questa maniera molti più margini di correzione. Questo permette una maggior versatilità in un processo molto complesso, ma di fondamentale importanza come il video tracking.

### *3.3.1.3 Triangolazione*

Una volta che ogni marcatore di interesse è stato identificato da almeno due telecamere, è possibile effettuarne la ricostruzione 3D.

Bisogna utilizzare in ingresso, i file di tracking (paragrafo 3.3.1.2) e il file di calibrazione (ottenuto in uscita mediante la Toolbox di Bouguet [14]) dopodichè si sceglie il tipo di interpolazione da utilizzare, se lineare o con SVD (Singular Value Decomposition). Nel nostro caso è stata scelta un'interpolazione lineare.

# 3.3.2 SMART Tracker

Siccome in genere i punti triangolati presentano degli spike (dovuti ad un'erronea ricostruzione di alcuni punti, ad esempio dovuti ad una auto-occlusione), bisogna effettuare una pulizia delle traiettorie 3D dei marker.

Questa operazione è effettuata mediante l'utilizzo di un software chiamato SMART Tracker (di proprietà della BTS Bioengineering [20]) che permette di visualizzare una ricostruzione 3D del soggetto analizzato (previa elaborazione secondo paragrafo 3.3.1) e di poter correggere eventuali errori nella ricostruzione delle traiettorie 3D dei marker. Una volta effettuata la pulizia degli spike si può passare al calcolo degli angoli articolari.

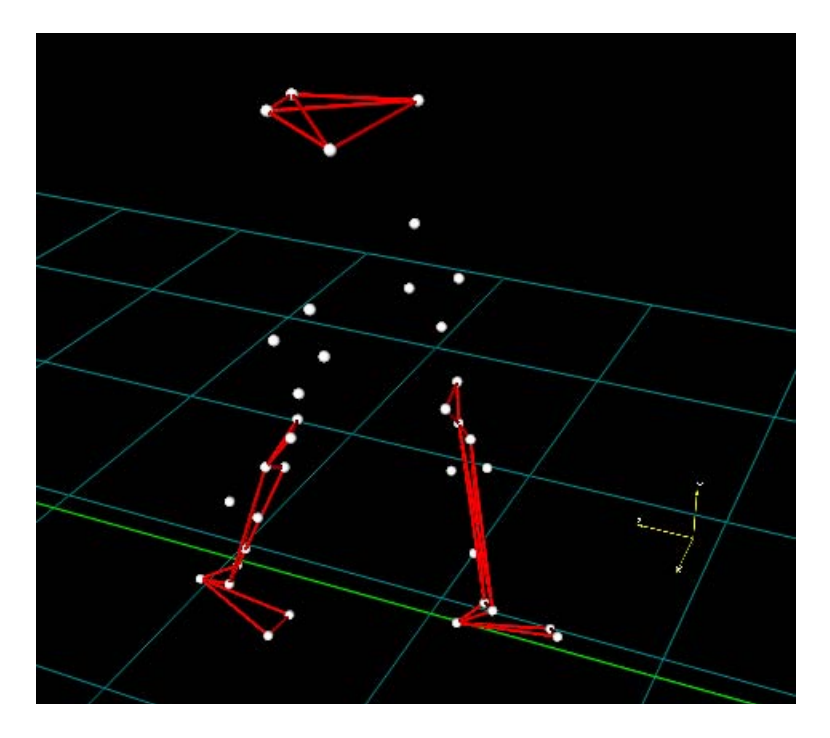

Figura 3.3.4 Ricostruzione 3D di un soggetto con SMART Tracker

# 3.4 Fasce di Normalità

In questo lavoro, si è voluto descrivere il procedimento per effettuare un confronto tra soggetti sani e patologici in ambiente acquatico.

In primis si sono dovute calcolare le fasce di normalità a partire dagli angoli ottenuti dai soggetti di controllo. Per poterle creare si son dovuti calcolare per ogni soggetto gli angoli articolari ed eliminare eventuali outliers secondo due modalità. Per prima cosa si sono eliminati gli angoli che erano palesemente al di fuori dei range anatomico-fisiologici, in seguito si è effettuata un'analisi di correlazione, calcolando, per tutte le combinazioni possibili tra gli angoli rimasti, il coefficiente di correlazione di Pearson *r* (funzione di Matlab *"corr2*") per individuare ulteriori outliers, classificabili come angoli altamente scorrelati.

$$
r = \frac{\sum_{m} \sum_{n} (A_{mn} - \bar{A})(B_{mn} - \bar{B})}{\sqrt{\left(\sum_{m} \sum_{n} (A_{mn} - \bar{A})^{2} \sum_{m} \sum_{n} (B_{mn} - \bar{B})^{2}\right)}} (3.4.1)
$$

Dopo questa elaborazione la fascia viene calcolata come media più o meno una

deviazione standard di tutti i trial rimasti .

Inizialmente l'operazione ha previsto il calcolo delle fasce per ogni angolo articolare separando il lato sinistro da quello destro, in seguito si è proceduto ad unirli; questo poiché si presume che non ci sia differenza tra i due lati ed in questo modo ottnego una fascia che va bene a prescindere dal lato che si sta analizzando. Tutto questo procedimento è stato effettuato sia per gli angoli 3D che per i 2D.

## 3.4.1 Confronto tra soggetti sani e patologici

Il passo successivo consiste nel calcolare gli angoli articolari per i pazienti e sovrapporli alle fasce ricavate precedentemente, da cui si capisce quanto si allontanano dalla situazione di normalità.

Per capire quali siano le vere caratteristiche che possono distinguere le due famiglie (soggetti sani e patologici) si sono calcolati sei parametri spazio-temporali del passo (periodo del passo, lunghezza del passo, velocità del cammino, periodo di swing, periodo di stance e frequenza del passo) per ogni trial e se ne sono calcolati le medie e le deviazioni standard. Dopodichè usando il test statistico di Kruskal-Wallis si è calcolato il p-value di tutti i parametri per valutare se esiste una differenza significativa tra le due popolazioni (p-value inferiore al 5%).

# 3.5 Influenza del setup sull'Automatic Tracking

Dato che una grossa parte del tempo speso per il lavoro ha riguardato il video tracking, si è voluto controllare se utilizzando un video ad alta risoluzione (soggetti patologici) si possa osservare un miglioramento di qualità del tracking stesso e soprattutto un risparmio di tempo per effettuare tutta la procedura, rispetto ad un video a più bassa risoluzione (soggetti sani). Quindi si è scelto un trial sinistro per due soggetti (uno sano e uno patologico) e su ciascuno di essi si sono monitorati tre marker. Per ciascuno si conterà il numero di correzioni manuali e si calcolerà l'*odds ratio*:

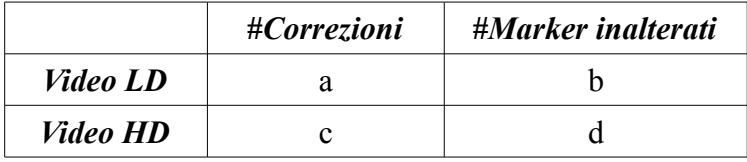

$$
ODDS RATIO = \frac{a \times d}{b \times c} \quad (3.5.1)
$$

Se detto valore assumerà valori significativamente diversi da 1 allora vuol dire che ci sarà una netta differenza tra i due tipi di video nell'operazione di tracking.

# 3.6 MAL test

Visto che il setup di acquisizione con le GoPro non era mai stato utilizzato in precedenza si è valutata l'influenza della distorsione sui parametri di calibrazione delle telecamere come già fatto in Ceccon et al. 2012. A tal fine si è utilizzato il MAL test (paragrafo 2.4). Inoltre si è verificata la necessità di applicare il fattore di correzione dei parametri intrinseci dovuto alla presenza dell'acqua, quando si effettua una calibrazione a secco come in Ceseracciu et al. 2011. Quindi si è fatta una ricostruzione di tre punti a distanza nota, con due calibrazioni (con e senza correzione da distorsione) e si è calcolato l'RMSD per ogni coppia di telecamere per vedere quali dei due metodi è il migliore:

$$
RMSD(\theta, \hat{\theta}) = \sqrt{\frac{1}{N} \sum_{i}^{N} (\theta_i - \hat{\theta}_i)^2}
$$
 (3.6.1)

Da questo poi si è ricavato l'RMSD medio per tipo di calibrazione e si è stabilito quale sia la calibrazione più ottimale.

# Capitolo 4

# Risultati e Discussioni

# 4.1 Fasce di normalità

Le fasce di normalità rappresentano un intervallo di valori all'interno dei quali si presume che un soggetto sano possa rientrare. In questa analisi come si è già detto in precedenza si sono utilizzati due protocolli: lo IORgait e il C.A.S.T.

Di conseguenza si andrà a vedere per ogni articolazione quale range di valori ammissibili sono stati calcolati per entrambi (si sottolinea che la procedura per arrivare ai risultati finali è la medesima).

Per ogni articolazione verrà esposta la fascia con la corrispondente matrice di correlazione, da cui si capirà quali trial sono stati eliminati, perchè outliers o perchè scorrelati (le righe e le colonne evidenziate in rosso fanno riferimento ai trial eliminati perchè considerati non validi dal punto di vista fisiologico e anatomico o perchè fanno riferimento ai trial con bassa correlazione se confrontati con tutti gli altri).

In primis sono state esposte le fasce per ogni lato (sinistro e destro separato), in seguito quelle miste (sinistre e destre insieme), poichè si presume che gli andamenti debbano essere gli stessi a prescindere dal lato in esame.

Alla fine si presenteranno anche le fasce degli angoli 2D, cioè facenti parte solo del piano sagittale.

# 4.1.1 Fasce di normalità: IORgait

### 4.1.1.1 Fasce separate

## *Ab-adduzione anca sinistra*

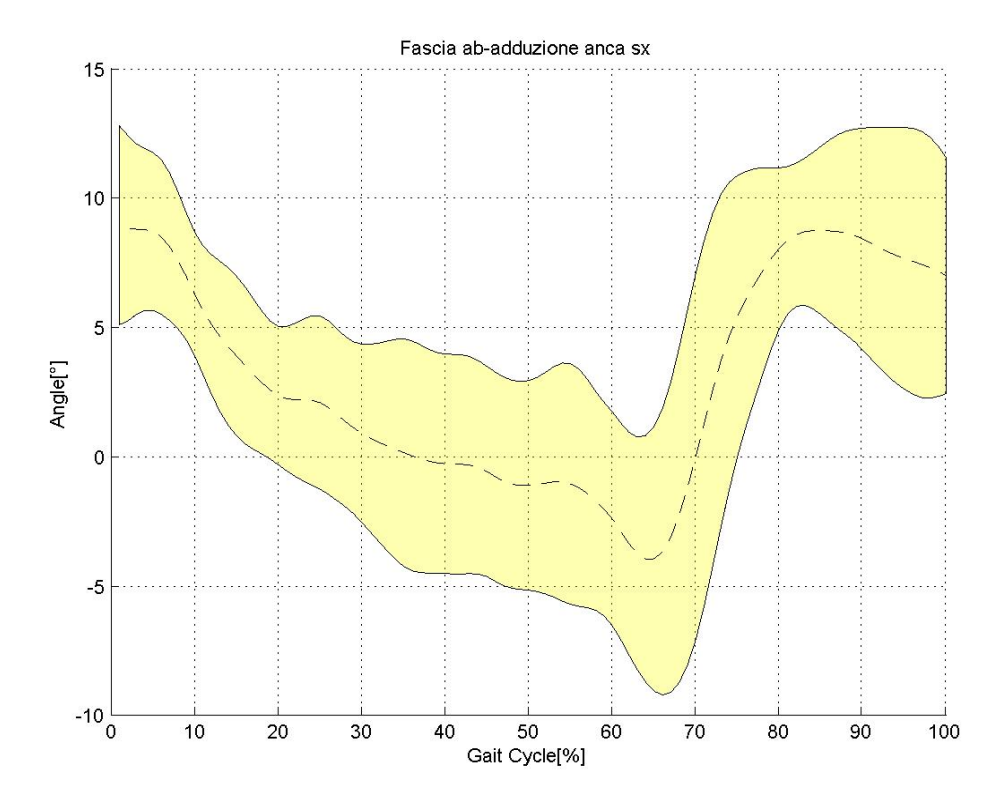

Figura 4.1.1 Fascia di normalità dell'ab-adduzione dell'anca sinistra (IORgait)

| $\mathbf{1}$ | 0.92965 0.32627   |         |                                                                                      |  |          | 0.35725 -0.79883 0.31843 0.56226 -0.90329 0.48219 0.78395 0.71598 |                   |                |
|--------------|-------------------|---------|--------------------------------------------------------------------------------------|--|----------|-------------------------------------------------------------------|-------------------|----------------|
| 0.92965      | 1                 | 0.18204 |                                                                                      |  |          | 0.40292 -0.71417 0.30453 0.47806 -0.88729 0.47582                 | 0.709             | 0.6524         |
|              | 0.32627 0.18204 1 |         | 0.39981                                                                              |  |          | -0.28816  0.53158  0.076794  -0.33662  -0.15921  0.45081  0.52783 |                   |                |
|              |                   |         | 0.35725 0.40292 0.39981 1 -0.21254 0.82088 0.47938 -0.5689 -0.011395 0.60543 0.75087 |  |          |                                                                   |                   |                |
|              |                   |         |                                                                                      |  |          | -0.35365 -0.50131 0.84385 -0.56342 -0.77522 -0.59708              |                   |                |
|              |                   |         | $0.31843$ $0.30453$ $0.53158$ $0.82088$ $-0.35365$ 1 0.6001                          |  |          | $-0.51628$ 0.15011                                                | 0.73787  0.82123  |                |
|              |                   |         | 0.56226 0.47806 0.076794 0.47938 -0.50131 0.6001 1                                   |  | -0.54834 | 0.36213                                                           | 0.75557 0.79168   |                |
|              |                   |         | -0.90329 -0.88729 -0.33662 -0.5689 0.84385 -0.51628 -0.54834 1                       |  |          | -0.5437                                                           | -0.81833 -0.77015 |                |
|              |                   |         | 0.48219  0.47582  -0.15921  -0.011395  -0.56342  0.15011  0.36213  -0.5437  -1       |  |          |                                                                   | 0.33158 0.32969   |                |
| 0.78395      | _ 0.709           | 0.45081 |                                                                                      |  |          | 0.60543 -0.77522 0.73787 0.75557 -0.81833 0.33158                 |                   | 0.87292        |
| 0.71598      | 0.6524            |         | 0.52783  0.75087  -0.59708  0.82123  0.79168  -0.77015  0.32969                      |  |          |                                                                   | 0.87292           | $\overline{1}$ |

Figura 4.1.2 Matrice di correlazione dell'ab-adduzione dell'anca sinistra (IORgait)

| Soggetto 1 | Soggetto 2 | Soggetto 3      | Soggetto 4 | Media soggetti |
|------------|------------|-----------------|------------|----------------|
| 0.9296     | 0.8209     | (un solo trial) | 0.8729     | 0.6405         |

Tabella 4.1 Valori di  $R^2$  medi per soggetto e totali nell'ab-adduzione dell'anca sinistra (IORgait)

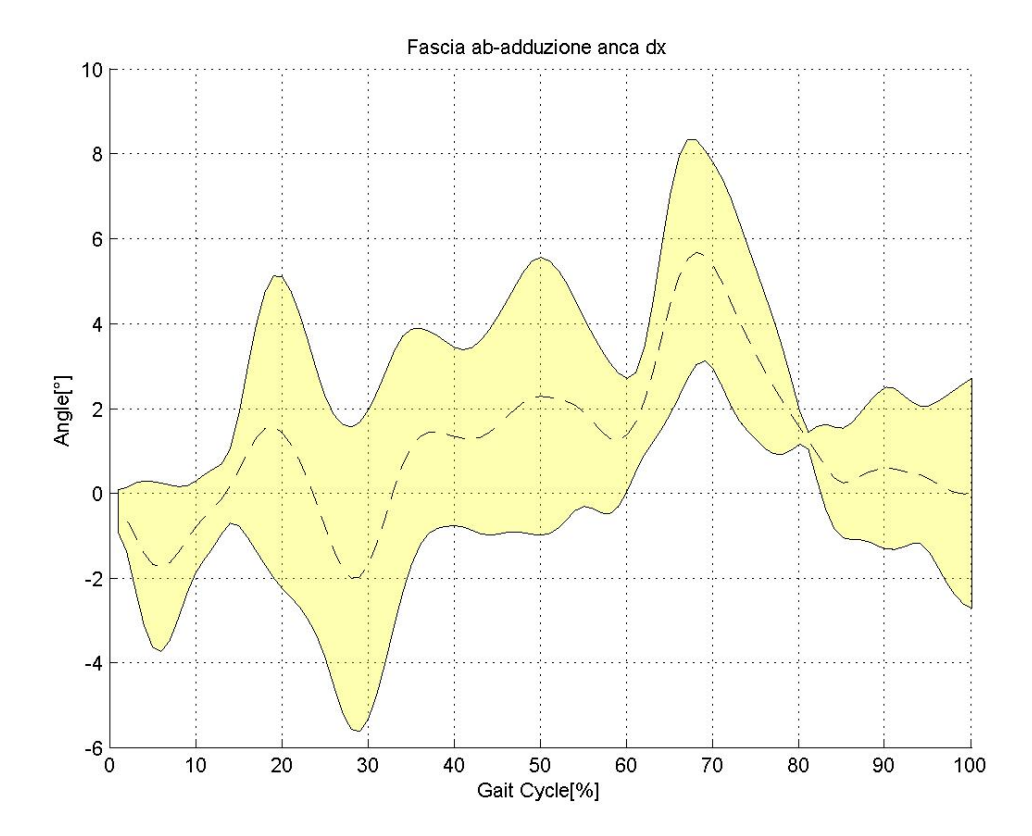

#### *Ab-adduzione anca destra*

Figura 4.1.3 Fascia di normalità dell'ab-adduzione dell'anca destra (IORgait)

1 -0.17807 -0.03943 -0.56794 0.43546 -0.13523 0.12628 -0.32568 -0.59999 -0.1127 0.74943 -0.17807 1 0.76313 0.25993 0.49548 0.35744 -0.10142 0.050525 -0.18921 0.15192 0.083998 -0.03943 0.76313 1 0.33079 0.52795 0.36696 0.12946 -0.071618 -0.41461 0.235 0.30674 -0.56794 0.25993 0.33079 1 -0.36571 0.34627 0.088061 0.10976 0.14056 -0.1151 -0.32595 0.43546 0.49548 0.52795 -0.36571 1 -0.14431 -0.34588 -0.55177 -0.76125 0.31983 0.41467 -0.13523 0.35744 0.36696 0.34627 -0.14431 1 0.50826 0.49883 0.32287 -0.51523 -0.041356 0.12628 -0.10142 0.12946 0.088061 -0.34588 0.50826 1 0.51619 0.29914 -0.33041 0.29857 -0.32568 0.050525 -0.071618 0.10976 -0.55177 0.49883 0.51619 1 0.69144 -0.59209 -0.020957 -0.59999 -0.18921 -0.41461 0.14056 -0.76125 0.32287 0.29914 0.69144 1 -0.35322 -0.51076 -0.1127 0.15192 0.235 -0.1151 0.31983 -0.51523 -0.33041 -0.59209 -0.35322 1 -0.16166 0.74943 0.083998 0.30674 -0.32595 0.41467 -0.041356 0.29857 -0.020957 -0.51076 -0.16166 1

Figura 4.1.4 Matrice di correlazione dell'ab-adduzione dell'anca destra (IORgait)

| Soggetto 1 | Soggetto 2 | Soggetto 3 | Soggetto 4 | Media soggetti |
|------------|------------|------------|------------|----------------|
| 0.7631     | 0.3463     | NaN        | NaN        | 0.4041         |

Tabella 4.2 Valori di  $R^2$  medi per soggetto e totali nell'ab-adduzione dell'anca destra (IORgait)

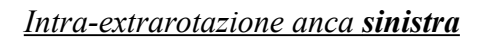

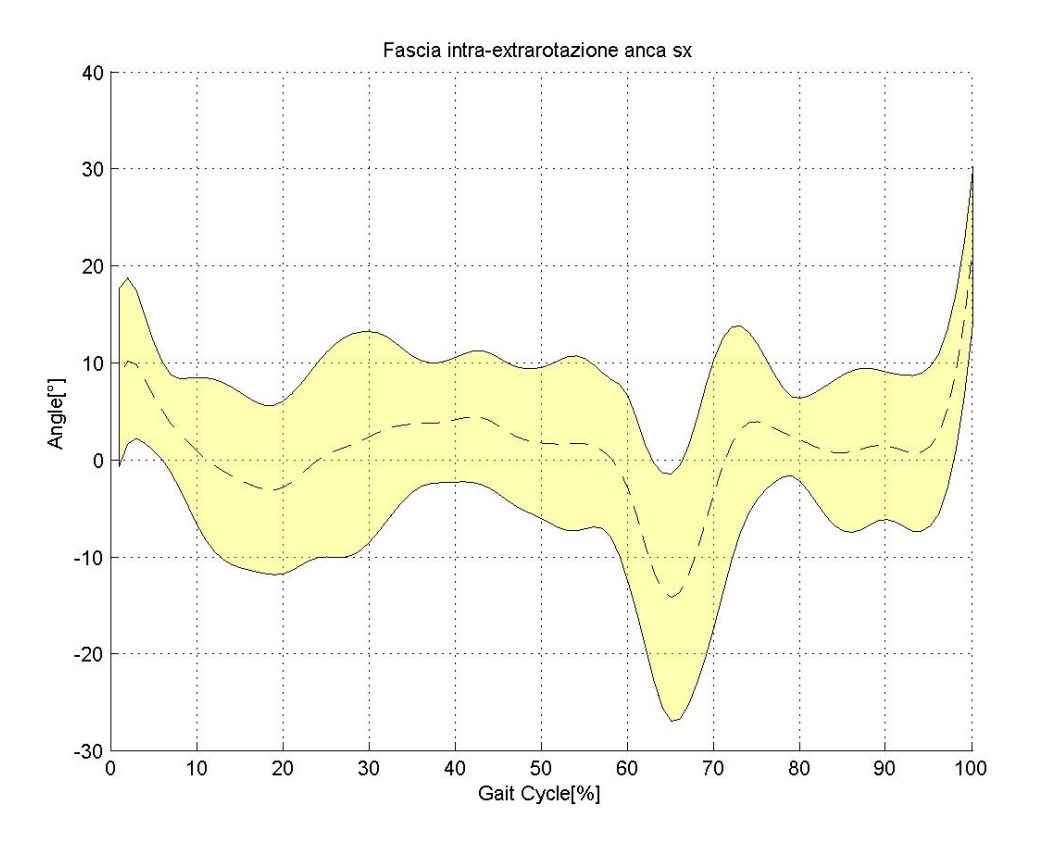

Figura 4.1.5 Fascia di normalità dell'intra-extrarotazione dell'anca sinistra (IORgait)

|         |                      |                  |                                                                          |  |  | 0.13848  0.095317  0.52554  -0.23131  0.21574  -0.23956  0.17585  0.023345  0.33536  0.16226            |         |
|---------|----------------------|------------------|--------------------------------------------------------------------------|--|--|----------------------------------------------------------------------------------------------------|---------|
| 0.13848 | $\overline{1}$       | 0.25452 0.026288 |                                                                          |  |  | 0.29241  0.21807  0.050838  -0.36153  0.022369  0.67595                                                 | 0.46693 |
|         |                      |                  |                                                                          |  |  | 0.095317 0.25452 1 0.38995 0.48232 0.25842 0.44133 -0.17438 0.45699 0.16777 0.31281                     |         |
|         |                      |                  |                                                                          |  |  | $0.52554$ $0.026288$ $0.38995$ 1 $0.20598$ $0.43893$ $-0.22373$ $0.25374$ $0.21667$ $0.32176$ $0.58814$ |         |
|         | $-0.23131$ $0.29241$ |                  |                                                                          |  |  | 0.48232 0.20598 1 -0.40174 -0.14446 -0.72504 0.10374 -0.097202 0.18422                                  |         |
|         |                      |                  |                                                                          |  |  | $0.21574$ $0.21807$ $0.25842$ $0.43893$ $-0.40174$ $1$ $0.27834$ $0.68673$ $0.39735$ $0.66247$ $0.6279$ |         |
|         |                      |                  | -0.23956 0.050838 0.44133 -0.22373 -0.14446 0.27834 1 0.24779 0.35623    |  |  | 0.13769   -0.19113                                                                                      |         |
|         |                      |                  | 0.17585 -0.36153 -0.17438 0.25374 -0.72504 0.68673 0.24779 1 0.31206     |  |  | 0.25218                                                                                                 | 0.18876 |
|         |                      |                  | 0.023345 0.022369 0.45699 0.21667 0.10374 0.39735 0.35623 0.31206 1      |  |  | 0.34322                                                                                                 | 0.44    |
| 0.33536 |                      |                  | 0.67595  0.16777  0.32176  -0.097202  0.66247  0.13769  0.25218  0.34322 |  |  | $\sim$ 1                                                                                                | 0.59601 |
| 0.16226 | በ 46693              |                  | 0.31281  0.58814  0.18422  0.6279  -0.19113  0.18876  0.44               |  |  | 0.59601 1                                                                                               |         |
|         |                      |                  |                                                                          |  |  |                                                                                                    |         |

Figura 4.1.6 Matrice di correlazione dell'intra-extrarotazione dell'anca sinistra (IORgait)

| Soggetto 1      | Soggetto 2 | Soggetto 3 | Soggetto 4 | Media soggetti |
|-----------------|------------|------------|------------|----------------|
| (un solo trial) | J.4389     | NaN        | 0.5960     | 0.4622         |

Tabella 4.3 Valori di  $R^2$  medi per soggetto e totali nell'intra-extrarotazione dell'anca sinistra (IORgait)

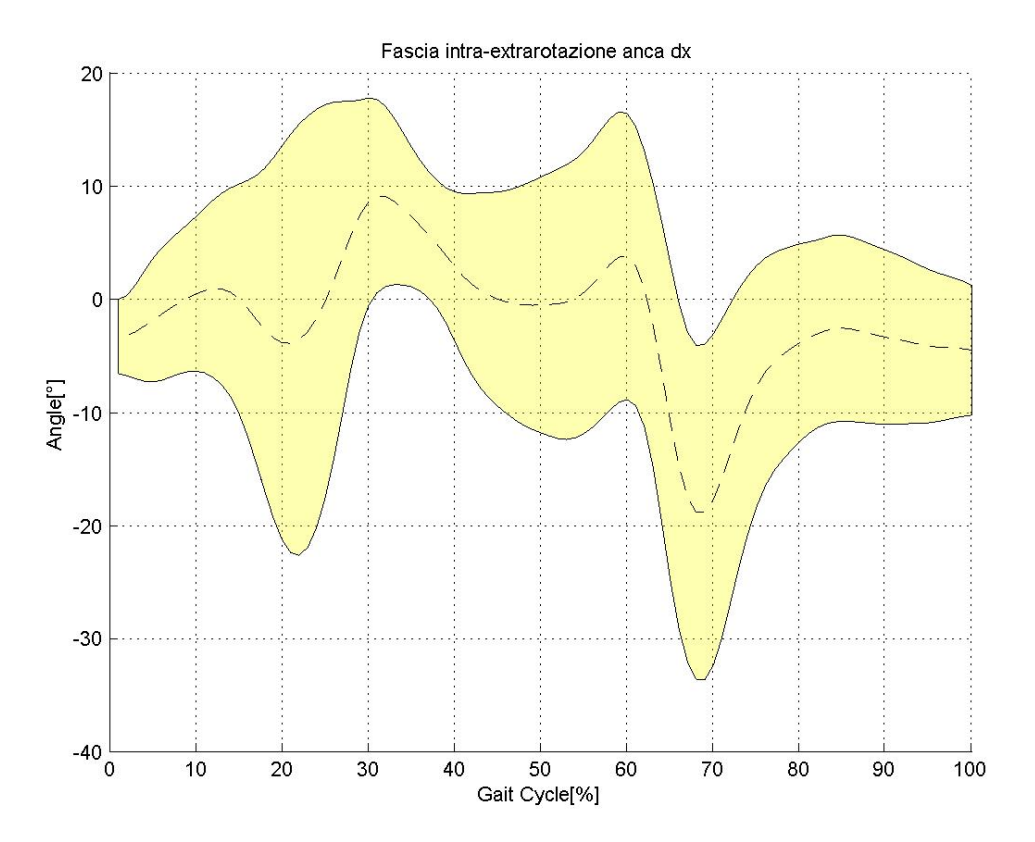

#### *Intra-extrarotazione anca destra*

Figura 4.1.7 Fascia di normalità dell'intra-extrarotazione dell'anca destra (IORgait)

1 -0.21808 -0.09873 -0.52171 -0.39235 0.04417 0.054351 0.19758 0.33095 -0.6867 0.46004 -0.21808 1 0.4522 0.64065 -0.41083 0.48191 0.16972 0.27769 0.43255 0.024751 -0.61115 -0.09873 0.4522 1 0.41858 -0.026303 0.56024 0.66346 0.48686 0.34937 -0.044684 0.12258 -0.52171 0.64065 0.41858 1 -0.45011 0.65527 0.281 0.082181 0.17776 0.14112 -0.23999 -0.39235 -0.41083 -0.026303 -0.45011 1 -0.67333 -0.26216 -0.14474 -0.47788 0.38998 -0.068052 0.04417 0.48191 0.56024 0.65527 -0.67333 1 0.67445 0.36661 0.38765 -0.07751 0.19775 0.054351 0.16972 0.66346 0.281 -0.26216 0.67445 1 0.64867 0.416 -0.21972 0.44617 0.19758 0.27769 0.48686 0.082181 -0.14474 0.36661 0.64867 1 0.31875 -0.4586 0.31874 0.33095 0.43255 0.34937 0.17776 -0.47788 0.38765 0.416 0.31875 1 -0.32034 0.14708 -0.6867 0.024751 -0.044684 0.14112 0.38998 -0.07751 -0.21972 -0.4586 -0.32034 1 -0.36169 0.46004 -0.61115 0.12258 -0.23999 -0.068052 0.19775 0.44617 0.31874 0.14708 -0.36169 1

Figura 4.1.8 Matrice di correlazione dell'intra-extrarotazione dell'anca destra (IORgait)

| Soggetto 1 | Soggetto 2 | Soggetto 3 | Soggetto 4 | Media soggetti |
|------------|------------|------------|------------|----------------|
| 0.4552     | ).6553     | 0.4611     | NaN        | 0.4258         |

Tabella 4.4 Valori di  $R^2$  medi per soggetto e totali nell'intra-extrarotazione dell'anca sinistra (IORgait)

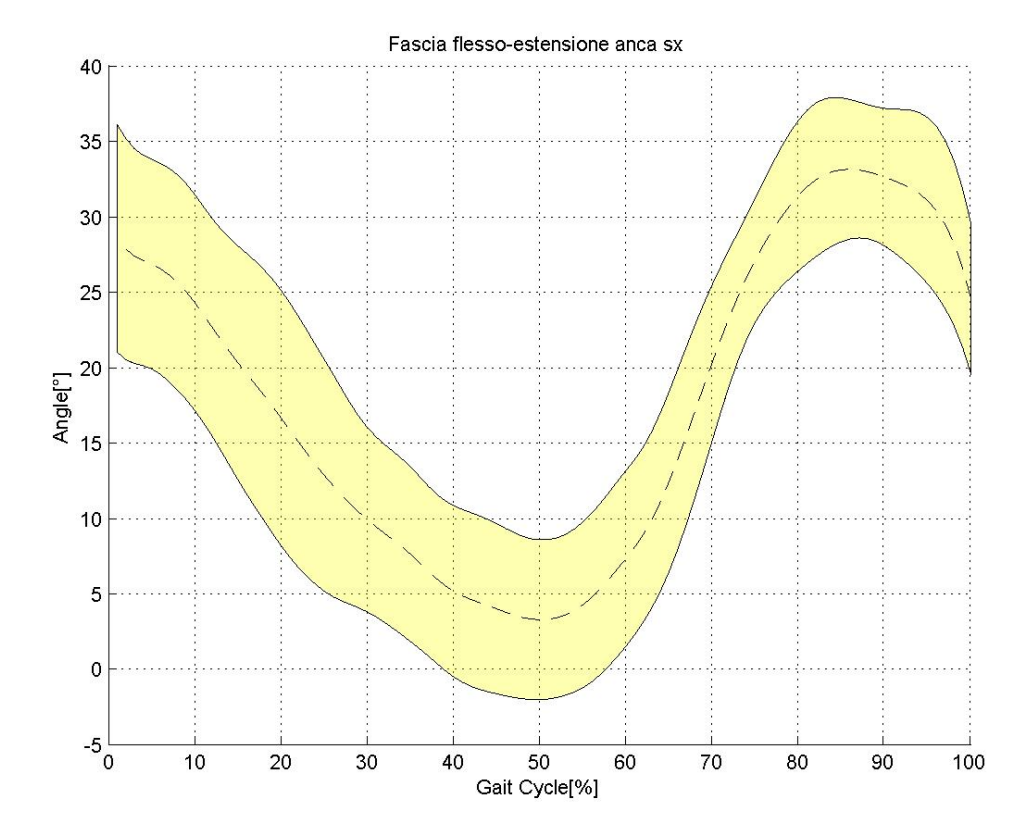

#### *Flesso-estensione anca sinistra*

Figura 4.1.9 Fascia di normalità della flesso-estensione dell'anca sinistra (IORgait)

1 0.97949 0.94319 0.79163 0.9416 0.83737 0.96861 0.9787 0.9843 0.96248 0.9719 0.97949 1 0.92482 0.75013 0.89649 0.82482 0.95992 0.96229 0.97547 0.93827 0.95093 0.94319 0.92482 1 0.91813 0.92128 0.94102 0.96925 0.96786 0.9548 0.97339 0.96586 0.79163 0.75013 0.91813 1 0.86854 0.96785 0.88548 0.85243 0.8291 0.90078 0.87661 0.9416 0.89649 0.92128 0.86854 1 0.86056 0.94355 0.95079 0.96305 0.97028 0.9674 0.83737 0.82482 0.94102 0.96785 0.86056 1 0.93556 0.8919 0.87212 0.9207 0.91684 0.96861 0.95992 0.96925 0.88548 0.94355 0.93556 1 0.98195 0.98055 0.98142 0.98515 0.9787 0.96229 0.96786 0.85243 0.95079 0.8919 0.98195 1 0.98473 0.98047 0.97792 0.9843 0.97547 0.9548 0.8291 0.96305 0.87212 0.98055 0.98473 1 0.97907 0.98573 0.96248 0.93827 0.97339 0.90078 0.97028 0.9207 0.98142 0.98047 0.97907 1 0.98857 0.9719 0.95093 0.96586 0.87661 0.9674 0.91684 0.98515 0.97792 0.98573 0.98857 1

Figura 4.1.10 Matrice di correlazione della flesso-estensione dell'anca sinistra (IORgait)

| Soggetto 1 | Soggetto 2 | Soggetto 3 | Soggetto 4 | Media soggetti |
|------------|------------|------------|------------|----------------|
| 0.9492     | 0.8990     | 0.9824     | 0.9886     | 0.9337         |

Tabella 4.5 Valori di  $R^2$  medi per soggetto e totali nella flesso-estensione dell'anca sinistra (IORgait)

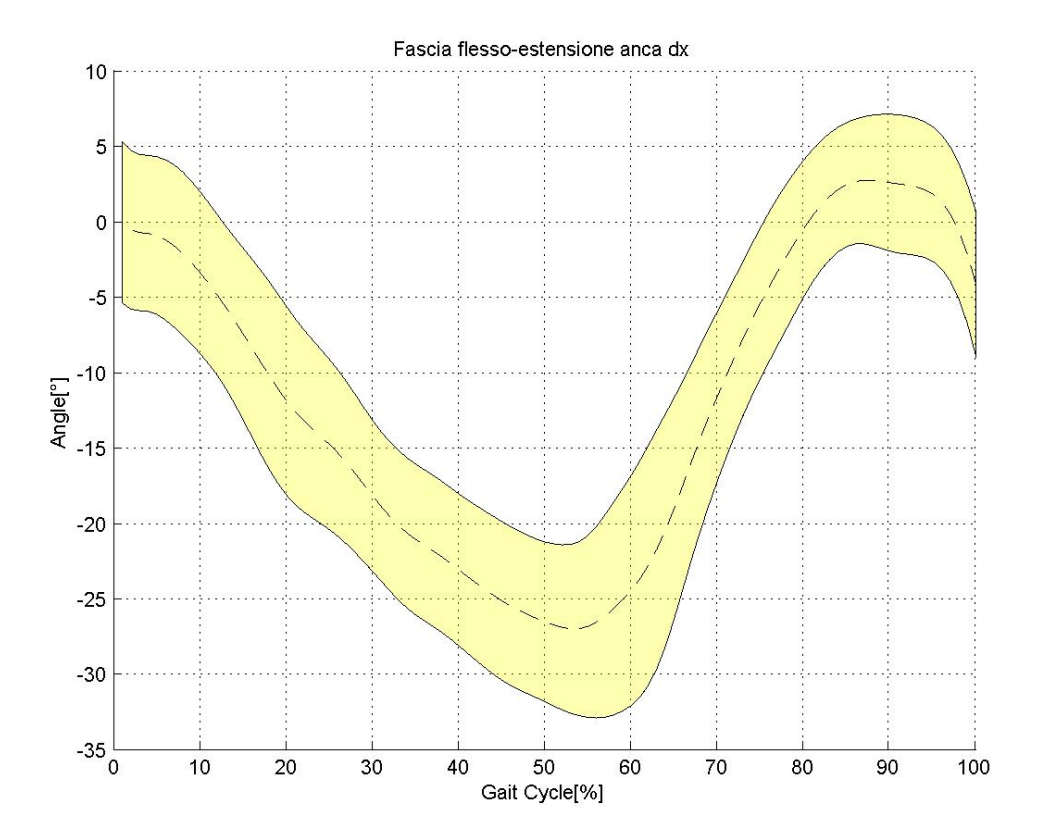

#### *Flesso-estensione anca destra*

Figura 4.1.11 Fascia di normalità della flesso-estensione dell'anca destra (IORgait)

1 0.97286 0.98683 0.82343 0.94224 0.92061 0.91781 0.98241 0.97382 0.95543 0.98231 0.97286 1 0.97818 0.84716 0.94971 0.93684 0.9123 0.98139 0.97734 0.94745 0.95327 0.98683 0.97818 1 0.85588 0.94894 0.93502 0.92948 0.98489 0.98896 0.94892 0.97513 0.82343 0.84716 0.85588 1 0.86704 0.94757 0.91703 0.85847 0.90274 0.8681 0.8726 0.94224 0.94971 0.94894 0.86704 1 0.96677 0.9101 0.94716 0.9534 0.94597 0.94069 0.92061 0.93684 0.93502 0.94757 0.96677 1 0.94177 0.93962 0.96126 0.93697 0.93996 0.91781 0.9123 0.92948 0.91703 0.9101 0.94177 1 0.95645 0.96699 0.86554 0.90252 0.98241 0.98139 0.98489 0.85847 0.94716 0.93962 0.95645 1 0.98991 0.9351 0.9576 0.97382 0.97734 0.98896 0.90274 0.9534 0.96126 0.96699 0.98991 1 0.94067 0.96519 0.95543 0.94745 0.94892 0.8681 0.94597 0.93697 0.86554 0.9351 0.94067 1 0.97286 0.98231 0.95327 0.97513 0.8726 0.94069 0.93996 0.90252 0.9576 0.96519 0.97286 1

Figura 4.1.12 Matrice di correlazione della flesso-estensione dell'anca destra (IORgait)

| Soggetto 1 | Soggetto 2 | Soggetto 3 | Soggetto 4 | Media soggetti |
|------------|------------|------------|------------|----------------|
| 0.9793     | 9.9271     | ነ 971:     | 0.9729     | 0.9378         |

Tabella 4.6 Valori di  $R^2$  medi per soggetto e totali nella flesso-estensione dell'anca destra (IORgait)

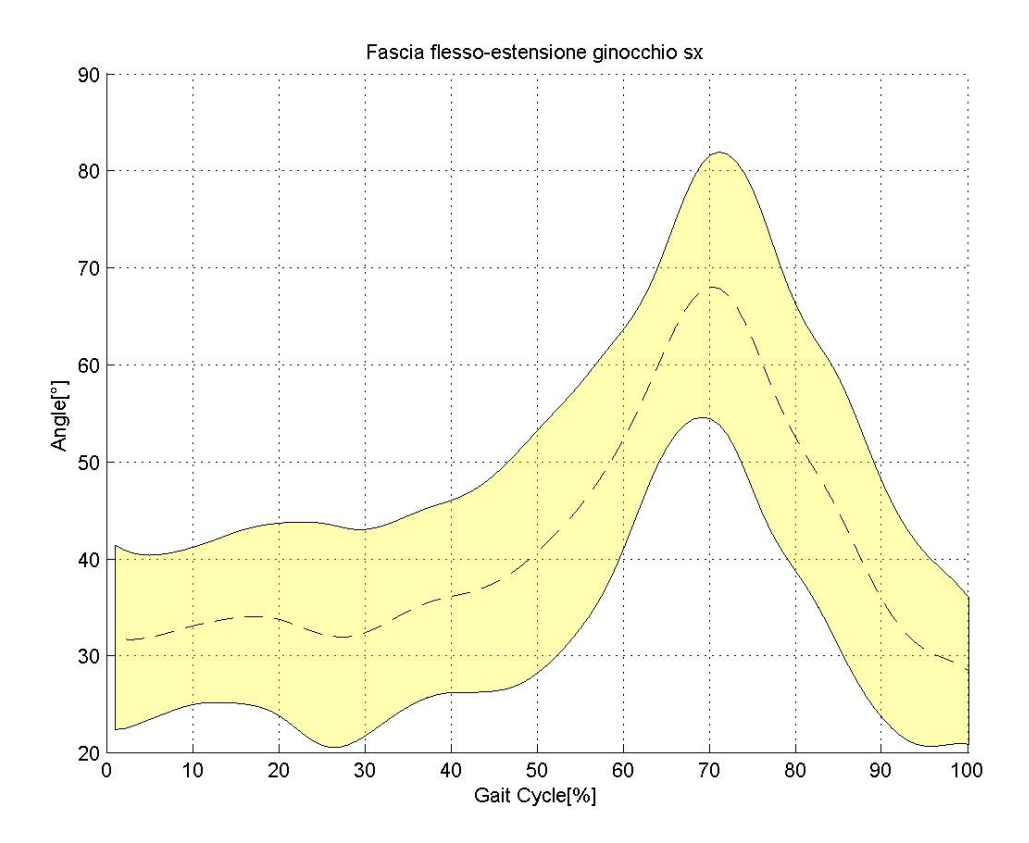

## *Flesso-estensione ginocchio sinistro*

Figura 4.1.13 Fascia di normalità della flesso-estensione del ginocchio sinistro (IORgait)

| 0.20621             | 0.8847   | 0.89723    |                                                      |                                                            |           |                                     |                   |          |                                                                                                    |
|---------------------|----------|------------|------------------------------------------------------|------------------------------------------------------------|-----------|-------------------------------------|-------------------|----------|----------------------------------------------------------------------------------------------------|
|                     |          |            |                                                      |                                                            |           |                                     |                   |          |                                                                                                    |
| $-0.19074$          | $\sim$ 1 | 0.93752    |                                                      |                                                            |           |                                     |                   |          |                                                                                                    |
|                     |          |            |                                                      |                                                            |           |                                     |                   |          |                                                                                                    |
|                     |          |            |                                                      |                                                            |           |                                     |                   |          |                                                                                                    |
| 0.58279 0.06197     | 0.70072  | 0.60283    |                                                      |                                                            |           |                                     |                   |          |                                                                                                    |
| 0.26276 0.70339     |          |            |                                                      |                                                            |           |                                     |                   |          |                                                                                                    |
| 0.83148 - 0.26424   | 0.91505  | 0.92938    | 0.9523                                               |                                                            |           |                                     |                   |          |                                                                                                    |
| 0.87334 - 0.16489   |          | 0.93087    | 0.89678                                              |                                                            |           |                                     |                   |          |                                                                                                    |
| 0.64143 0.52758     | 0.34692  | 0.5634     | 0.6475                                               |                                                            |           |                                     |                   |          | 0.27878                                                                                                    |
| -0.33017<br>0.74205 |          | $-0.48906$ |                                                      |                                                            |           |                                     |                   |          |                                                                                                    |
|                     |          |            | 0.89723 -0.078675 0.93752 1<br>0.98631<br>$-0.62493$ | 0.89703 -0.044404 0.90242 0.96608 1<br>0.039586   0.056997 | 0.57119 1 | 0.70242 0.04031<br>0.19743   0.3071 | 0.4606 -0.18372 1 | 0.8897 1 | 0.89703  0.58279  0.26276  0.83148  0.87334  0.64143  -0.33017<br>-0.19074 -0.078675 -0.044404 0.06197 0.70339 -0.26424 -0.16489 0.52758 0.74205<br>0.90242  0.70072  0.039586  0.91505  0.98631  0.34692  -0.62493<br>0.96608  0.60283  0.056997  0.92938  0.93087  0.5634  -0.48906<br>0.57119  0.023203  0.9523  0.89678  0.6475  -0.41248<br>0.54221  0.4606  0.70242  0.19743  -0.11652<br>0.023203  0.54221  1  -0.18372  0.04031  0.3071  0.62661<br>0.8897 0.44845 -0.61769<br>0.38894 -0.59068<br>0.44845 0.38894 1<br>-0.41248 -0.11652 0.62661 -0.61769 -0.59068 0.27878 1 |

Figura 4.1.14 Matrice di correlazione della flesso-estensione del ginocchio sinistro (IORgait)

| Soggetto 1 | Soggetto 2 | Soggetto 3 | Soggetto 4      | Media soggetti |
|------------|------------|------------|-----------------|----------------|
| ).8847     | 0.7134     | 0.8897     | (solo un trial) | 0.7337         |

Tabella 4.7 Valori di R<sup>2</sup> medi per soggetto e totali nella flesso-estensione del ginocchio sinistro (IORgait)

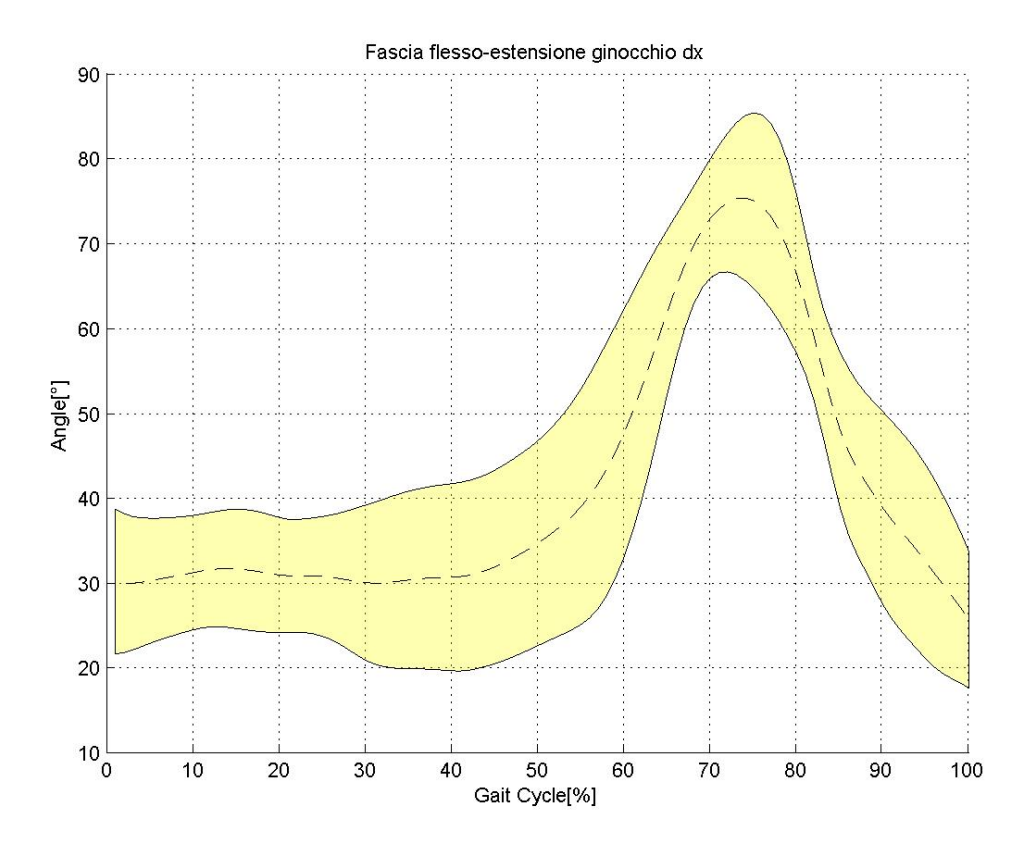

#### *Flesso-estensione ginocchio destro*

Figura 4.1.15 Fascia di normalità della flesso-estensione del ginocchio destro (IORgait)

1 0.96986 0.97487 0.84814 0.86513 0.52772 0.95002 0.73646 0.91744 0.87817 -0.69371 0.96986 1 0.97465 0.87712 0.87225 0.63968 0.94878 0.81603 0.96886 0.90136 -0.74143 0.97487 0.97465 1 0.86006 0.85283 0.48612 0.96018 0.75704 0.94333 0.86256 -0.68398 0.84814 0.87712 0.86006 1 0.95525 0.55672 0.78285 0.83943 0.87271 0.85247 -0.56206 0.86513 0.87225 0.85283 0.95525 1 0.54043 0.76468 0.84764 0.84536 0.84793 -0.55403 0.52772 0.63968 0.48612 0.55672 0.54043 1 0.50716 0.51509 0.67184 0.76196 -0.54802 0.95002 0.94878 0.96018 0.78285 0.76468 0.50716 1 0.72536 0.94137 0.81699 -0.80297 0.73646 0.81603 0.75704 0.83943 0.84764 0.51509 0.72536 1 0.80938 0.6471 -0.72873 0.91744 0.96886 0.94333 0.87271 0.84536 0.67184 0.94137 0.80938 1 0.90983 -0.7981 0.87817 0.90136 0.86256 0.85247 0.84793 0.76196 0.81699 0.6471 0.90983 1 -0.56258 -0.69371 -0.74143 -0.68398 -0.56206 -0.55403 -0.54802 -0.80297 -0.72873 -0.7981 -0.56258 1

Figura 4.1.16 Matrice di correlazione della flesso-estensione del ginocchio destro (IORgait)

| Soggetto 1 | Soggetto 2 | Soggetto 3 | Soggetto 4      | Media soggetti |
|------------|------------|------------|-----------------|----------------|
| .) 9731    | 0.9553     | 0.9414     | (un solo trial) | 0.8934         |

Tabella 4.8 Valori di  $R^2$  medi per soggetto e totali nella flesso-estensione del ginocchio destro (IORgait)

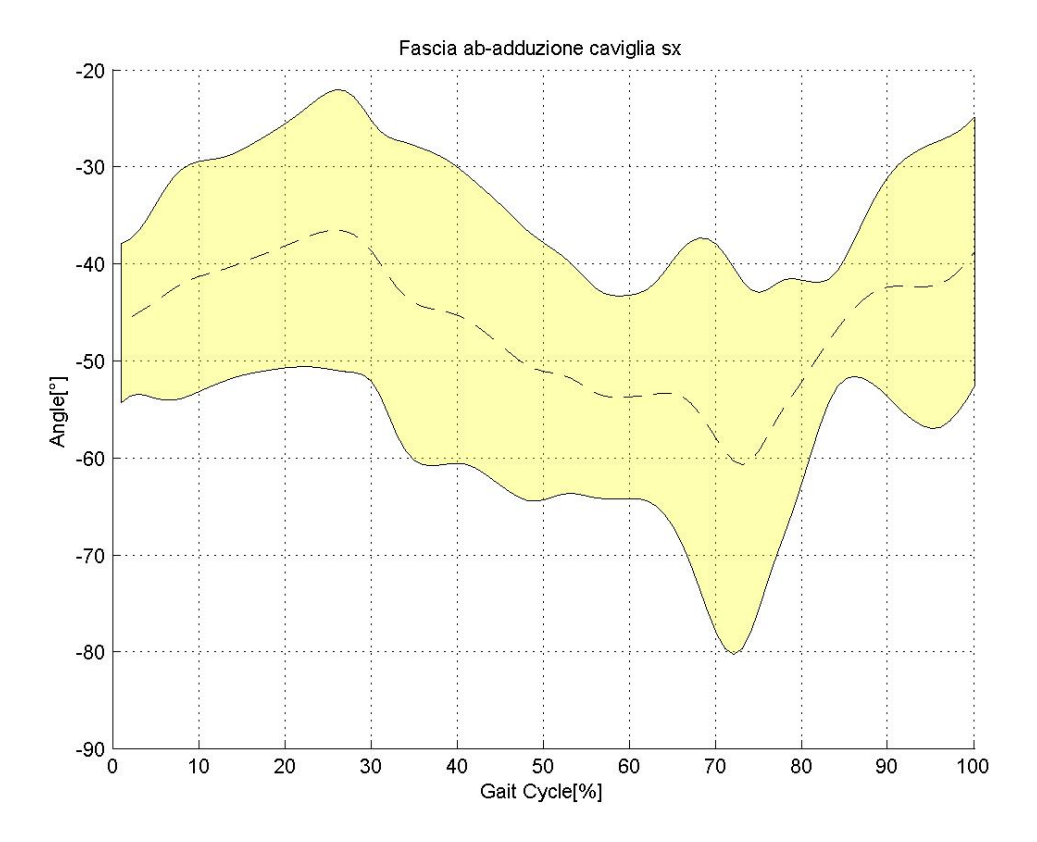

#### *Ab-adduzione caviglia sinistra*

Figura 4.1.17 Fascia di normalità dell'ab-adduzione della caviglia sinistra (IORgait)

1 -0.22843 -0.24972 0.40933 -0.016607 0.59422 0.33703 -0.16993 0.46933 0.54715 0.81714 -0.22843 1 0.37225 -0.16002 0.63676 -0.21621 0.059258 0.61229 -0.35472 0.11237 -0.44265 -0.24972 0.37225 1 0.063861 0.41185 0.17737 0.10796 0.48608 -0.29024 0.045959 -0.4383 0.40933 -0.16002 0.063861 1 0.067455 0.70273 0.11935 0.16444 0.71268 0.2661 0.53865 -0.016607 0.63676 0.41185 0.067455 1 0.061398 -0.34455 0.87743 -0.18146 -0.21329 -0.3585 0.59422 -0.21621 0.17737 0.70273 0.061398 1 0.29544 0.16785 0.40858 0.36403 0.64406 0.33703 0.059258 0.10796 0.11935 -0.34455 0.29544 1 -0.18405 -0.15927 0.89212 0.44713 -0.16993 0.61229 0.48608 0.16444 0.87743 0.16785 -0.18405 1 -0.20901 -0.22672 -0.35284 0.46933 -0.35472 -0.29024 0.71268 -0.18146 0.40858 -0.15927 -0.20901 1 0.033896 0.59084 0.54715 0.11237 0.045959 0.2661 -0.21329 0.36403 0.89212 -0.22672 0.033896 1 0.58632 0.81714 -0.44265 -0.4383 0.53865 -0.3585 0.64406 0.44713 -0.35284 0.59084 0.58632 1

Figura 4.1.18 Matrice di correlazione dell'ab-adduzione della caviglia sinistra (IORgait)

| Soggetto 1      | Soggetto 2 | Soggetto 3      | Soggetto 4      | Media soggetti |
|-----------------|------------|-----------------|-----------------|----------------|
| (un solo trial) | 0.7027     | (un solo trial) | (un solo trial) | 0.4527         |

Tabella 4.9 Valori di  $R^2$  medi per soggetto e totali nell'ab-adduzione della caviglia sinistra (IORgait)

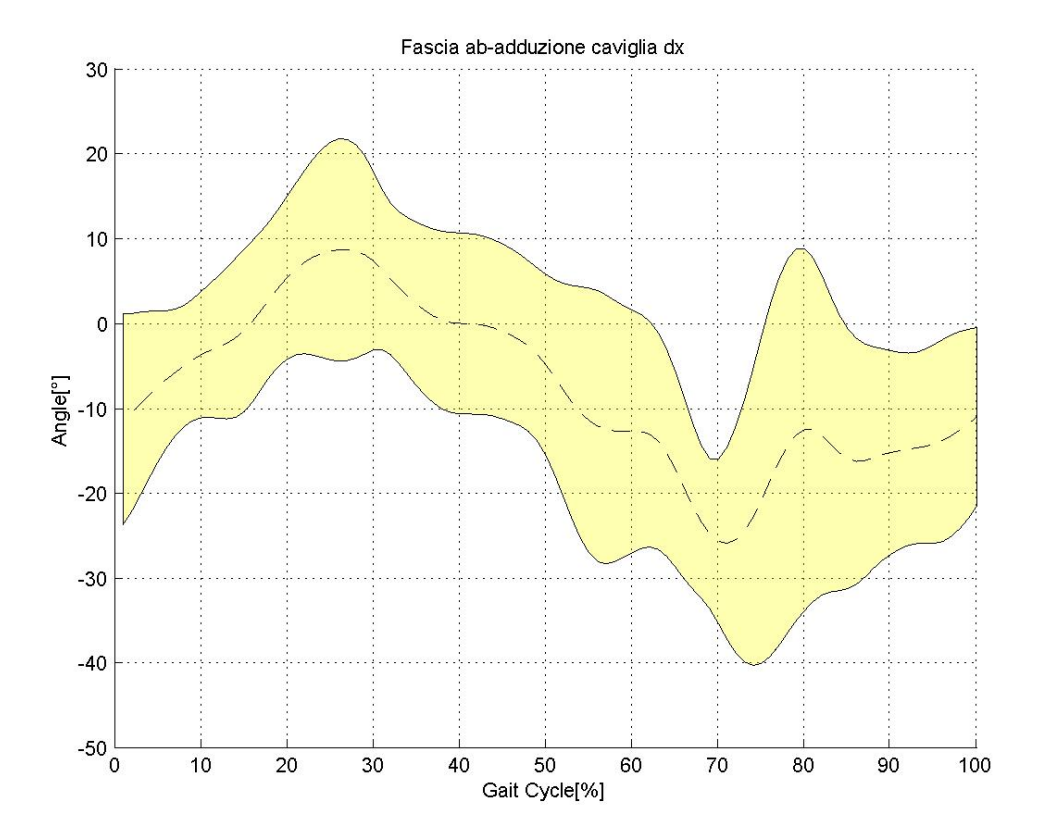

#### *Ab-adduzione caviglia destra*

Figura 4.1.19 Fascia di normalità dell'ab-adduzione della caviglia destra (IORgait)

1 0.14136 -0.28466 0.30049 0.4585 0.3422 -0.45662 0.093712 -0.18302 -0.20446 -0.19061 0.14136 1 0.40807 0.70886 0.58678 0.64152 -0.56816 0.75802 -0.019882 -0.36067 -0.51553 -0.28466 0.40807 1 0.10231 -0.22574 -0.11886 0.20833 0.20506 -0.50662 0.024423 -0.14547 0.30049 0.70886 0.10231 1 0.80778 0.66781 -0.71213 0.61001 0.0116 -0.80314 -0.79453 0.4585 0.58678 -0.22574 0.80778 1 0.53466 -0.71711 0.45494 0.15469 -0.6935 -0.73093 0.3422 0.64152 -0.11886 0.66781 0.53466 1 -0.76831 0.65151 0.13836 -0.2191 -0.30216 -0.45662 -0.56816 0.20833 -0.71213 -0.71711 -0.76831 1 -0.69192 -0.010159 0.53417 0.46406 0.093712 0.75802 0.20506 0.61001 0.45494 0.65151 -0.69192 1 0.15306 -0.29816 -0.18826 -0.18302 -0.019882 -0.50662 0.0116 0.15469 0.13836 -0.010159 0.15306 1 0.012493 0.26196 -0.20446 -0.36067 0.024423 -0.80314 -0.6935 -0.2191 0.53417 -0.29816 0.012493 1 0.85086 -0.19061 -0.51553 -0.14547 -0.79453 -0.73093 -0.30216 0.46406 -0.18826 0.26196 0.85086 1

Figura 4.1.20 Matrice di correlazione dell'ab-adduzione della caviglia destra (IORgait)

| Soggetto 1      | Soggetto 2 | Soggetto 3 | Soggetto 4 | Media soggetti |
|-----------------|------------|------------|------------|----------------|
| (un solo trial) | 0.6701     | NaN        | NaN        | 0.6579         |

Tabella 4.10 Valori di R<sup>2</sup> medi per soggetto e totali nell'ab-adduzione della caviglia destra (IORgait)

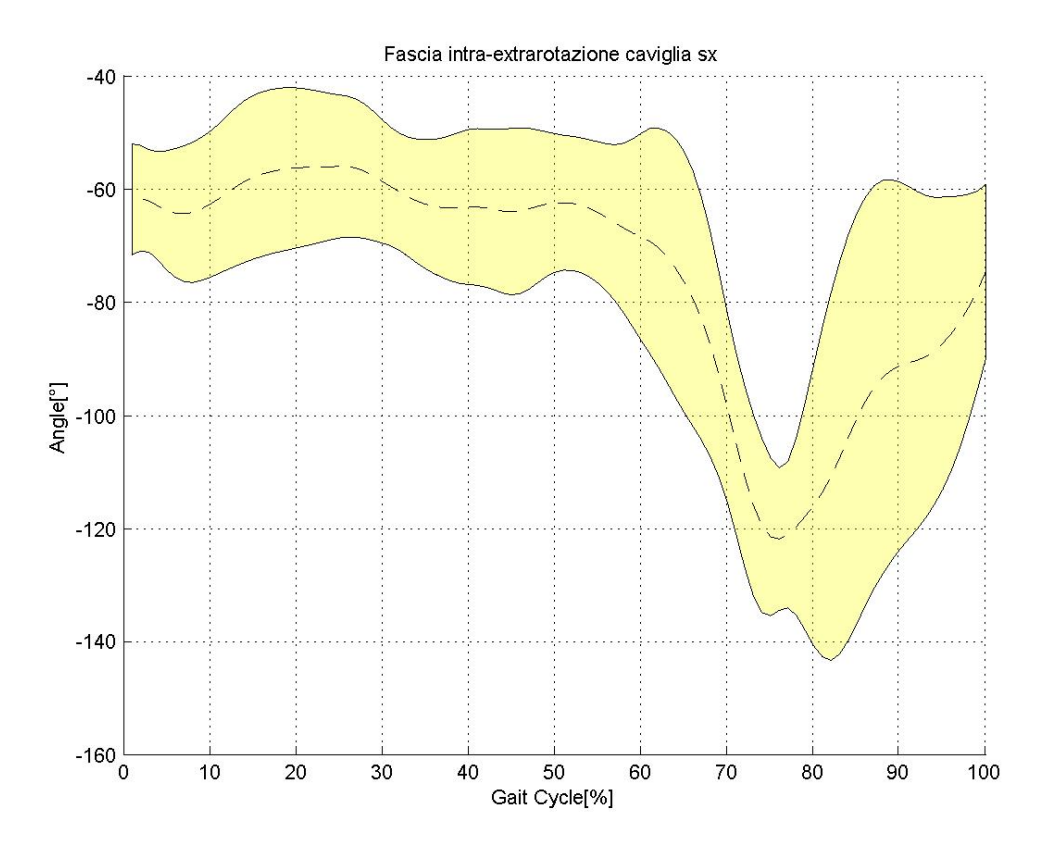

## *Intra-extrarotazione caviglia sinistra*

Figura 4.1.21 Fascia di normalità dell'intra-extrarotazione della caviglia sinistra (IORgait)

| 1.         | 0.73763                            | $-0.46238$ | $-0.54102$                   |                                        |            |                      | 0.22585  0.43981  -0.49839  0.23508            | 0.38693        | 0.6473                                                         | 0.6189         |
|------------|------------------------------------|------------|------------------------------|----------------------------------------|------------|----------------------|------------------------------------------------|----------------|----------------------------------------------------------------|----------------|
| 0.73763    |                                    | $-0.78696$ | $-0.45993$                   | $-0.062558$ 0.70228 $-0.64346$ 0.24316 |            |                      |                                                | 0.67606        | 0.94662                                                        | 0.86162        |
| $-0.46238$ | $-0.78696$                         | $\sim$ 1   | 0.47515                      |                                        |            |                      |                                                |                | 0.27408 -0.82307 0.73022 0.012673 -0.90795 -0.77076            | $-0.87673$     |
|            | $-0.54102 -0.45993$                |            | 0.47515 1                    |                                        |            |                      |                                                |                | -0.10453 -0.41708 0.30151 -0.046037 -0.44239 -0.43193 -0.65702 |                |
|            | 0.22585 -0.062558 0.27408 -0.10453 |            |                              | $\sim$ 1                               |            | $-0.64425$ $0.59708$ | 0.7708                                         |                | -0.48154 -0.027027 -0.15507                                    |                |
| 0.43981    | 0.70228                            | $-0.82307$ | $-0.41708$                   | $-0.64425$ 1                           |            | $-0.92653$           | $-0.44097$                                     | 0.9194         | 0.64036                                                        | 0.80674        |
| -0.49839   | -0.64346                           |            | 0.73022   0.30151            | 0.59708                                | $-0.92653$ | $\sim$ 1             | 0.51033                                        | $-0.81926$     | -0.5896                                                        | $-0.71294$     |
| 0.23508    |                                    |            | 0.24316  0.012673  -0.046037 | 0.7708                                 |            |                      | -0.44097  0.51033  1                           | $-0.32477$     | 0.30517                                                        | 0.031607       |
| 0.38693    | 0.67606                            |            | $-0.90795 - 0.44239$         | -0.48154                               | 0.9194     |                      | $-0.81926 - 0.32477$                           | $\overline{1}$ | 0.5978                                                         | 0.83431        |
| 0.6473     | በ 94662                            | $-0.77076$ | -0.43193                     | -0.027027  0.64036                     |            | $-0.5896$            | 0.30517                                        | 0.5978         |                                                                | 0.78861        |
| 0.6189     | 0 86162                            |            | $-0.87673 - 0.65702$         |                                        |            |                      | -0.15507  0.80674  -0.71294  0.031607  0.83431 |                | 0 78861                                                        | $\overline{1}$ |
|            |                                    |            |                              |                                        |            |                      |                                                |                |                                                                |                |

Figura 4.1.22 Matrice di correlazione dell'intra-extrarotazione della caviglia sinistra (IORgait)

| Soggetto 1 | Soggetto 2      | Soggetto 3 | Soggetto 4 | Media soggetti |
|------------|-----------------|------------|------------|----------------|
| 0.7376     | (un solo trial) | NaN        | 0.7886     | 0.7190         |

Tabella 4.11 Valori di R<sup>2</sup> medi per soggetto e totali nell'intra-extrarotazione della caviglia sinistra (IORgait)
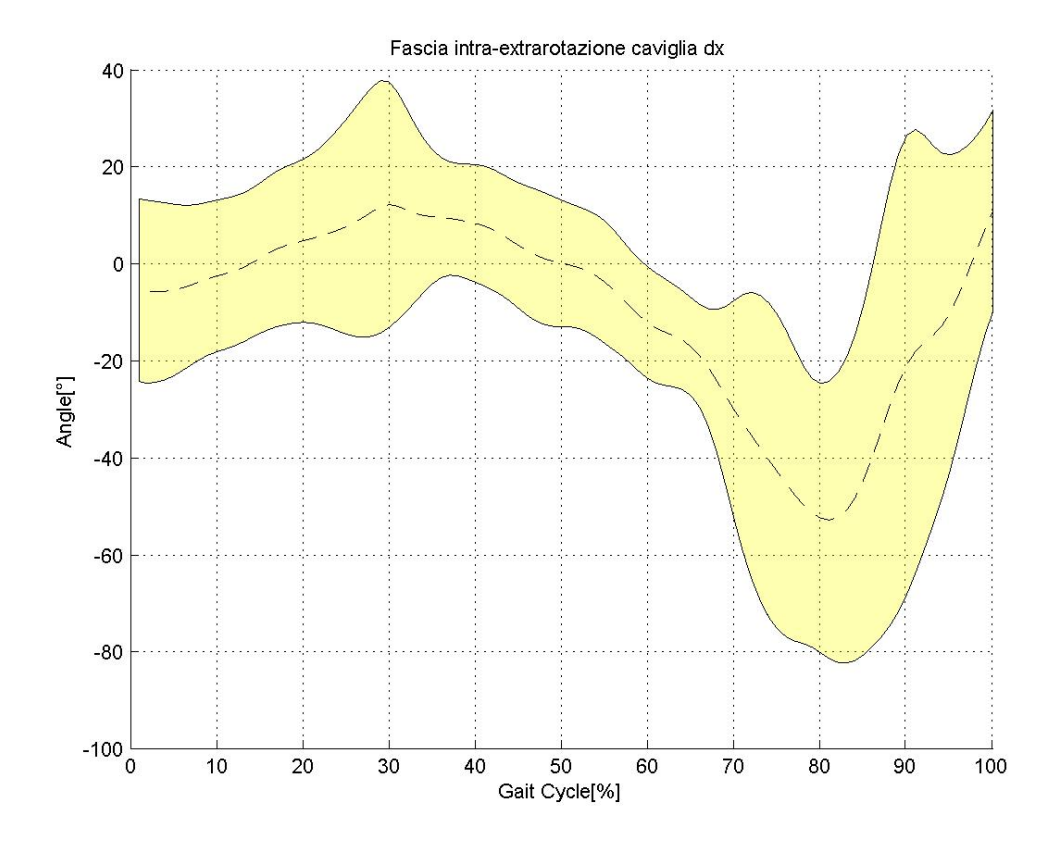

### *Intra-extrarotazione caviglia destra*

Figura 4.1.23 Fascia di normalità dell'intra-extrarotazione della caviglia destra (IORgait)

1 -0.45595 0.44811 -0.22313 -0.1581 -0.6791 0.75947 -0.32398 0.1434 0.81478 0.47429 -0.45595 1 0.0057079 0.81268 0.62123 0.70947 -0.43853 0.75007 -0.46724 -0.17442 -0.82664 0.44811 0.0057079 1 0.24879 0.014338 -0.14909 0.29579 0.38722 -0.56485 0.42113 0.06694 -0.22313 0.81268 0.24879 1 0.34524 0.47179 -0.16554 0.72327 -0.63802 0.11608 -0.53533 -0.1581 0.62123 0.014338 0.34524 1 0.65426 -0.42838 0.64561 -0.1351 -0.2567 -0.86585 -0.6791 0.70947 -0.14909 0.47179 0.65426 1 -0.88907 0.73162 -0.16107 -0.67877 -0.87575 0.75947 -0.43853 0.29579 -0.16554 -0.42838 -0.88907 1 -0.51601 -0.033472 0.79581 0.68543 -0.32398 0.75007 0.38722 0.72327 0.64561 0.73162 -0.51601 1 -0.65381 -0.18865 -0.76446 0.1434 -0.46724 -0.56485 -0.63802 -0.1351 -0.16107 -0.033472 -0.65381 1 -0.18432 0.21166 0.81478 -0.17442 0.42113 0.11608 -0.2567 -0.67877 0.79581 -0.18865 -0.18432 1 0.45343 0.47429 -0.82664 0.06694 -0.53533 -0.86585 -0.87575 0.68543 -0.76446 0.21166 0.45343 1

Figura 4.1.24 Matrice di correlazione dell'intra-extrarotazione della caviglia destra (IORgait)

| Soggetto 1        | Soggetto 2 | Soggetto 3      | Soggetto 4 | Media soggetti |
|-------------------|------------|-----------------|------------|----------------|
| l (un solo trial) | 0.4718     | (un solo trial) | NaN        | 0.6998         |

Tabella 4.12 Valori di R<sup>2</sup> medi per soggetto e totali nell'intra-extrarotazione della caviglia destra (IORgait)

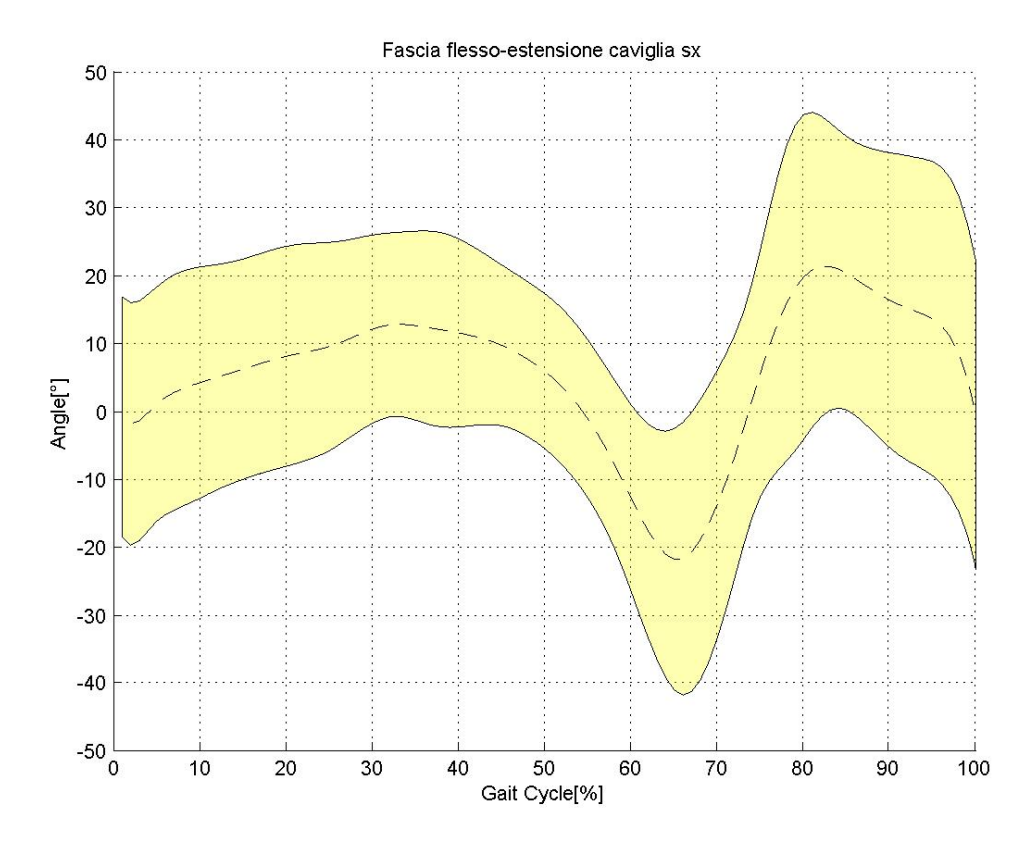

## *Flesso-estensione caviglia sinistra*

Figura 4.1.25 Fascia di normalità della flesso-estensione della caviglia sinistra (IORgait)

| $\mathbf 1$ | 0.53873                               | 0.3837    |          | 0.71304 0.15561               | 0.20863    | 0.6595                                     |                |                 | 0.67332 0.90303 0.86779 0.70472 |                |
|-------------|---------------------------------------|-----------|----------|-------------------------------|------------|--------------------------------------------|----------------|-----------------|---------------------------------|----------------|
| 0.53873     | $\overline{\phantom{1}}$              | 0.78019   |          | 0.58071 -0.051317             | $-0.32095$ | 0.74064                                    | 0.36765 0.6459 |                 | 0.80225                         | 0.43203        |
| 0.3837      | 0.78019                               | $\sim$ 1  | 0.477    | $-0.047133$                   | $-0.3792$  | 0.28267                                    |                |                 | 0.2648 0.42774 0.66081          | 0.43028        |
| 0.71304     | 0.58071                               | 0.477     | $\sim$ 1 | 0.45078                       | 0.49462    |                                            |                |                 | 0.51066 0.78297 0.84099 0.84198 | 0.78315        |
|             | 0.15561 -0.051317 -0.047133 0.45078 1 |           |          |                               | 0.62344    | -0.031004 0.75328 0.15476 0.30276 0.020454 |                |                 |                                 |                |
| 0.20863     | $-0.32095$                            | $-0.3792$ |          | 0.49462  0.62344  1           |            | $-0.036687$ $0.5713$ $0.30082$ $0.088855$  |                |                 |                                 | 0.2653         |
| 0.6595      | 0.74064                               | 0.28267   |          | 0.51066 -0.031004 -0.036687 1 |            |                                            |                |                 | 0.38007 0.66312 0.69391         | 0.35184        |
| 0.67332     | 0.36765                               | 0.2648    | 0.78297  | 0.75328                       | 0.5713     | 0.38007                                    | $\mathbf{1}$   |                 | 0.72449 0.74927                 | 0.5199         |
| 0.90303     | 0.6459                                | 0.42774   | 0.84099  | 0.15476                       | 0.30082    | 0.66312 0.72449                            |                | $\mathbf 1$     | 0.87812                         | 0.81829        |
| 0.86779     | 0.80225                               | 0.66081   | 0.84198  | 0.30276                       | 0.088855   | 0.69391                                    |                | 0.74927 0.87812 | $\overline{1}$                  | 0.70321        |
| 0.70472     | 0.43203                               | 0.43028   |          | 0.78315 0.020454              | 0.2653     | 0.35184                                    | 0.5199         | 0.81829         | 0.70321                         | $\overline{1}$ |

Figura 4.1.26 Matrice di correlazione della flesso-estensione della caviglia sinistra (IORgait)

| Soggetto 1 | Soggetto 2      | Soggetto 3 | Soggetto 4 | Media soggetti |
|------------|-----------------|------------|------------|----------------|
| 0.5387     | (un solo trial) | 0.5892     | 0.7032     | 0.6740         |

Tabella 4.13 Valori di R<sup>2</sup> medi per soggetto e totali nella flesso-estensione della caviglia sinistra (IORgait)

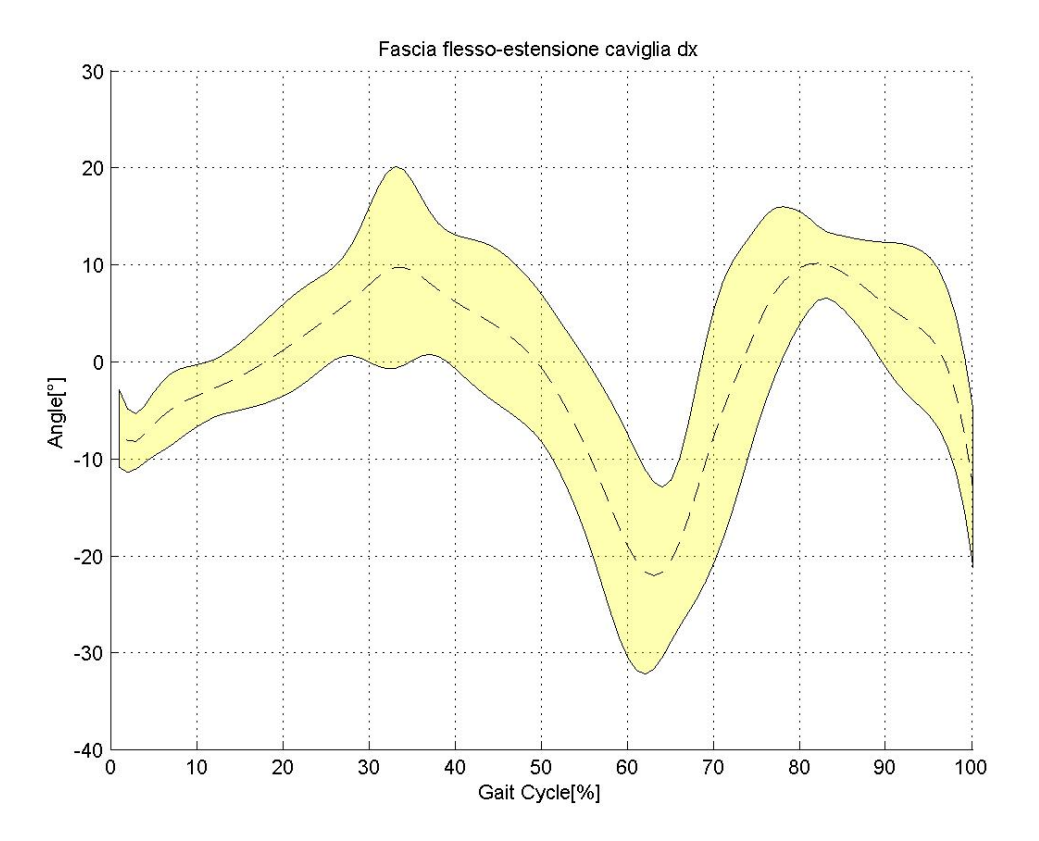

## *Flesso-estensione caviglia destra*

Figura 4.1.27 Fascia di normalità della flesso-estensione della caviglia destra (IORgait)

|           | $-0.050616$ | 0.50758             | 0.027669  | 0.31781                                                      |                  |                | 0.30161  0.29621  0.027354  0.16333  0.59742  0.72461 |    |   |                         |
|-----------|-------------|---------------------|-----------|--------------------------------------------------------------|------------------|----------------|-------------------------------------------------------|----|---|-------------------------|
| -0.050616 |             | 0.49884             | 0.51763   | 0.29175                                                      | 0.087805 0.65374 |                | 0.666                                                 |    |   |                         |
| 0.50758   | 0.49884     | 1.                  | $-0.1828$ | $-0.076714$ 0.054215 0.32682 0.46759 0.61163 0.41282 0.35335 |                  |                |                                                       |    |   |                         |
| 0.027669  | 0.51763     | $-0.1828$           | $\sim$ 1  | 0.75418                                                      | 0.48             |                | 0.69334 0.43996 0.41986 0.67108 0.35366               |    |   |                         |
| 0.31781   | 0.29175     | $-0.076714$ 0.75418 |           | $\overline{1}$                                               |                  |                | 0.58855 0.64177 0.55105 0.51562 0.54103 0.51129       |    |   |                         |
| 0.30161   | 0.087805    | 0.054215            | 0.48      | 0.58855                                                      | $\overline{1}$   |                | 0.47446 0.45181                                       |    |   | 0.2444 0.52084 0.83845  |
| 0.29621   | 0.65374     | 0.32682             | 0.69334   | 0.64177                                                      | 0.47446          | $\overline{1}$ | 0.68053                                               |    |   | 0.7609 0.76638 0.52022  |
| 0.027354  | 0.666       | 0.46759             | 0.43996   | 0.55105                                                      | 0.45181          | 0.68053        | $\overline{1}$                                        |    |   | 0.91659 0.38346 0.33993 |
| 0.16333   | 0.78777     | 0.61163             | 0.41986   | 0.51562                                                      | 0.2444           | 0.7609         | 0.91659                                               | 1. |   | 0.49945 0.29005         |
| 0.59742   | 0.60247     | 0.41282             | 0.67108   | 0.54103                                                      |                  |                | 0.52084 0.76638 0.38346 0.49945                       |    | 1 | 0.71732                 |
| 0 72461   | 0.090121    | 0.35335             | 0.35366   | 0.51129                                                      |                  |                | 0.83845 0.52022 0.33993 0.29005 0.71732               |    |   | $\overline{1}$          |
|           |             |                     |           |                                                              |                  |                |                                                       |    |   |                         |

Figura 4.1.28 Matrice di correlazione della flesso-estensione della caviglia destra (IORgait)

| Soggetto 1 | Soggetto 2      | Soggetto 3 | Soggetto 4 | Media soggetti |
|------------|-----------------|------------|------------|----------------|
| NaN        | (un solo trial) | 0.7860     | 0.7173     | 0.5757         |

Tabella 4.14 Valori di R<sup>2</sup> medi per soggetto e totali nella flesso-estensione della caviglia destra (IORgait)

## 4.1.1.2 Fasce complete

## *Ab-adduzione anca*

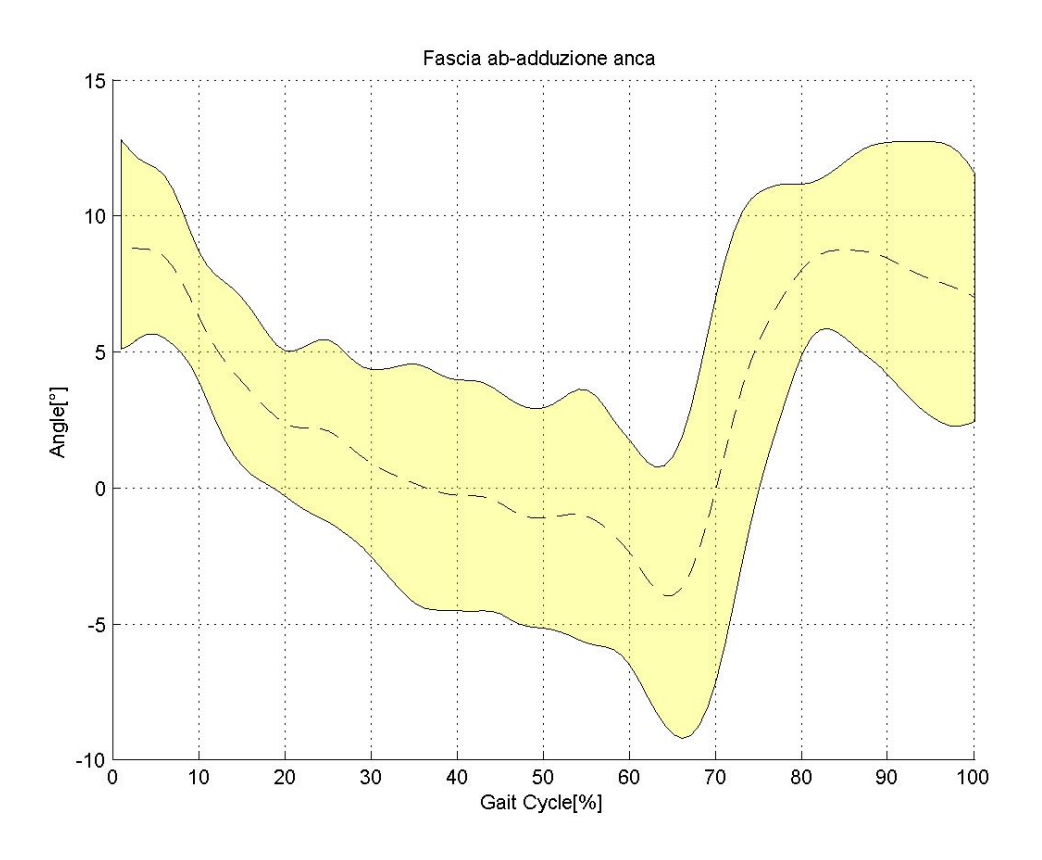

Figura 4.1.29 Fascia di normalità dell'ab-adduzione dell'anca (IORgait)

| 1.      |                         | 0.92965 0.35725 0.31843 |                 | 0.56226                                                   | 0.78395        | 0.71598                                                                      | $-0.20911 - 0.26957$ |                              | 0.41586                                      | 0.13549    |
|---------|-------------------------|-------------------------|-----------------|-----------------------------------------------------------|----------------|------------------------------------------------------------------------------|----------------------|------------------------------|----------------------------------------------|------------|
| 0.92965 | 1                       |                         | 0.40292 0.30453 | 0.47806                                                   | 0.709          | 0.6524                                                                       |                      | $-0.05274 - 0.19189$ 0.41161 |                                              | 0.19163    |
|         | 0.35725 0.40292         | 1                       | 0.82088         | 0.47938                                                   | 0.60543        | 0.75087                                                                      |                      | -0.51352 -0.72927            | -0.2405                                      | $-0.17284$ |
|         | 0.31843 0.30453 0.82088 |                         | $\overline{1}$  | 0.6001                                                    | 0.73787        | 0.82123                                                                      |                      |                              | $-0.76252 - 0.90916 - 0.46047$               | $-0.23429$ |
|         | 0.56226 0.47806 0.47938 |                         | 0.6001          | $\overline{1}$                                            | 0.75557        |                                                                              |                      |                              | 0.79168 -0.59356 -0.60809 0.047743 -0.094966 |            |
| 0.78395 | 0.709                   | 0.60543 0.73787         |                 | 0.75557                                                   | $\overline{1}$ | በ 87292                                                                      |                      |                              | -0.66732 -0.67127 0.051221                   | -0 12176   |
| 0 71598 | 0.6524                  | 0.75087                 | 0.82123         | 0.79168                                                   | 0.87292 1      |                                                                              |                      |                              | -0.69437 -0.75772 -0.084752                  | -0 12247   |
|         |                         |                         |                 | -0.20911 -0.05274 -0.51352 -0.76252 -0.59356 -0.66732     |                | $-0.69437$                                                                   | $\overline{1}$       | 0.76313                      | 0.25993                                      | 0.35744    |
|         |                         |                         |                 | -0.26957 -0.19189 -0.72927 -0.90916 -0.60809 -0.67127     |                | $-0.75772$ 0.76313                                                           |                      |                              | 0.33079                                      | 0.36696    |
|         |                         |                         |                 |                                                           |                | 0.41586 0.41161 -0.2405 -0.46047 0.047743 0.051221 -0.084752 0.25993 0.33079 |                      |                              |                                              | 0.34627    |
|         |                         |                         |                 | 0.13549  0.19163  -0.17284  -0.23429  -0.094966  -0.12176 |                | $-0.12247$                                                                   | 0.35744 0.36696      |                              | 0.34627                                      |            |

Figura 4.1.30 Matrice di correlazione dell'ab-adduzione dell'anca (IORgait)

| Soggetto 1 | Soggetto 2 | Soggetto 3        | Soggetto 4 | Media soggetti |
|------------|------------|-------------------|------------|----------------|
| 0.9296     | 0.8209     | ' (un solo trial) | 0.8729     | 0.6405         |

Tabella 4.15 Valori di  $R^2$  medi per soggetto e totali nell'ab-adduzione dell'anca (IORgait)

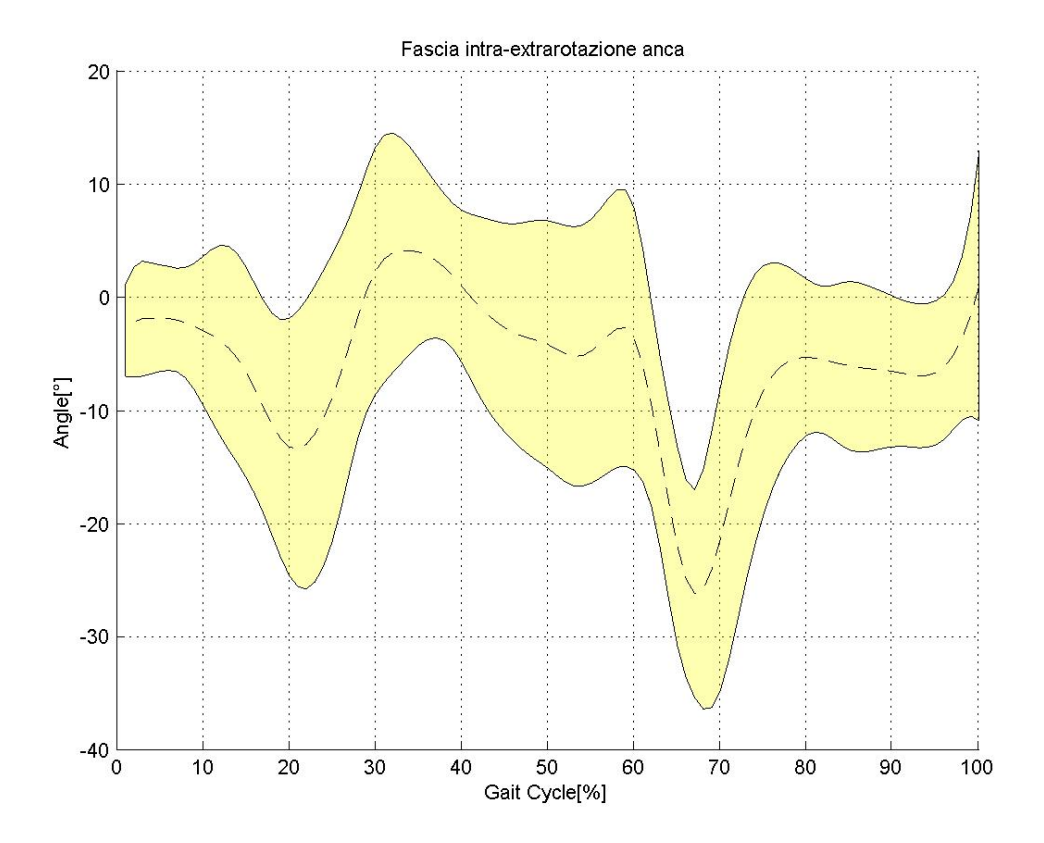

#### *Intra-extrarotazione anca*

Figura 4.1.31 Fascia di normalità dell'intra-extrarotazione dell'anca (IORgait)

|  |                                                   | -0.18798 -0.31278 -0.093143 -0.33014 -0.0011749 |
|--|---------------------------------------------------|-------------------------------------------------|
|  | 0.072542 0.10087 0.49607 0.1896                   | 0.50408                                         |
|  | 0.43527 -0.4412 0.13401 0.15066 0.11388           |                                                 |
|  | 0.47193 0.062165 0.12888 0.31526                  | 0.57153                                         |
|  | 0.24408  0.26071  0.37917  0.53385                | 0.54223                                         |
|  | $-0.27877$ $0.4108$ $0.36549$ $0.13071$ $0.28805$ |                                                 |
|  | -0.28723 -0.19148 -0.39803 -0.38263 -0.10529      |                                                 |

Figura 4.1.32 Sottomatrice della matrice di correlazione dell'intra-extrarotazione dell'anca, sulle righe i trial destri e sulle colonne i trial sinistri (IORgait)

| Soggetto 1        | Soggetto 2        | Soggetto 3 | Soggetto 4 | Media soggetti |  |
|-------------------|-------------------|------------|------------|----------------|--|
| 1 (un solo trial) | 1 (un solo trial) | 0.6487     | 0.5960     | 0.4714         |  |

Tabella 4.16 Valori di R<sup>2</sup> medi per soggetto e totali nell'intra-extrarotazione dell'anca (IORgait)

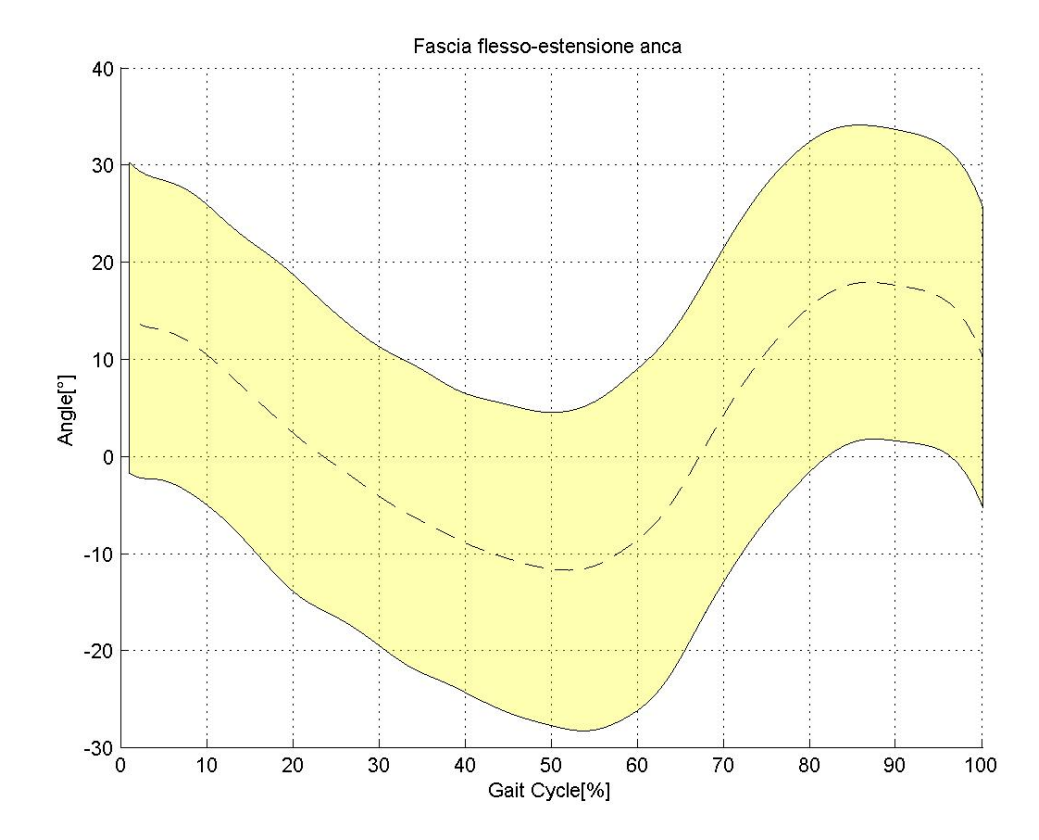

#### *Flesso-estensione anca*

Figura 4.1.33 Fascia di normalità della flesso-estensione dell'anca (IORgait)

0.95853 0.95618 0.97917 0.89495 0.91651 0.94684 0.993 0.97336 0.9673 0.96983 0.97294 0.97185 0.94691 0.98362 0.88872 0.95894 0.90562 0.97988 0.98711 0.98002 0.98961 0.97788 0.94235 0.93578 0.976 0.91532 0.92973 0.95315 0.98715 0.97883 0.96007 0.98281 0.97113 0.7397 0.66476 0.86946 0.9535 0.84116 0.90847 0.8238 0.80564 0.78196 0.86749 0.83571 0.92244 0.89656 0.94487 0.91311 0.97525 0.92302 0.95153 0.94388 0.95666 0.97005 0.97545 0.86781 0.82325 0.95588 0.95952 0.93206 0.9412 0.91615 0.90916 0.90472 0.94965 0.93689 0.82116 0.79574 0.93547 0.9594 0.87173 0.96243 0.9125 0.89287 0.87041 0.90472 0.8934 0.9376 0.92665 0.98297 0.92177 0.93087 0.9514 0.98269 0.97317 0.95958 0.97074 0.96641 0.91711 0.89928 0.98024 0.94885 0.93248 0.96429 0.97356 0.96387 0.9473 0.9768 0.95984 0.93482 0.90226 0.94543 0.89146 0.93142 0.92162 0.96219 0.93012 0.94303 0.96864 0.96934 0.9301 0.9164 0.96908 0.91712 0.90204 0.95785 0.97139 0.94401 0.93851 0.96518 0.9617

Figura 4.1.34 Sottomatrice della matrice di correlazione della flesso-estensione dell'anca, sulle righe i trial destri e sulle colonne i trial sinistri (IORgait)

| Soggetto 1 | Soggetto 2 | Soggetto 3 | Soggetto 4 | Media soggetti |
|------------|------------|------------|------------|----------------|
| 0.9571     | 0.9249     | 0.9481     | 0.9711     | 0.9333         |

Tabella 4.17 Valori di  $R^2$  medi per soggetto e totali nella flesso-estensione dell'anca (IORgait)

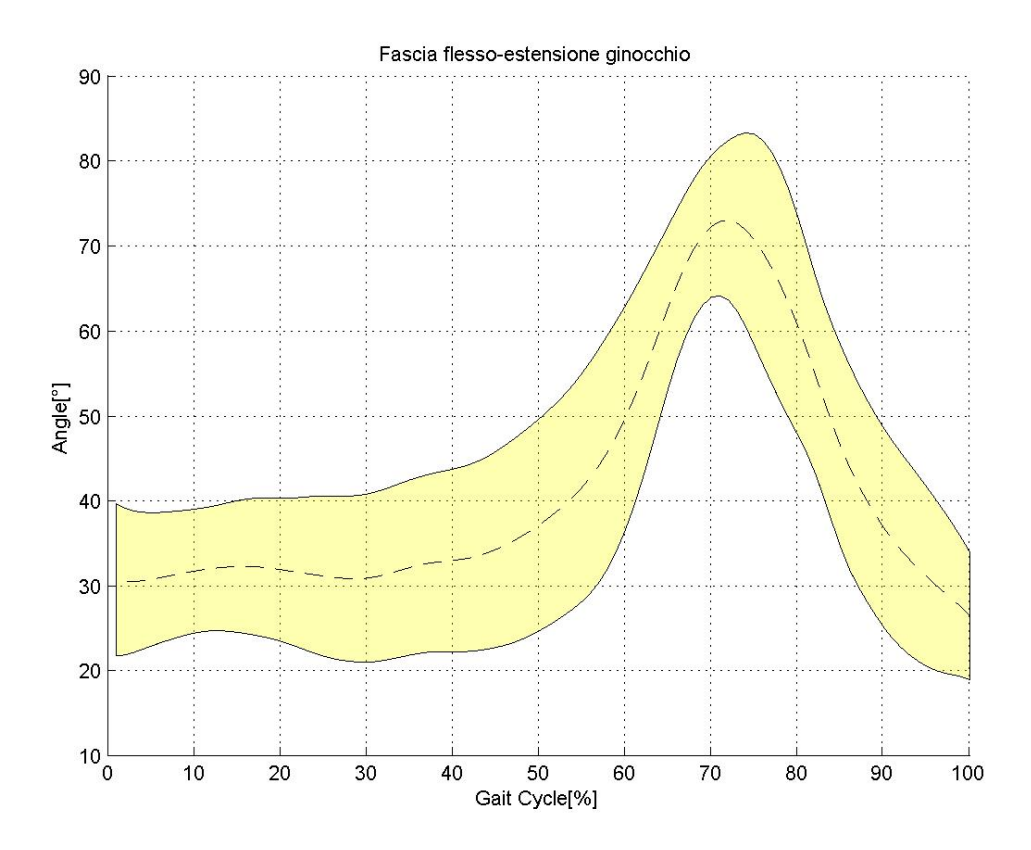

#### *Flesso-estensione ginocchio*

Figura 4.1.35 Fascia di normalità della flesso-estensione del ginocchio (IORgait)

0.75313 0.92079 0.87605 0.83264 0.46729 0.89514 0.92051 0.24089 0.8368 0.97408 0.91831 0.86348 0.58871 0.90338 0.97246 0.30218 0.77055 0.93464 0.88941 0.8574 0.45605 0.93794 0.9269 0.27364 0.93048 0.88939 0.93583 0.93854 0.48464 0.91395 0.88263 0.62313 0.92112 0.87884 0.95097 0.95036 0.45278 0.90196 0.87339 0.645 0.70973 0.9175 0.80227 0.76603 0.51137 0.87072 0.88929 0.10211 0.85523 0.99031 0.91343 0.87906 0.67679 0.91708 0.96769 0.28813 0.80247 0.93283 0.91918 0.917 0.7522 0.87836 0.94934 0.4141

Figura 4.1.36 Sottomatrice della matrice di correlazione della flesso-estensione del ginocchio, sulle righe i trial destri e sulle colonne i trial sinistri (IORgait)

| Soggetto 1 | Soggetto 2 | Soggetto 3 | Soggetto 4        | Media soggetti |
|------------|------------|------------|-------------------|----------------|
| 0.8810     | J.7977     | 0.9127     | 1 (un solo trial) | 0.8528         |

Tabella 4.18 Valori di R<sup>2</sup> medi per soggetto e totali nella flesso-estensione del ginocchio (IORgait)

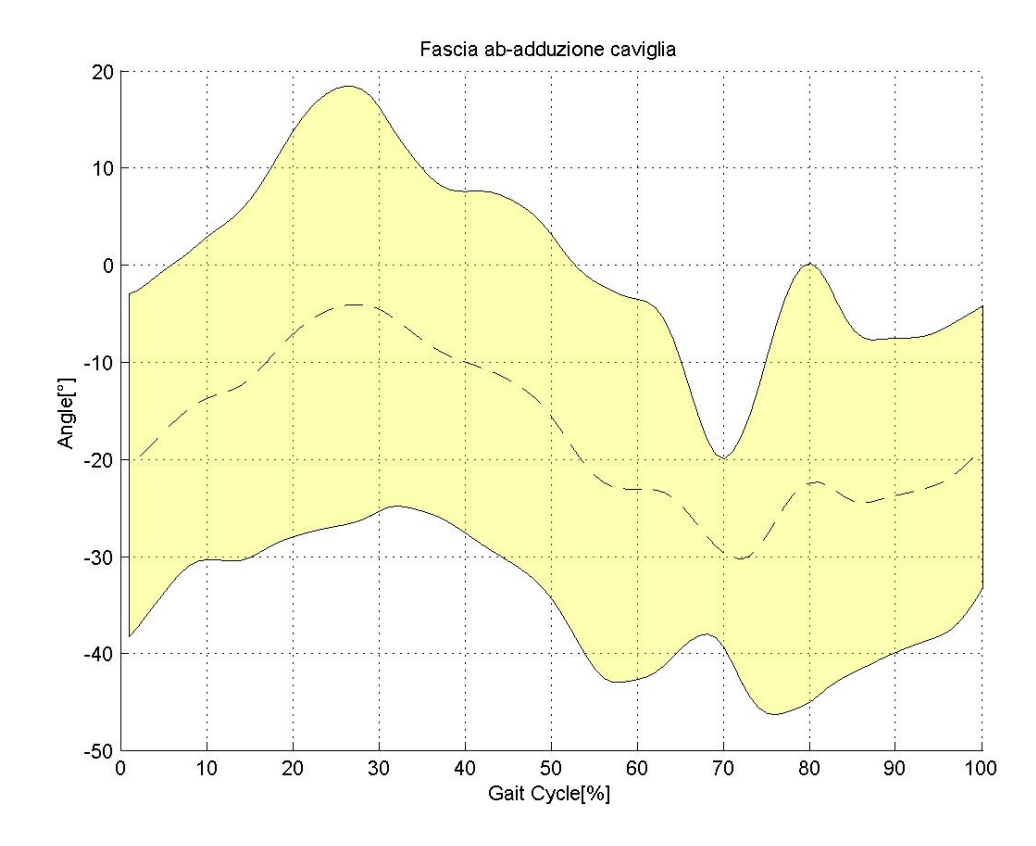

## *Ab-adduzione caviglia*

Figura 4.1.37 Fascia di normalità dell'ab-adduzione della caviglia (IORgait)

|  |  | 1  0.40933  0.59422  0.33703  0.54715  0.70163  0.60829  0.52413  0.77721 |  |  |  |
|--|--|---------------------------------------------------------------------------|--|--|--|
|  |  | 0.40933  1  0.70273  0.11935  0.2661  0.54255  0.6892  0.57242  0.26997   |  |  |  |
|  |  | 0.59422 0.70273 1 0.29544 0.36403 0.77762 0.78462 0.76281 0.56847         |  |  |  |
|  |  | 0.33703 0.11935 0.29544 1 0.89212 0.47073 0.35354 0.35305 -0.013431       |  |  |  |
|  |  | 0.54715 0.2661 0.36403 0.89212 1 0.50705 0.38365 0.34213 0.10331          |  |  |  |
|  |  | 0.70163 0.54255 0.77762 0.47073 0.50705 1 0.70886 0.58678 0.64152         |  |  |  |
|  |  | 0.60829 0.6892 0.78462 0.35354 0.38365 0.70886 1 0.80778 0.66781          |  |  |  |
|  |  | 0.52413 0.57242 0.76281 0.35305 0.34213 0.58678 0.80778 1 0.53466         |  |  |  |
|  |  | 0.77721 0.26997 0.56847 -0.013431 0.10331 0.64152 0.66781 0.53466 1       |  |  |  |
|  |  |                                                                           |  |  |  |

Figura 4.1.38 Matrice di correlazione dell'ab-adduzione della caviglia (IORgait)

| Soggetto 1      | Soggetto 2 | Soggetto 3 | Soggetto 4 | Media soggetti |  |
|-----------------|------------|------------|------------|----------------|--|
| (un solo trial) | 0.6275     | NaN        | NaN        | 0.6947         |  |

Tabella 4.19 Valori di R<sup>2</sup> medi per soggetto e totali nell'ab-adduzione della caviglia (IORgait)

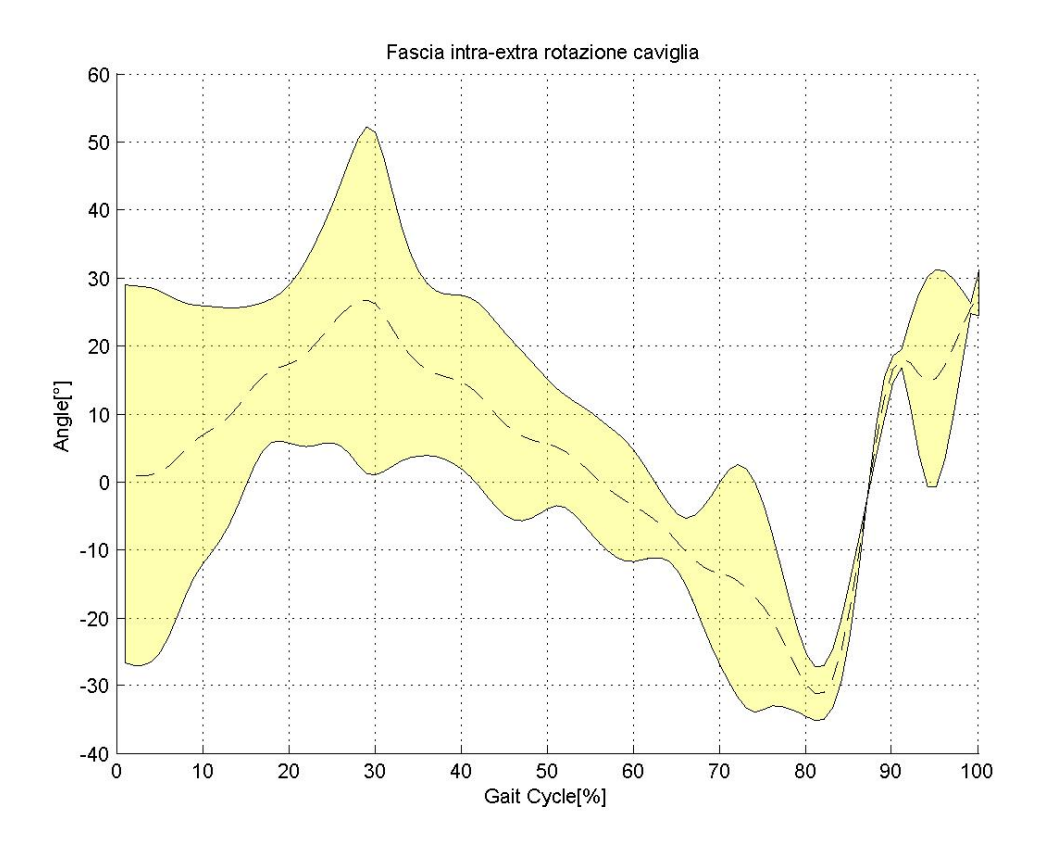

## *Intra-extrarotazione caviglia*

Figura 4.1.39 Fascia di normalità dell'intra-extrarotazione della caviglia (IORgait)

1 0.73763 0.43981 0.6473 0.6189 0.37073 0.43764 0.42374 0.83329 0.73763 1 0.70228 0.94662 0.86162 0.76584 0.71407 0.73029 0.90673 0.43981 0.70228 1 0.64036 0.80674 0.60519 0.29547 0.95685 0.6583 0.6473 0.94662 0.64036 1 0.78861 0.7335 0.73387 0.70323 0.83297 0.6189 0.86162 0.80674 0.78861 1 0.83662 0.62655 0.85086 0.87789 0.37073 0.76584 0.60519 0.7335 0.83662 1 0.81268 0.70947 0.75007 0.43764 0.71407 0.29547 0.73387 0.62655 0.81268 1 0.47179 0.72327 0.42374 0.73029 0.95685 0.70323 0.85086 0.70947 0.47179 1 0.73162 0.83329 0.90673 0.6583 0.83297 0.87789 0.75007 0.72327 0.73162 1

Figura 4.1.40 Matrice di correlazione dell'intra-extrarotazione della caviglia (IORgait)

| Soggetto 1      | Soggetto 2        | Soggetto 3 | Soggetto 4 | Media soggetti |  |
|-----------------|-------------------|------------|------------|----------------|--|
| (un solo trial) | l (un solo trial) | NaN        | NaN        | 0.8127         |  |

Tabella 4.20 Valori di R<sup>2</sup> medi per soggetto e totali nell'intra-extrarotazione della caviglia (IORgait)

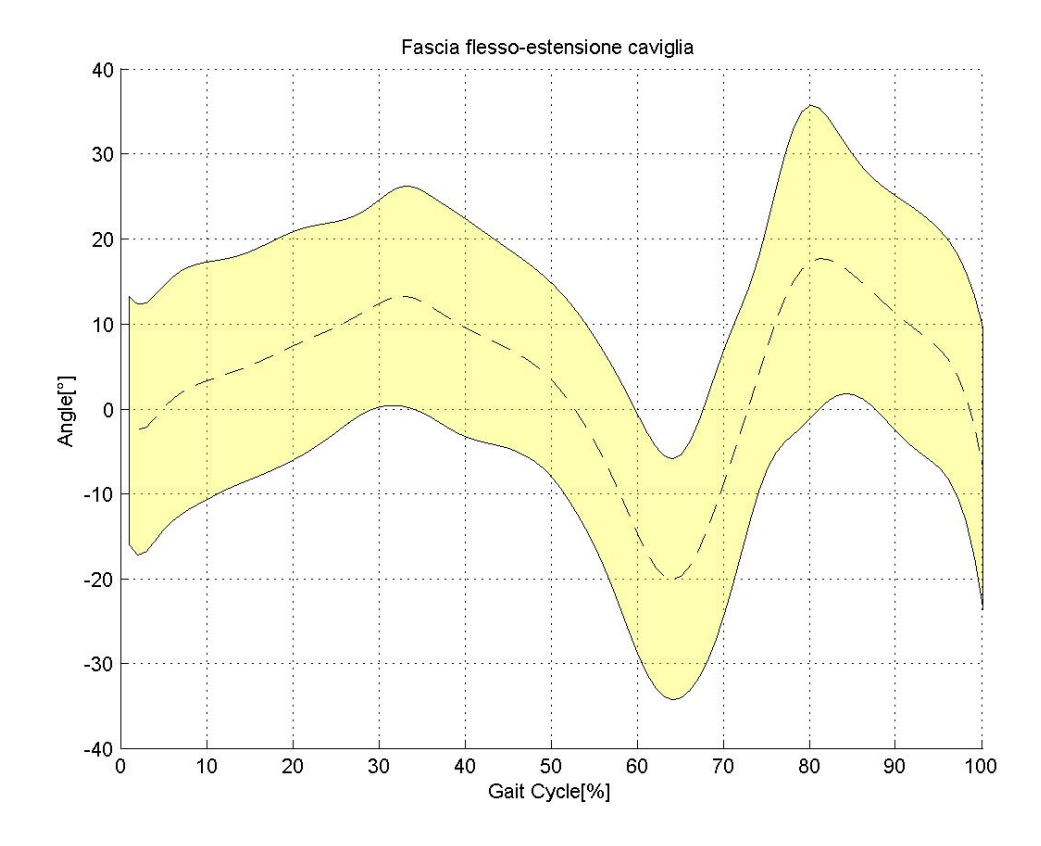

## *Flesso-estensione caviglia*

Figura 4.1.41 Fascia di normalità della flesso-estensione della caviglia (IORgait)

0.40333 0.28062 0.77228 0.33443 0.52181 0.64417 0.45703 0.76646 0.7369 0.50404 0.76161 0.51994 0.57685 0.84942 0.74258 0.90653 0.59952 0.76861 0.53858 0.72316 0.22178 0.76395 0.64095 0.67911 0.63608 0.78872 0.58946 0.62391 0.25264 0.74162 0.72397 0.78685 0.8196 0.41896 0.84957 0.30537 0.85886 0.84382 0.84151 0.78997 0.70468 0.51298 0.79544 0.66407 0.89681 0.73138 0.79303 0.42096

Figura 4.1.42 Sottomatrice della matrice di correlazione della flesso-estensione della caviglia, sulle righe i trial destri e sulle colonne i trial sinistri (IORgait)

| Soggetto 1 | Soggetto 2          | Soggetto 3 | Soggetto 4 | Media soggetti |  |
|------------|---------------------|------------|------------|----------------|--|
| 0.5378     | $1$ (un solo trial) | 0.7855     | 0.7110     | 0.6947         |  |

Tabella 4.21 Valori di  $R^2$  medi per soggetto e totali nell'ab-adduzione della caviglia (IORgait)

Il risultato più evidente dalle fasce esposte in questo protocollo è l'alta variabilità inter- ed intra-soggetto, il che può essere dovuto al fatto che la camminata in acqua è differente da quella a secco e non è esattamente quella fisiologica. Infatti i soggetti camminano all'interno di un fluido che rende difficile la naturalezza del movimento.

Sicuramente un altro fattore che può aver alterato i dati riguarda l'acquisizione in statica, che è stata sostituita, come già detto, con un frame che corrispondeva alla fase di *terminal stance* della dinamica. Di solito si usa il frame di *midstance* ma in questo contesto non è stato possibile utilizzare, poiché i marker mediali erano occlusi e quindi non sono stati ricostruiti*.* Queste occlusioni portano ad un calcolo degli angoli di statica nulli e di conseguenza non si possono utilizzare.

La scelta di un frame di terminal stance comporta una lettura particolare dei risultati, ad esempio ha sicuramente introdotto degli offset in alcuni angoli, ad esempio nella flesso-estensione dell'anca (figure 4.1.9 e 4.1.11).

Da sottolineare che per quanto riguarda l'intra-extrarotazione della caviglia (figura 4.1.39), sono stati tenuti solamente due trial (facenti riferimento al lato destro), dato che tutti gli altri presentavano dei range di valori decisamente non acettabili dal punto di vista fisiologico (figure 4.1.21 e 4.1.23).

Per lo stesso motivo per quanto riguarda l'ab-adduzione dell'anca si è tenuto solo il lato sinistro (figura 4.1.29).

## 4.1.2 Fasce di normalità: C.A.S.T.

## *4.1.2.1 Fasce separate*

## *Ab-adduzione anca sinistra*

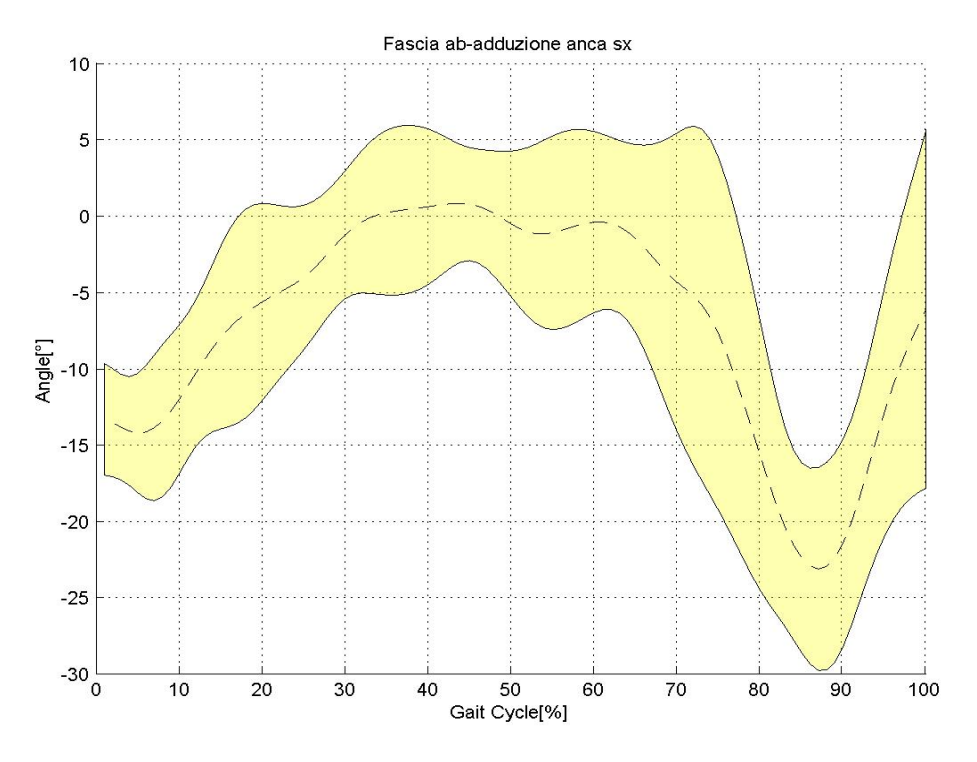

Figura 4.1.43 Fascia di normalità dell'ab-adduzione dell'anca sinistra (C.A.S.T.)

| $\mathbf{1}$ | 0.43513                                               |           |                                        | 0.61004  0.13303  -0.29943  0.76356  0.69073  0.88876  0.50673  0.67222  0.57106   |                   |        |                                     |         |
|--------------|-------------------------------------------------------|-----------|----------------------------------------|------------------------------------------------------------------------------------|-------------------|--------|-------------------------------------|---------|
| 0.43513      |                                                       |           |                                        | 0.34194  0.46514  -0.13866  0.70195  -0.087002  0.30489  0.66008  0.68927  0.74617 |                   |        |                                     |         |
| 0.61004      | 0.34194                                               | $\sim$ 1  |                                        | 0.56175 -0.69207 0.38898 0.53092 0.47194 0.24559 0.45877 0.53968                   |                   |        |                                     |         |
| 0.13303      | 0.46514                                               | 0.56175 1 |                                        | $-0.44275$ 0.19451 0.29107 0.26017 0.28202 0.3606 0.45283                          |                   |        |                                     |         |
| -0.29943     | $-0.13866$ $-0.69207$ $-0.44275$ 1 0.02483 $-0.34051$ |           |                                        |                                                                                    |                   |        | -0.26479 -0.18247 -0.52727 -0.62276 |         |
|              | 0.76356 0.70195 0.38898 0.19451 0.02483 1 0.21991     |           |                                        |                                                                                    | <u>በ 62753 - </u> | 0.6278 | 0.70115   0.61376                   |         |
|              |                                                       |           |                                        | 0.69073 -0.087002 0.53092 0.29107 -0.34051 0.21991 1 0.80011                       |                   |        | 0.1655  0.24363  0.12628            |         |
| 0.88876      |                                                       |           |                                        | 0.30489  0.47194  0.26017  -0.26479  0.62753  0.80011  1                           |                   |        | 0.45625 0.60724 0.46059             |         |
| 0.50673      | 0 66008                                               |           | 0.24559 0.28202 -0.18247 0.6278 0.1655 |                                                                                    | 0.45625 1         |        | 0 7822 L                            | 0.68702 |
| 0.67222      | 0.68927                                               | በ 45877   |                                        | 0.3606 -0.52727 0.70115 0.24363                                                    | 0.60724           | 0.7822 | $\sim$ 1                            | 0.92115 |
| 0.57106      | በ 74617                                               |           |                                        | 0.53968  0.45283  -0.62276  0.61376  0.12628                                       |                   |        | 0.46059 0.68702 0.92115 1           |         |

Figura 4.1.44 Matrice di correlazione dell'ab-adduzione dell'anca sinistra (C.A.S.T.)

| Soggetto 1 | Soggetto 2        | Soggetto 3 | Soggetto 4 | Media soggetti |  |
|------------|-------------------|------------|------------|----------------|--|
| 0.4623     | ' (un solo trial) | NaN        | 0.9212     | 0.6103         |  |

Tabella 4.22 Valori di R<sup>2</sup> medi per soggetto e totali nell'ab-adduzione dell'anca sinistra (C.A.S.T.)

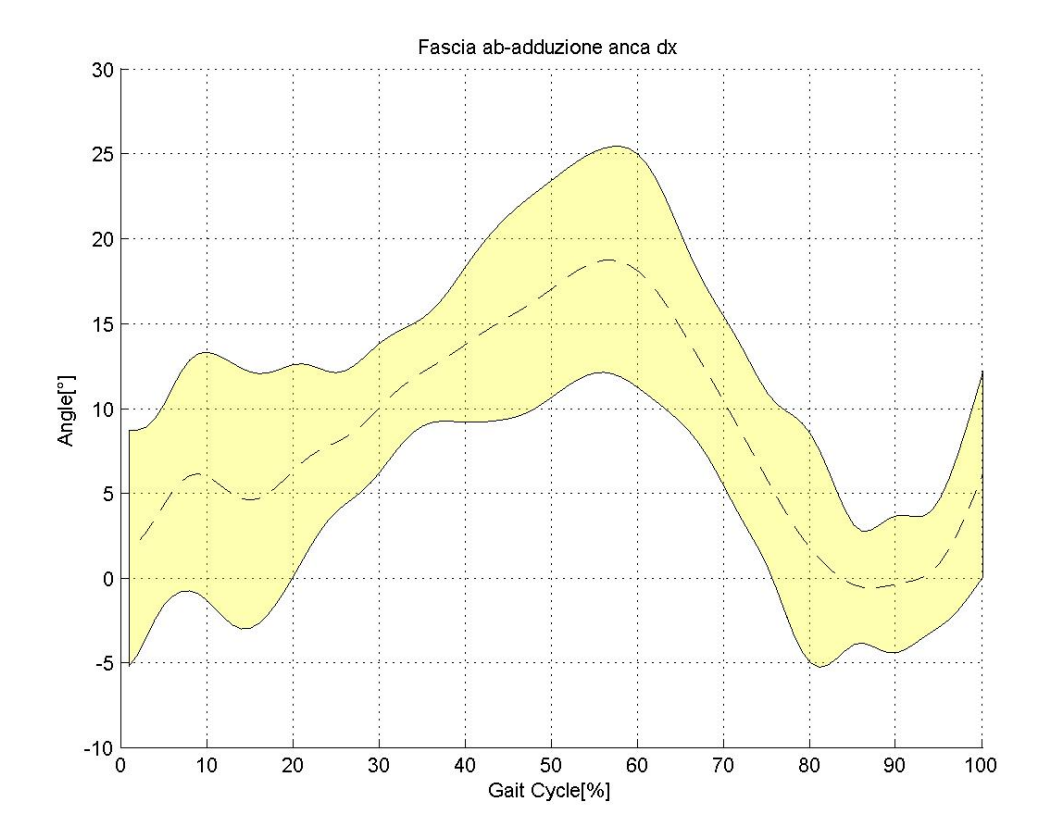

#### *Ab-adduzione anca destra*

Figura 4.1.45 Fascia di normalità dell'ab-adduzione dell'anca destra (C.A.S.T.)

1 0.53743 0.79092 0.56453 0.817 0.6207 0.74354 0.82444 0.56329 0.41454 -0.003723 0.53743 1 0.66304 0.33954 0.70587 0.42659 0.78532 0.53438 0.67345 0.081283 0.6094 0.79092 0.66304 1 0.75469 0.89901 0.84382 0.86906 0.92705 0.57115 0.60417 0.30756 0.56453 0.33954 0.75469 1 0.64972 0.74203 0.67456 0.63265 0.013398 0.54785 0.098253 0.817 0.70587 0.89901 0.64972 1 0.88125 0.9581 0.87997 0.66557 0.39736 0.43492 0.6207 0.42659 0.84382 0.74203 0.88125 1 0.83322 0.83318 0.41863 0.59263 0.37756 0.74354 0.78532 0.86906 0.67456 0.9581 0.83322 1 0.78406 0.65722 0.35967 0.519 0.82444 0.53438 0.92705 0.63265 0.87997 0.83318 0.78406 1 0.56622 0.67822 0.13731 0.56329 0.67345 0.57115 0.013398 0.66557 0.41863 0.65722 0.56622 1 0.14797 0.52804 0.41454 0.081283 0.60417 0.54785 0.39736 0.59263 0.35967 0.67822 0.14797 1 -0.1784 -0.003723 0.6094 0.30756 0.098253 0.43492 0.37756 0.519 0.13731 0.52804 -0.1784 1

Figura 4.1.46 Matrice di correlazione dell'ab-adduzione dell'anca destra (C.A.S.T.)

| Soggetto 1 | Soggetto 2 | Soggetto 3 | Soggetto 4 | Media soggetti |  |
|------------|------------|------------|------------|----------------|--|
| .7909      | 757        | NaN        | NaN        | 7564           |  |

Tabella 4.23 Valori di R<sup>2</sup> medi per soggetto e totali nell'ab-adduzione dell'anca destra (C.A.S.T.)

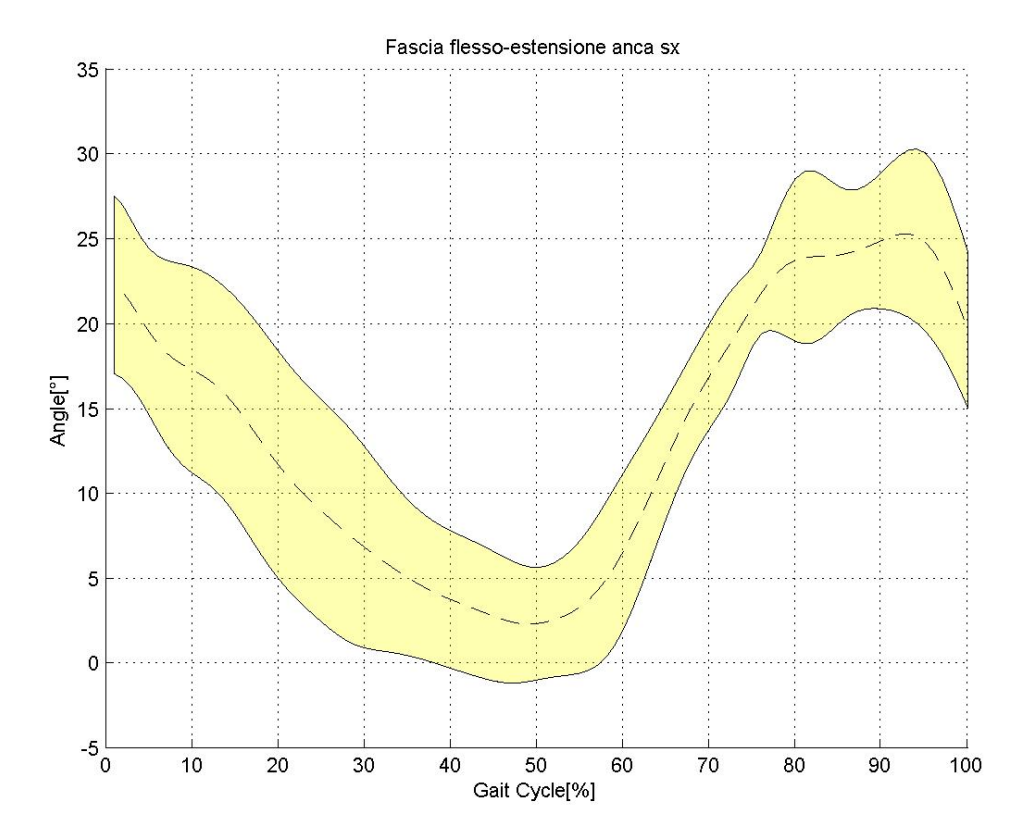

#### *Flesso-estensione anca sinistra*

Figura 4.1.47 Fascia di normalità della flesso-estensione dell'anca sinistra (C.A.S.T.)

1 0.89287 0.92689 0.73548 0.7648 0.89983 0.20079 -0.79846 0.41451 0.93983 0.94045 0.89287 1 0.83492 0.61462 0.87089 0.79374 0.22127 -0.85756 0.59152 0.91526 0.94281 0.92689 0.83492 1 0.84433 0.59022 0.95556 0.21467 -0.80863 0.24114 0.89832 0.91116 0.73548 0.61462 0.84433 1 0.33686 0.92337 0.60022 -0.50159 -0.12282 0.78044 0.76371 0.7648 0.87089 0.59022 0.33686 1 0.58742 0.1593 -0.70588 0.78793 0.70322 0.75441 0.89983 0.79374 0.95556 0.92337 0.58742 1 0.42289 -0.7398 0.17268 0.87552 0.89196 0.20079 0.22127 0.21467 0.60022 0.1593 0.42289 1 0.097164 -0.15111 0.30295 0.31038 -0.79846 -0.85756 -0.80863 -0.50159 -0.70588 -0.7398 0.097164 1 -0.50406 -0.80915 -0.84269 0.41451 0.59152 0.24114 -0.12282 0.78793 0.17268 -0.15111 -0.50406 1 0.3357 0.42811 0.93983 0.91526 0.89832 0.78044 0.70322 0.87552 0.30295 -0.80915 0.3357 1 0.98421 0.94045 0.94281 0.91116 0.76371 0.75441 0.89196 0.31038 -0.84269 0.42811 0.98421 1

Figura 4.1.48 Matrice di correlazione della flesso-estensione dell'anca sinistra (C.A.S.T.)

|    | Soggetto 1 | Soggetto 2      | Soggetto 3 | Soggetto 4 | Media soggetti |  |
|----|------------|-----------------|------------|------------|----------------|--|
| 44 | 0.8849     | (un solo trial) | NaN        | 0.9842     | 0.9069         |  |

Tabella 4.24 Valori di R<sup>2</sup> medi per soggetto e totali nella flesso-estensione dell'anca sinistra (C.A.S.T.)

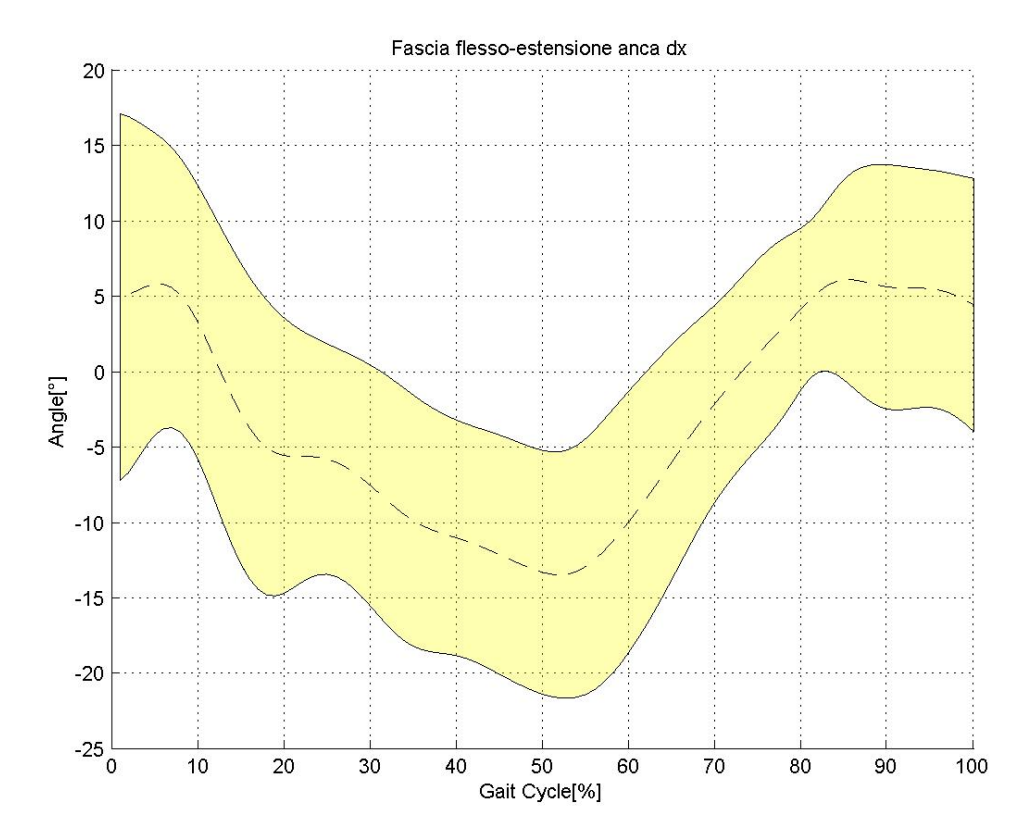

## *Flesso-estensione anca destra*

Figura 4.1.49 Fascia di normalità della flesso-estensione dell'anca destra (C.A.S.T.)

| $\overline{1}$ | 0.88885         | 0.92003                                  | 0.71772    | 0.85172            | 0.46587        | 0.13346    | $-0.16197$             | 0.41549                     | $-0.6455$  | 0.4693               |
|----------------|-----------------|------------------------------------------|------------|--------------------|----------------|------------|------------------------|-----------------------------|------------|----------------------|
| 0.88885        |                 | 0.94349                                  | 0.69114    | 0.92867            | 0.75135        | $-0.20239$ | 0.012986               | 0.28395                     | $-0.6215$  | 0.27398              |
| 0.92003        | 0.94349         | 1                                        | 0.76475    | 0.94589            | 0.66984        |            | $-0.093099 - 0.051122$ | 0.23566                     | $-0.55374$ | 0.42066              |
| 0.71772        | 0.69114         | 0.76475                                  | -1         | 0.82116            | 0.6262         | $-0.31661$ | $-0.23461$             | $-0.23666$                  | $-0.27999$ | 0.38708              |
| 0.85172        | 0.92867         | 0.94589                                  | 0.82116    | -1                 | 0.80383        | $-0.32582$ |                        | 0.063944 0.0028761 -0.36149 |            | 0.2786               |
| 0.46587        | 0.75135         | 0.66984                                  | 0.6262     | 0.80383            | $\overline{1}$ | $-0.73062$ | 0.21069                | $-0.2827$                   |            | -0.20184 -0.021426   |
|                |                 | $0.13346 - 0.20239 - 0.093099 - 0.31661$ |            | $-0.32582$         | $-0.73062$     |            | $-0.28164$             | 0.72487                     |            | $-0.32643$ $0.49249$ |
|                |                 |                                          |            |                    | 0.21069        | $-0.28164$ | $\overline{1}$         | $-0.19831$                  | 0.40978    | $-0.05523$           |
|                | 0.41549 0.28395 | 0.23566                                  |            | -0.23666 0.0028761 | $-0.2827$      | 0.72487    | $-0.19831$             |                             | $-0.68775$ | 0.22617              |
| $-0.6455$      | $-0.6215$       | $-0.55374$                               | $-0.27999$ | $-0.36149$         | $-0.20184$     | $-0.32643$ | 0.40978                | $-0.68775$                  |            | $-0.41849$           |
| 0.4693         | 0 27398         | 0.42066                                  | 0.38708    | 0.2786             | $-0.021426$    | 0.49249    | $-0.05523$             | በ 22617                     | $-0.41849$ | $\overline{1}$       |
|                |                 |                                          |            |                    |                |            |                        |                             |            |                      |

Figura 4.1.50 Matrice di correlazione della flesso-estensione dell'anca destra (C.A.S.T.)

| Soggetto 1 | Soggetto 2 | Soggetto 3 | Soggetto 4 | Media soggetti |  |
|------------|------------|------------|------------|----------------|--|
| 0.9174     | 0.7504     | NaN        | NaN        | 0.7860         |  |

Tabella 4.25 Valori di R<sup>2</sup> medi per soggetto e totali nella flesso-estensione dell'anca destra (C.A.S.T.)

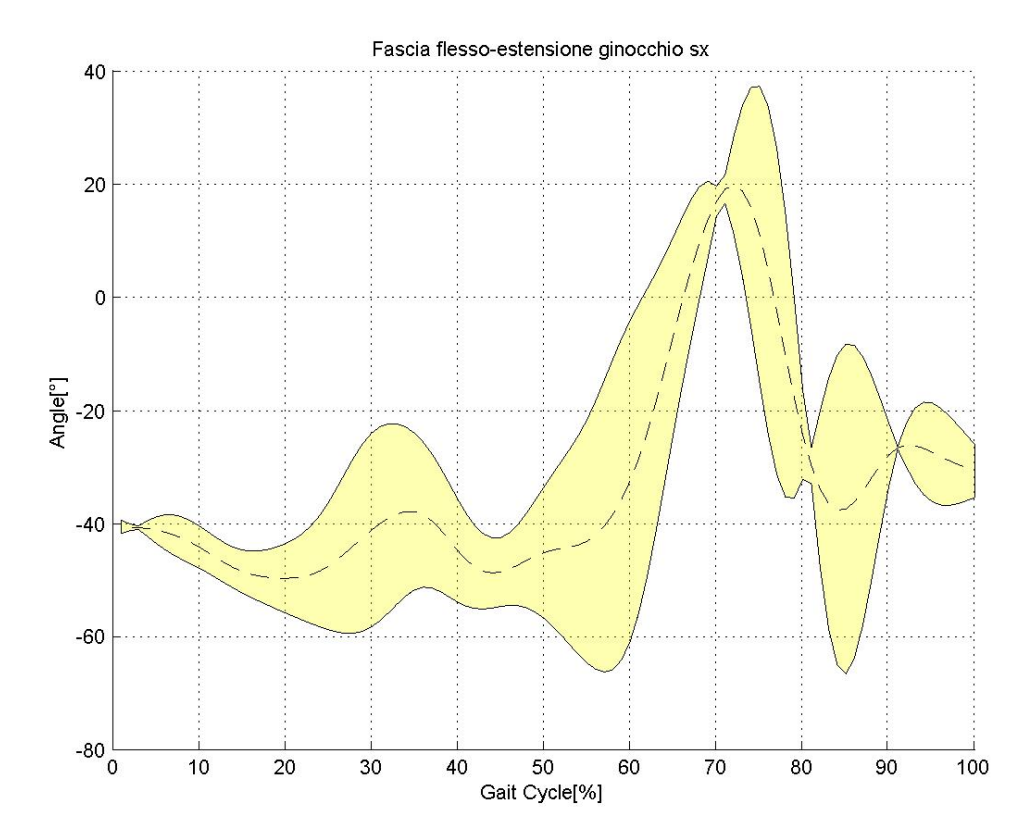

#### *Flesso-estensione ginocchio sinistro*

Figura 4.1.51 Fascia di normalità della flesso-estensione del ginocchio sinistro (C.A.S.T.)

1 0.042745 -0.24774 -0.27701 0.13815 -0.34525 0.61414 0.023973 0.37566 -0.44532 0.13084 0.042745 1 0.77801 0.38134 -0.27756 0.29809 -0.036123 -0.23058 -0.14532 0.3235 0.4162 -0.24774 0.77801 1 0.4523 -0.56362 0.37467 -0.52356 -0.51108 -0.53062 0.7372 0.15391 -0.27701 0.38134 0.4523 1 0.13887 0.82244 -0.33728 0.088618 -0.13693 0.44081 0.55185 0.13815 -0.27756 -0.56362 0.13887 1 0.32367 0.52952 0.79641 0.70584 -0.39653 0.43515 -0.34525 0.29809 0.37467 0.82244 0.32367 1 -0.3805 0.31568 0.066121 0.54346 0.59122 0.61414 -0.036123 -0.52356 -0.33728 0.52952 -0.3805 1 0.52938 0.65798 -0.81243 0.16815 0.023973 -0.23058 -0.51108 0.088618 0.79641 0.31568 0.52938 1 0.73829 -0.46092 0.30617 0.37566 -0.14532 -0.53062 -0.13693 0.70584 0.066121 0.65798 0.73829 1 -0.6814 0.46997 -0.44532 0.3235 0.7372 0.44081 -0.39653 0.54346 -0.81243 -0.46092 -0.6814 1 -0.044307 0.13084 0.4162 0.15391 0.55185 0.43515 0.59122 0.16815 0.30617 0.46997 -0.044307 1

Figura 4.1.52 Matrice di correlazione della flesso-estensione del ginocchio sinistro (C.A.S.T.)

| Soggetto 1 | Soggetto 2 | Soggetto 3 | Soggetto 4 | Media soggetti |  |
|------------|------------|------------|------------|----------------|--|
| NaN        | NaN        | 0.6580     | NaN        | 0.6580         |  |

Tabella 4.26 Valori di R<sup>2</sup> medi per soggetto e totali nella flesso-estensione del ginocchio sinistro (C.A.S.T.)

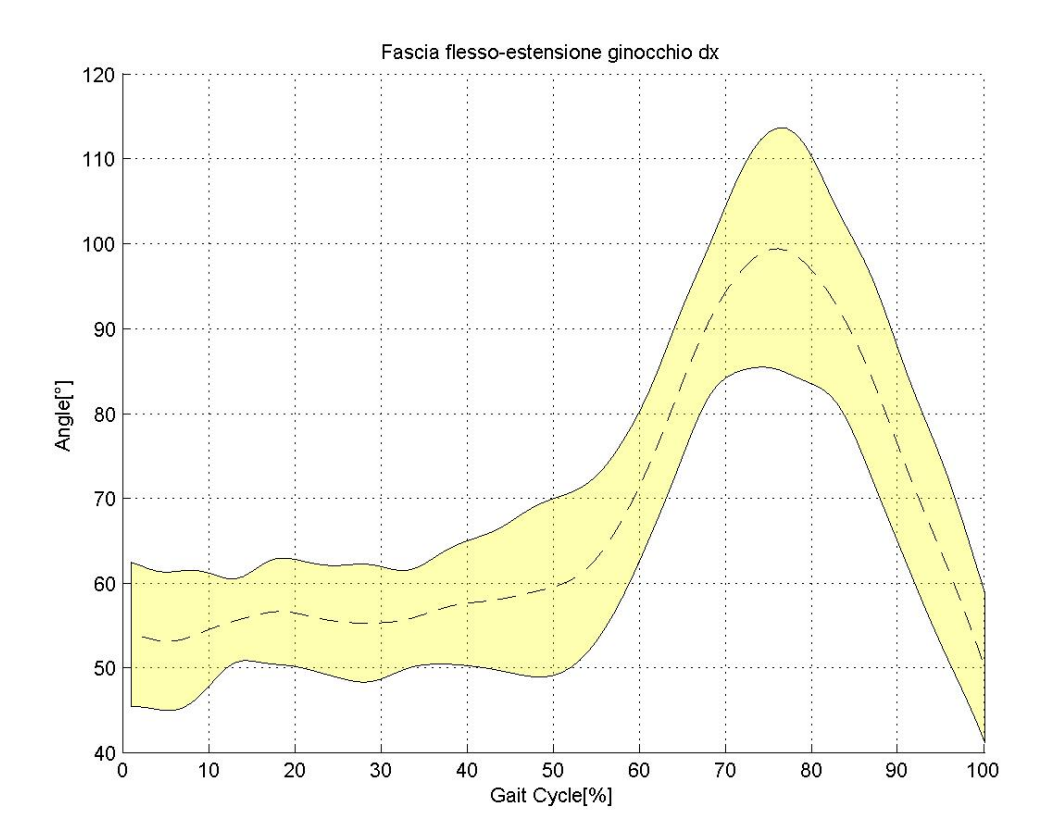

#### *Flesso-estensione ginocchio destro*

Figura 4.1.53 Fascia di normalità della flesso-estensione del ginocchio destro (C.A.S.T.)

1 0.96627 0.96583 0.82113 0.94872 0.93191 0.14277 -0.90213 0.3291 0.93257 0.88372 0.96627 1 0.97462 0.8223 0.91324 0.90594 0.24963 -0.94229 0.22102 0.95393 0.85166 0.96583 0.97462 1 0.7753 0.92499 0.8746 0.11561 -0.90524 0.26152 0.93153 0.86373 0.82113 0.8223 0.7753 1 0.82538 0.88684 0.35036 -0.77143 0.16169 0.83191 0.75734 0.94872 0.91324 0.92499 0.82538 1 0.93654 0.098316 -0.84324 0.20674 0.90829 0.91653 0.93191 0.90594 0.8746 0.88684 0.93654 1 0.29133 -0.90202 0.33265 0.89629 0.87307 0.14277 0.24963 0.11561 0.35036 0.098316 0.29133 1 -0.40165 -0.1632 0.12731 0.16921 -0.90213 -0.94229 -0.90524 -0.77143 -0.84324 -0.90202 -0.40165 1 -0.28242 -0.886 -0.84974 0.3291 0.22102 0.26152 0.16169 0.20674 0.33265 -0.1632 -0.28242 1 0.28283 0.13897 0.93257 0.95393 0.93153 0.83191 0.90829 0.89629 0.12731 -0.886 0.28283 1 0.84942 0.88372 0.85166 0.86373 0.75734 0.91653 0.87307 0.16921 -0.84974 0.13897 0.84942 1

Figura 4.1.54 Matrice di correlazione della flesso-estensione del ginocchio destro (C.A.S.T.)

| Soggetto 1 | Soggetto 2 | Soggetto 3 | Soggetto 4 | Media soggetti |  |
|------------|------------|------------|------------|----------------|--|
| 0.9689     | 0.8829     | NaN        | 0.8494     | 0.8901         |  |

Tabella 4.27 Valori di R<sup>2</sup> medi per soggetto e totali nella flesso-estensione del ginocchio destro (C.A.S.T.)

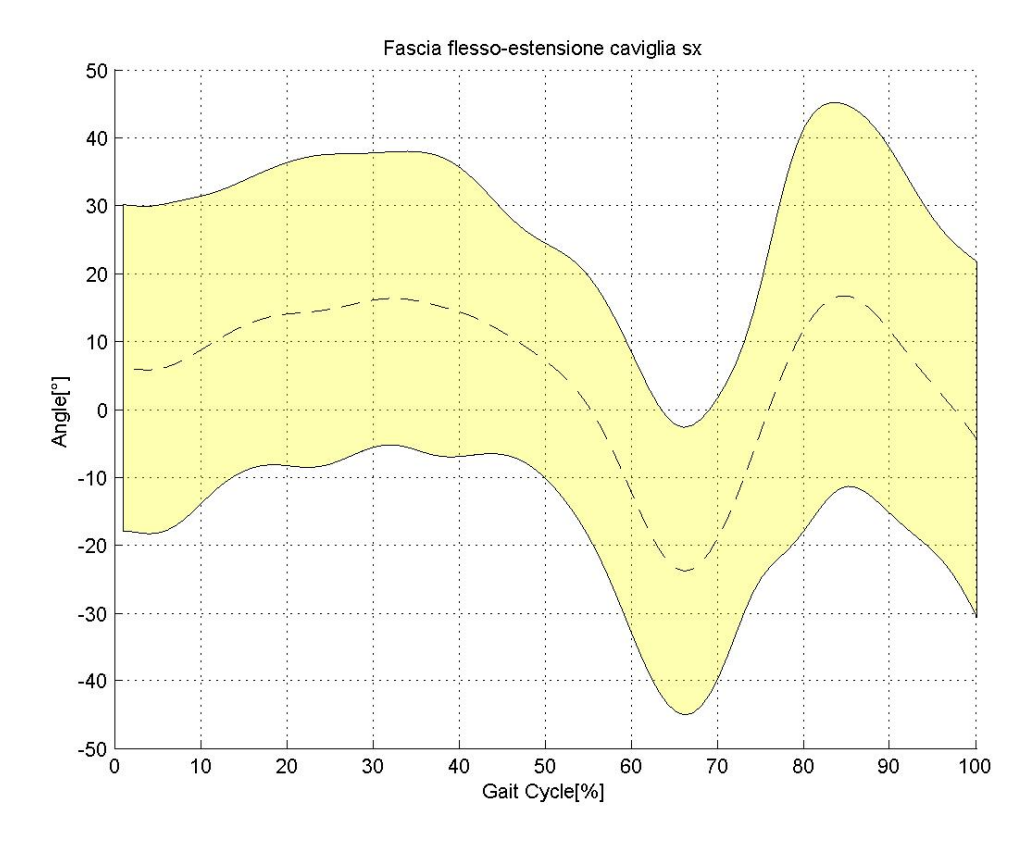

## *Flesso-estensione caviglia sinistra*

Figura 4.1.55 Fascia di normalità della flesso-estensione della caviglia sinistra (C.A.S.T.)

| 0.53867 |                                                                        |                  |           |                                                                                                    |         |          |                |                  |                                                                                                    |
|---------|------------------------------------------------------------------------|------------------|-----------|----------------------------------------------------------------------------------------------------|---------|----------|----------------|------------------|----------------------------------------------------------------------------------------------------|
|         |                                                                        |                  |           |                                                                                                    |         |          |                |                  |                                                                                                    |
| 0.79187 | $\sim$ 1                                                               |                  |           | $-0.1961$                                                                                                    |         |          |                | 0.647            | 0.34369                                                                                                    |
|         |                                                                        |                  | 0.53306   | 0.60172                                                                                                    |         |          |                |                  |                                                                                                    |
|         |                                                                        |                  |           | 0.80357                                                                                                    |         |          |                |                  |                                                                                                    |
|         |                                                                        |                  |           | $\sim$ 1                                                                                                    |         |          |                |                  |                                                                                                    |
|         |                                                                        |                  |           | 0.76399                                                                                                    |         |          |                |                  |                                                                                                    |
|         | 0.5424                                                                 |                  |           | 0.36164                                                                                                    |         |          |                |                  |                                                                                                    |
| 0.48941 |                                                                        |                  |           | 0.49437                                                                                                    |         |          | $\overline{1}$ |                  |                                                                                                    |
| 0.85167 | 0.647                                                                  |                  |           | 0.031901                                                                                                    | 0.5853  |          |                |                  | 0.76335                                                                                                    |
| 0.54075 | 0.34369                                                                | 0.93089          | 0.63678   | 0.56674                                                                                                    | 0.88581 |          |                |                  | $\overline{1}$                                                                                                    |
|         | 0.62926<br>0.71256<br>0.68831 0.35688<br>0.79824<br>0.74223<br>0.73834 | 0.10134 0.060965 | 0.49337 1 | $0.49337 - 0.16591$<br>$-0.16591$ $0.53306$<br>$\sim$ 1<br>0.14349 -0.091985 -0.1961 0.60172 0.80357<br>0.085267 0.88544 0.70263<br>0.90072 0.36441<br>0.43858 0.83175 0.30419<br>0.75836 0.17502 |         | $\sim$ 1 | 0.78351 1      | 0.78349  0.80604 | 0.33383 0.71256 0.10134 0.14349 0.68831 0.79824 0.73834 0.80698 0.70912<br>0.79187  0.62926  0.060965  -0.091985  0.35688  0.74223  0.48941  0.85167  0.54075<br>0.085267 0.5424 0.43858<br>0.88544 0.90072 0.83175 0.75836 0.93089<br>0.70263  0.36441  0.30419  0.17502  0.63678<br>0.76399  0.36164  0.49437  0.031901  0.56674<br>0.78351 0.78349 0.5853 0.88581<br>0.80604 0.86485 0.89242<br>0.69773 0.70859<br>0.86485 0.69773 1<br>0.89242 0.70859 0.76335 |

Figura 4.1.56 Matrice di correlazione della flesso-estensione della caviglia sinistra (C.A.S.T.)

| Soggetto 1 | Soggetto 2      | Soggetto 3 | Soggetto 4 | Media soggetti |
|------------|-----------------|------------|------------|----------------|
| 0.5387     | (un solo trial) | 0.7910     | 0.7634     | 0.7386         |

Tabella 4.28 Valori di R<sup>2</sup> medi per soggetto e totali nella flesso-estensione della caviglia sinistra (C.A.S.T.)

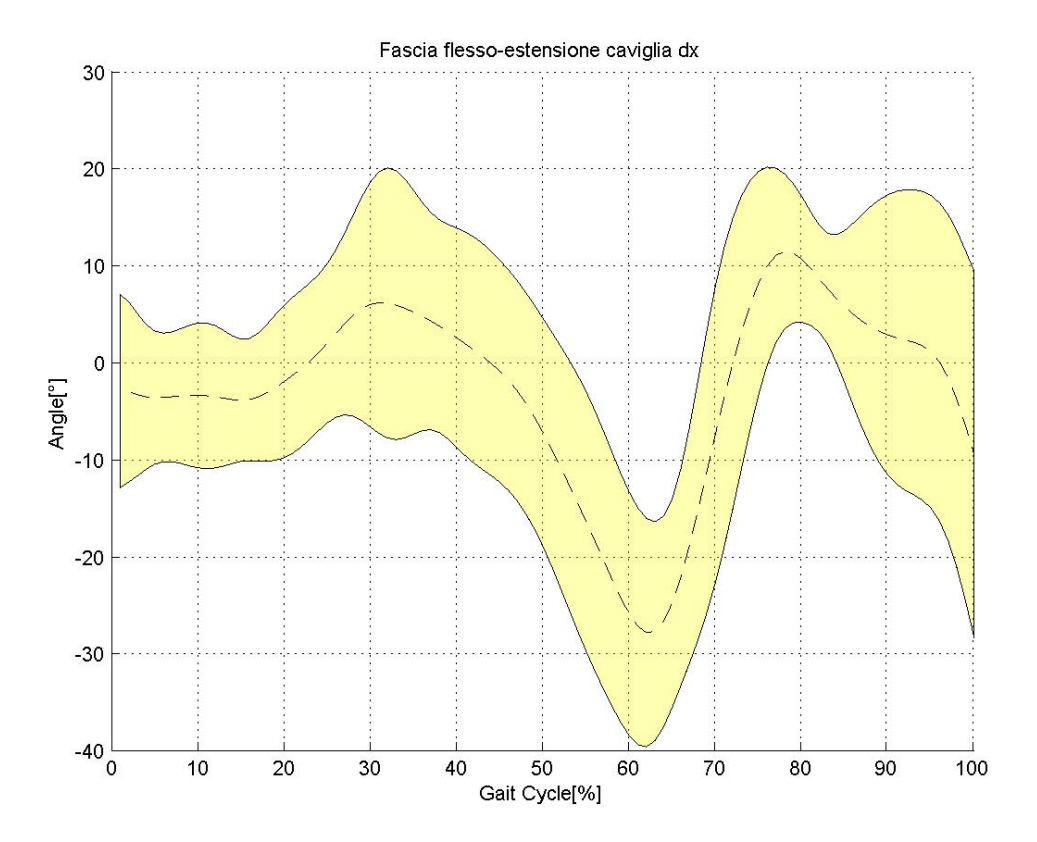

## *Flesso-estensione caviglia destra*

Figura 4.1.57 Fascia di normalità della flesso-estensione della caviglia destra (C.A.S.T.)

| 0.28568<br>0.59252<br>0.15829<br>$-0.28804$<br>0.5029<br>0.78686  0.62419<br>0.49879<br>0.50217<br>1<br>$-0.24034$<br>$-0.12234$ $-0.28222$ $0.37037$ $0.59819$ $0.51113$<br>0.46299<br>0.60546 0.49879<br>$\sim$ 1<br>-0.076942  0.25329  0.29308  0.26427  -0.0039398  -0.020998<br>$-0.19635$ $0.28568$ $-0.24034$<br>$\sim$ 1<br>0.45036<br>0.45036<br>$-0.24236$ 0.59642<br>0.5351   0.43282<br>0.085057  0.50217  -0.12234<br>$\overline{\phantom{a}}$ 1<br>0.44323<br>$-0.24236$ 1<br>0.13643   -0.28804   -0.28222<br>-0.076942<br>$-0.23159 -0.42317 -0.24342 -0.002023$<br>0.25329<br>$-0.23159$ 1<br>0.5029 0.37037<br>0.59642<br>0.73671 0.70426<br>0.19942<br>0.45602<br>0.29308<br>0.78686  0.59819<br>0.5351<br>-0.42317  0.73671<br>0.87689<br>$\sim$ 1<br>0.44532<br>0.25906<br>0.26427<br>-0.24342  0.70426  0.87689<br>0.26626<br>0.62419 0.51113<br>0.43282<br>$\sim$ 1<br>0.29761<br>-0.0039398<br>-0.002023  0.45602  0.44532  0.26626<br>0.44323<br>0.59252 0.46299<br>0.67707<br>$\overline{1}$<br>$-0.020998$<br>0.47233<br>$-0.27735$<br>0.89031<br>0.4377<br>0.4589<br>0.51173<br>0.45328 0.13722<br>0.50994<br>$\overline{1}$ | $\mathbf{1}$ | 0.15829 | 0.60546 | $-0.19635$ | 0.085057 | 0.13643 | 0.19942 0.25906 0.29761 | 0.67707 | 0.51173    |
|----------------------------------------------------------------------------------------------------|--------------|---------|---------|------------|----------|---------|-------------------------|---------|------------|
|                                                                                                    |              |         |         |            |          |         |                         |         | 0.50994    |
|                                                                                                    |              |         |         |            |          |         |                         |         | 0.4377     |
|                                                                                                    |              |         |         |            |          |         |                         |         |            |
|                                                                                                    |              |         |         |            |          |         |                         |         | 0.47233    |
|                                                                                                    |              |         |         |            |          |         |                         |         | $-0.27735$ |
|                                                                                                    |              |         |         |            |          |         |                         |         | 0.4589     |
|                                                                                                    |              |         |         |            |          |         |                         |         | 0.45328    |
|                                                                                                    |              |         |         |            |          |         |                         |         | 0.13722    |
|                                                                                                    |              |         |         |            |          |         |                         |         | 0.89031    |
|                                                                                                    |              |         |         |            |          |         |                         |         |            |

Figura 4.1.58 Matrice di correlazione della flesso-estensione della caviglia destra (C.A.S.T.)

| Soggetto 1      | Soggetto 2      | Soggetto 3 | Soggetto 4      | Media soggetti |
|-----------------|-----------------|------------|-----------------|----------------|
| (un solo trial) | (un solo trial) | 0.7726     | (un solo trial) | 0.5668         |

Tabella 4.29 Valori di R<sup>2</sup> medi per soggetto e totali nella flesso-estensione della caviglia destra (C.A.S.T.)

#### *4.1.2.2 Fasce complete*

#### *Ab-adduzione anca*

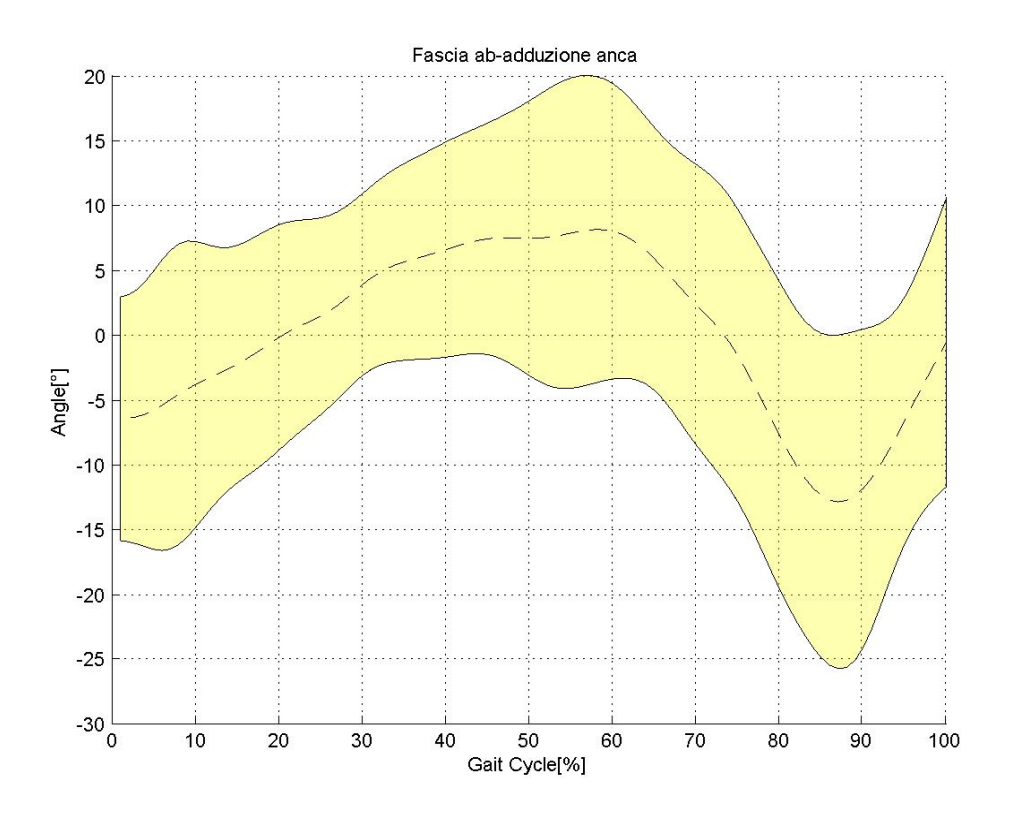

Figura 4.1.59 Fascia di normalità dell'ab-adduzione dell'anca (C.A.S.T.)

1 0.43513 0.61004 0.76356 0.67222 0.57106 0.41216 0.71153 0.69714 0.624 0.69454 0.43513 1 0.34194 0.70195 0.68927 0.74617 0.72597 0.75873 0.23619 0.7567 0.58275 0.61004 0.34194 1 0.38898 0.45877 0.53968 0.38336 0.39827 0.45934 0.51698 0.47897 0.76356 0.70195 0.38898 1 0.70115 0.61376 0.57196 0.77957 0.43715 0.75648 0.70417 0.67222 0.68927 0.45877 0.70115 1 0.92115 0.82912 0.94542 0.81424 0.84957 0.7685 0.57106 0.74617 0.53968 0.61376 0.92115 1 0.8304 0.86817 0.68907 0.76184 0.71787 0.41216 0.72597 0.38336 0.57196 0.82912 0.8304 1 0.79092 0.56453 0.817 0.6207 0.71153 0.75873 0.39827 0.77957 0.94542 0.86817 0.79092 1 0.75469 0.89901 0.84382 0.69714 0.23619 0.45934 0.43715 0.81424 0.68907 0.56453 0.75469 1 0.64972 0.74203 0.624 0.7567 0.51698 0.75648 0.84957 0.76184 0.817 0.89901 0.64972 1 0.88125 0.69454 0.58275 0.47897 0.70417 0.7685 0.71787 0.6207 0.84382 0.74203 0.88125 1

Figura 4.1.60 Matrice di correlazione dell'ab-adduzione dell'anca (C.A.S.T.)

|  | Soggetto 1 | Soggetto 2 | Soggetto 3 | Soggetto 4 | Media soggetti |
|--|------------|------------|------------|------------|----------------|
|  | 0.5804     | 0.6637     | NaN        | 0.9212     | 0.6632         |

Tabella 4.30 Valori di R<sup>2</sup> medi per soggetto e totali nell'ab-adduzione dell'anca (C.A.S.T.)

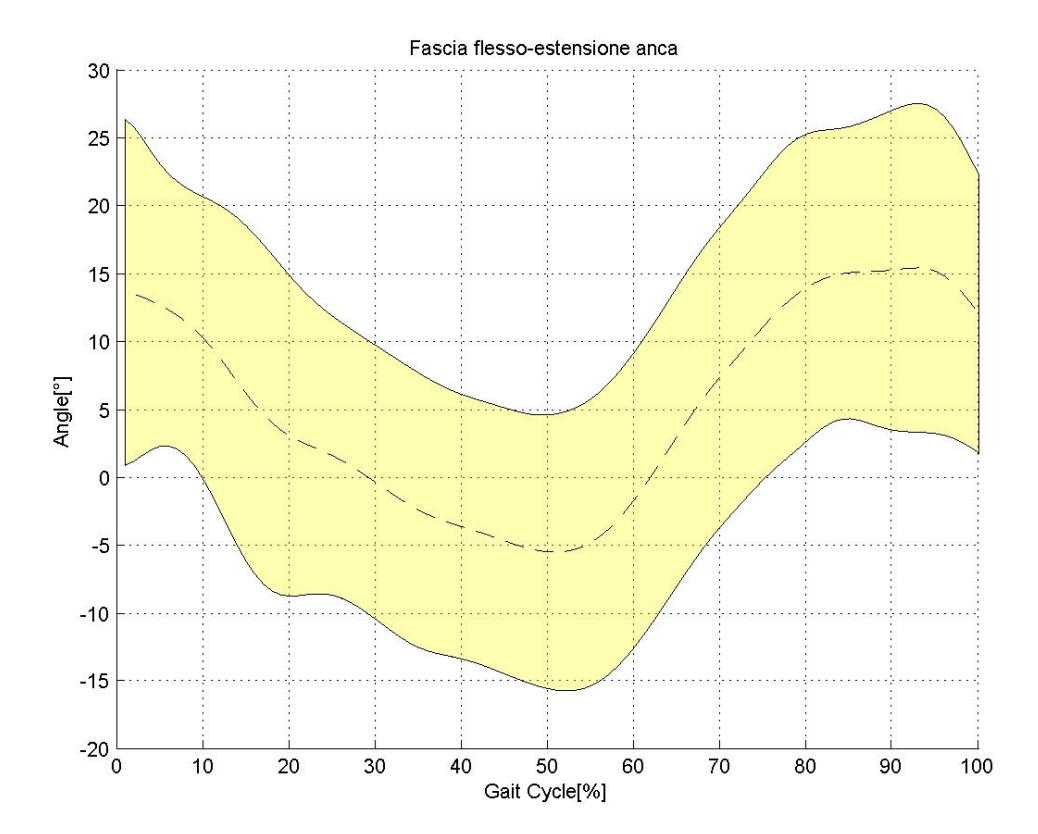

#### *Flesso-estensione anca*

Figura 4.1.61 Fascia di normalità della flesso-estensione dell'anca (C.A.S.T.)

1 0.89287 0.92689 0.89983 0.93983 0.94045 0.91104 0.92512 0.96287 0.71798 0.90949 0.61658 0.89287 1 0.83492 0.79374 0.91526 0.94281 0.91314 0.87363 0.89546 0.66364 0.8296 0.45777 0.92689 0.83492 1 0.95556 0.89832 0.91116 0.87251 0.94997 0.95738 0.68305 0.92903 0.71433 0.89983 0.79374 0.95556 1 0.87552 0.89196 0.87634 0.90442 0.96506 0.74635 0.94855 0.71798 0.93983 0.91526 0.89832 0.87552 1 0.98421 0.87096 0.93455 0.92835 0.73713 0.95662 0.6951 0.94045 0.94281 0.91116 0.89196 0.98421 1 0.9156 0.94826 0.93866 0.69438 0.93929 0.65867 0.91104 0.91314 0.87251 0.87634 0.87096 0.9156 1 0.88885 0.92003 0.71772 0.85172 0.46587 0.92512 0.87363 0.94997 0.90442 0.93455 0.94826 0.88885 1 0.94349 0.69114 0.92867 0.75135 0.96287 0.89546 0.95738 0.96506 0.92835 0.93866 0.92003 0.94349 1 0.76475 0.94589 0.66984 0.71798 0.66364 0.68305 0.74635 0.73713 0.69438 0.71772 0.69114 0.76475 1 0.82116 0.6262 0.90949 0.8296 0.92903 0.94855 0.95662 0.93929 0.85172 0.92867 0.94589 0.82116 1 0.80383 0.61658 0.45777 0.71433 0.71798 0.6951 0.65867 0.46587 0.75135 0.66984 0.6262 0.80383 1

Figura 4.1.62 Matrice di correlazione della flesso-estensione dell'anca (C.A.S.T.)

| Soggetto 1 | Soggetto 2 | Soggetto 3 | Soggetto 4 | Media soggetti |
|------------|------------|------------|------------|----------------|
| 0.9149     | 0.7908     | NaN        | 0.9842     | 0.8417         |

Tabella 4.31 Valori di R<sup>2</sup> medi per soggetto e totali nella flesso-estensione dell'anca (C.A.S.T.)

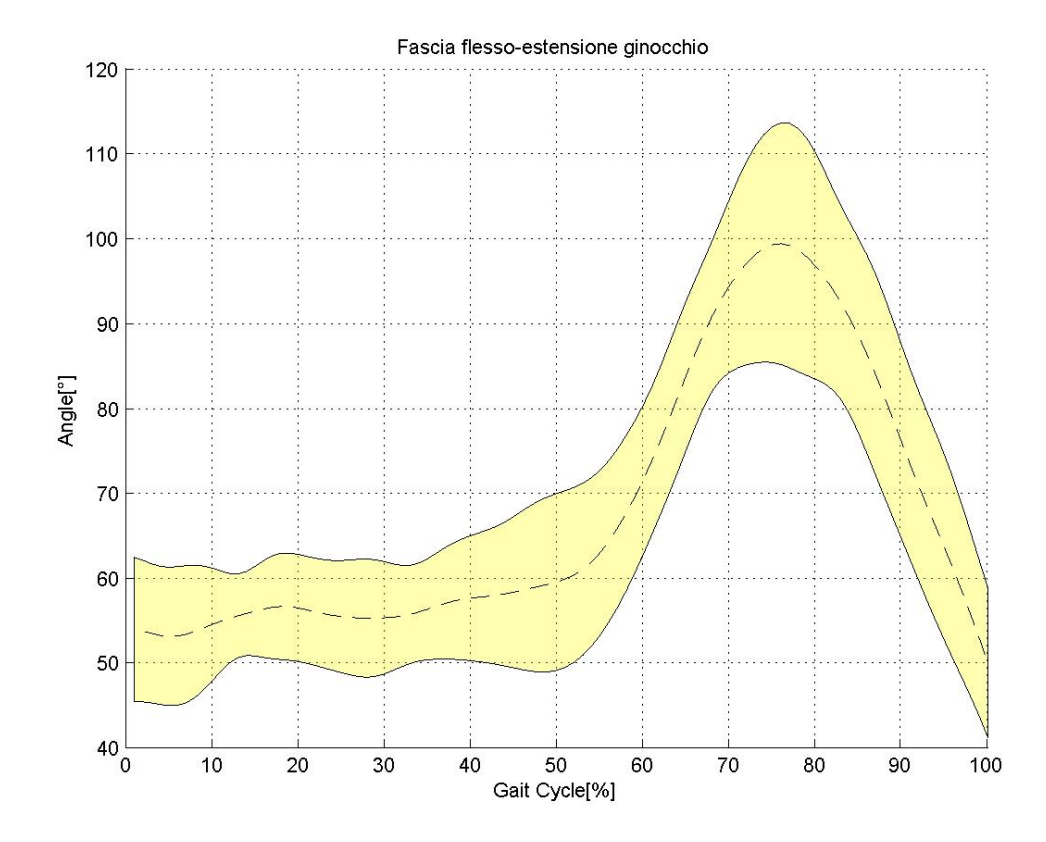

#### *Flesso-estensione ginocchio*

Figura 4.1.63 Fascia di normalità della flesso-estensione del ginocchio (C.A.S.T.)

1 0.96627 0.96583 0.82113 0.94872 0.93191 0.93257 0.88372 0.96627 1 0.97462 0.8223 0.91324 0.90594 0.95393 0.85166 0.96583 0.97462 1 0.7753 0.92499 0.8746 0.93153 0.86373 0.82113 0.8223 0.7753 1 0.82538 0.88684 0.83191 0.75734 0.94872 0.91324 0.92499 0.82538 1 0.93654 0.90829 0.91653 0.93191 0.90594 0.8746 0.88684 0.93654 1 0.89629 0.87307 0.93257 0.95393 0.93153 0.83191 0.90829 0.89629 1 0.84942 0.88372 0.85166 0.86373 0.75734 0.91653 0.87307 0.84942 1

Figura 4.1.64 Matrice di correlazione della flesso-estensione del ginocchio (C.A.S.T.)

| Soggetto 1 | Soggetto 2 | Soggetto 3 | Soggetto 4 | Media soggetti |
|------------|------------|------------|------------|----------------|
| 0.9689     | 0.8829     | NaN        | 0.8494     | 0.8901         |

Tabella 4.32 Valori di R<sup>2</sup> medi per soggetto e totali nella flesso-estensione del ginocchio (C.A.S.T.)

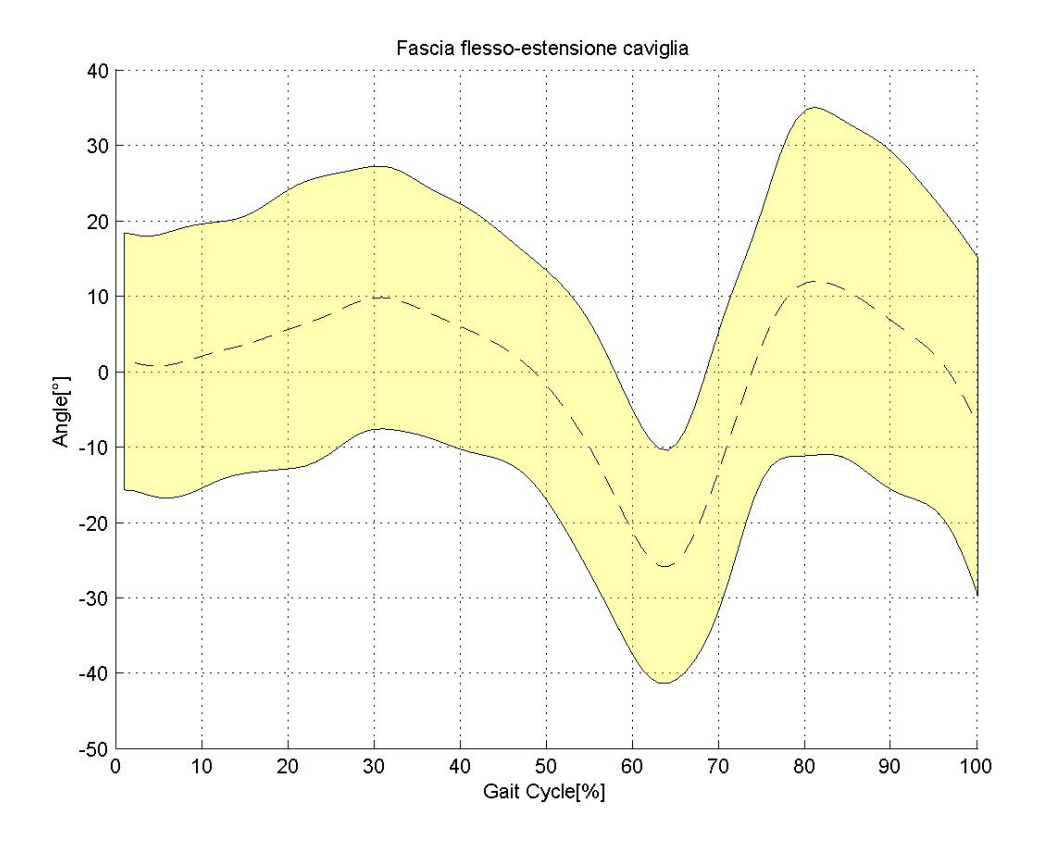

#### *Flesso-estensione caviglia*

Figura 4.1.65 Fascia di normalità della flesso-estensione della caviglia (C.A.S.T.)

0.78714 0.47479 0.44079 0.27745 0.59206 0.63602 0.65711 0.3584 0.52861 0.22983 0.3952 0.50274 0.41043 0.53556 0.29996 0.24216 0.45332 0.61734 0.41586 0.21906 0.46664 0.46109 0.60781 0.26045 0.68161 0.77512 0.44262 0.21637 0.59977 0.49782 0.75399 0.31174 0.4454 0.73663 0.39698 0.084047 0.49992 0.2972 0.59213 0.25379 0.75498 0.45113 0.88715 0.81064 0.79983 0.93388 0.72853 0.80821

Figura 4.1.66 Sottomatrice della matrice di correlazione della flesso-estensione della caviglia, sulle righe i trial destri e sulle colonne i trial sinistri (C.A.S.T.)

| Soggetto 1 | Soggetto 2 | Soggetto 3 | Soggetto 4 | Media soggetti |
|------------|------------|------------|------------|----------------|
| 0.6002     | 0.3952     | 0.577?     | 0.7285     | 0.6053         |

Tabella 4.33 Valori di  $R^2$  medi per soggetto e totali nella flesso-estensione della caviglia (C.A.S.T.)

Per quanto riguarda il protocollo C.A.S.T. non sono stati presentati gli angoli di intra-extra rotazione di anca e caviglia, e di ab-adduzione della caviglia, poiché non attendibili dal punto di vista anatomico-fisiologico.

Per quanto riguarda la flesso-estensione del ginocchio si è tenuta solamente quella del ginocchio destro, poiché il lato sinistro non era attendibile dal punto di vista fisiologico.

In più si è visto che gli andamenti angolari erano molto rumorosi, nonostante l'algoritmo preveda l'utilizzo di un filtro Butterworth del quarto ordine. Perciò si è provato ad utilizzare un filtro di Kalman del secondo ordine, per rendere i dati leggermente più leggibili.

Si nota come non sia andato a buon fine l'utilizzo di questo protocollo. Sicuramente una delle motivazioni principali riguarda la mancata disponibilità dei file di statica (come nel protocollo IORgait) che ne ha alterato i valori, (dato che nel protocollo C.A.S.T. è di fondamentale immportanza la calibrazione anatomica in statica).

## 4.1.3 Fasce di normalità: angoli 2D

Questi angoli fanno riferimento al solo piano sagittale (angoli di flesso-estensione), calcolati come angoli tra due versori nello spazio.

Per coerenza, in queste fasce sono stati considerati solo i trial che non sono stati eliminati dal protocollo IORgait.

In più, siccome i punti di repere utilizzati per il calcolo sono sempre visibili, come file di statica si è utilizzato un frame in cui il soggetto si trova nel fase di *midstance*, poiché più simile alla posizione di statica.

### Fascia flesso-estensione anca sx 35  $30$ 25 20  $15$ Angle<sup>[°</sup>]  $10$ 5  $\overline{0}$ -5  $-10\frac{1}{0}$  $\frac{1}{100}$  $10$  $20$ 30 40 70 80 90 50 60 Gait Cycle[%]

### *4.1.3.1 Fasce separate*

Figura 4.1.67 Fascia di normalità della flesso-estensione dell'anca sinistra (angoli 2D)

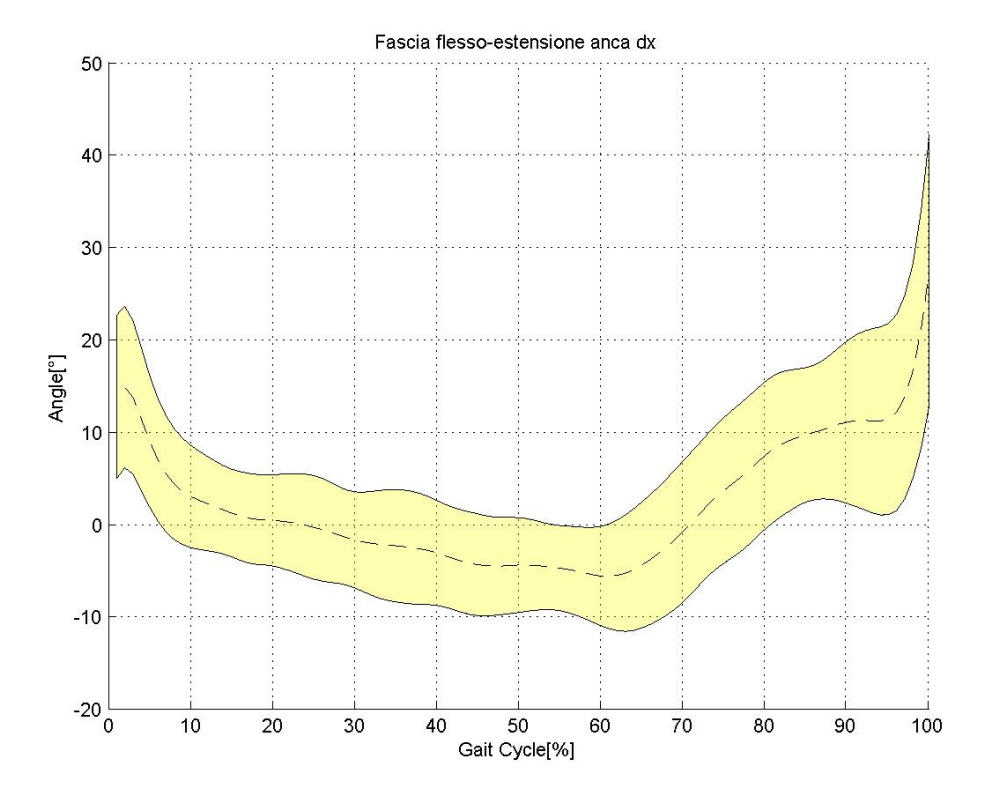

Figura 4.1.68 Fascia di normalità della flesso-estensione dell'anca destra (angoli 2D)

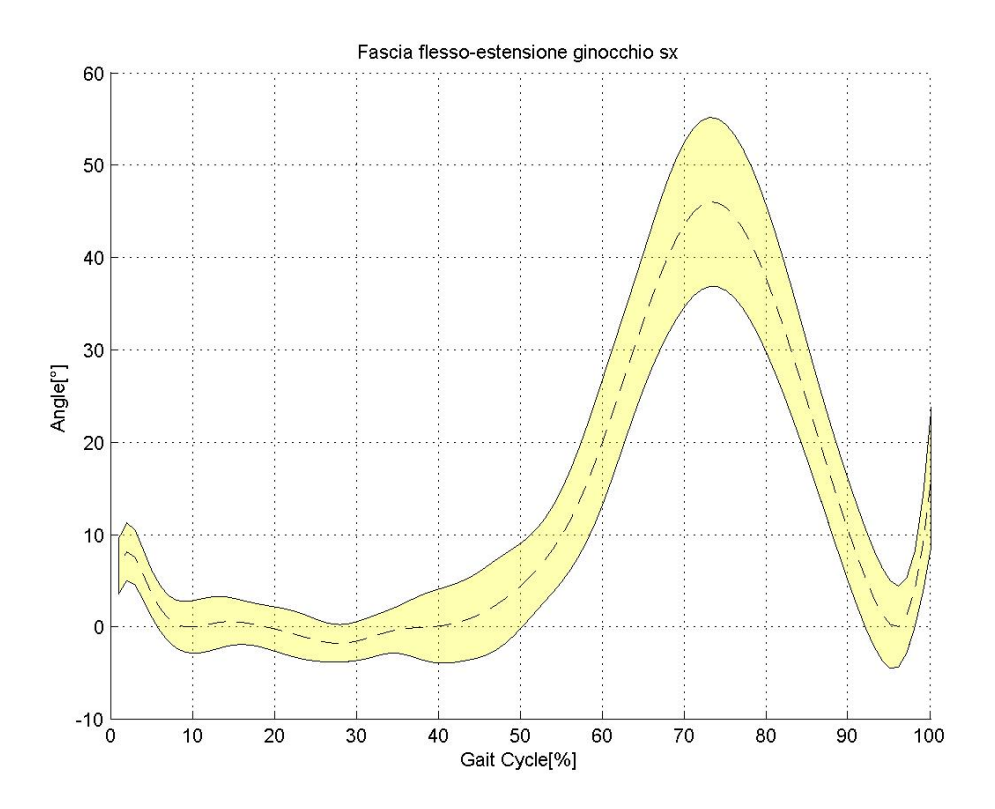

Figura 4.1.69 Fascia di normalità della flesso-estensione del ginocchio sinistro (angoli 2D)

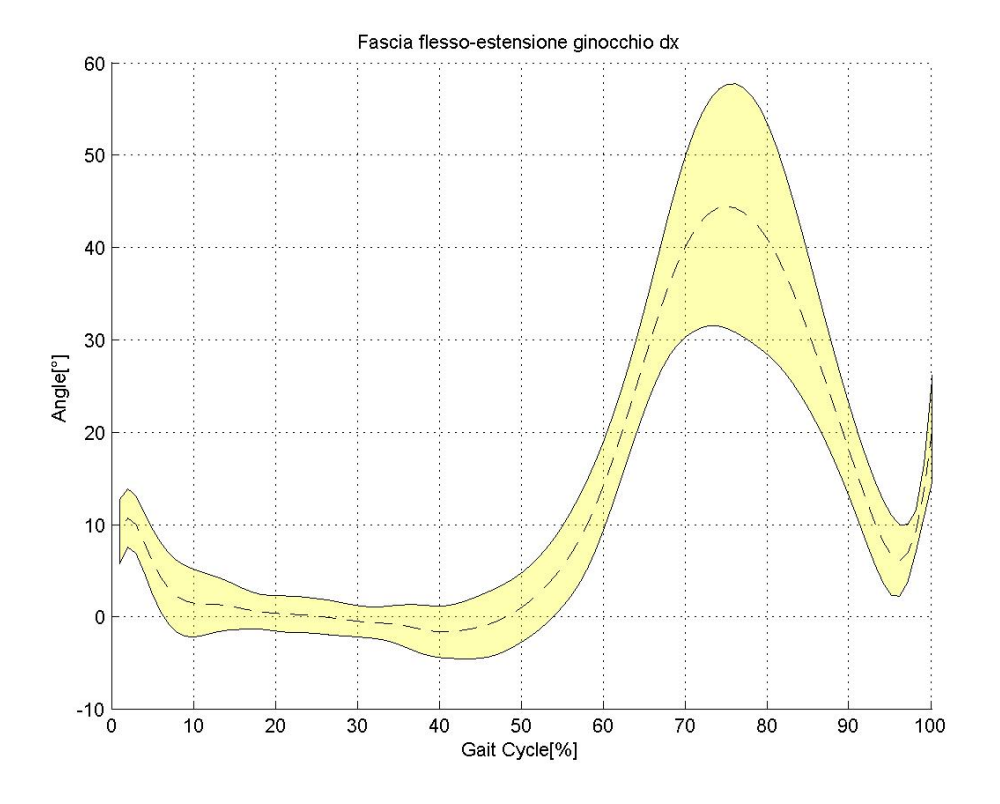

Figura 4.1.70 Fascia di normalità della flesso-estensione del ginocchio destro (angoli 2D)

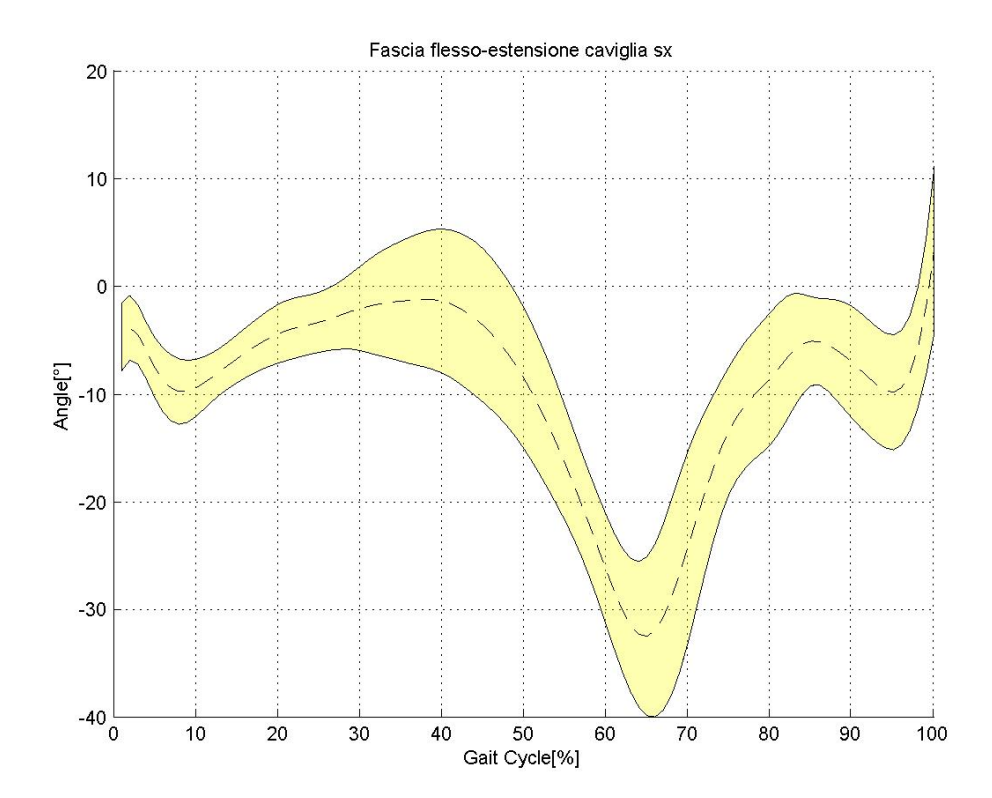

Figura 4.1.71 Fascia di normalità della flesso-estensione della caviglia sinistra (angoli 2D)

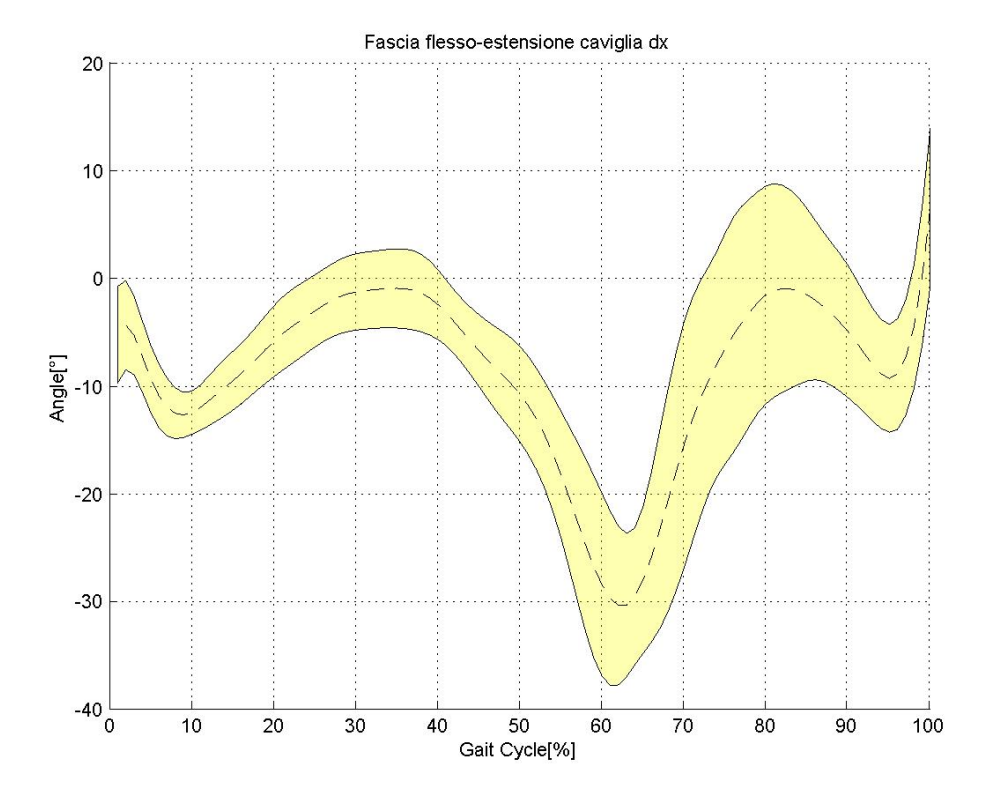

Figura 4.1.72 Fascia di normalità della flesso-estensione della caviglia destra (angoli 2D)

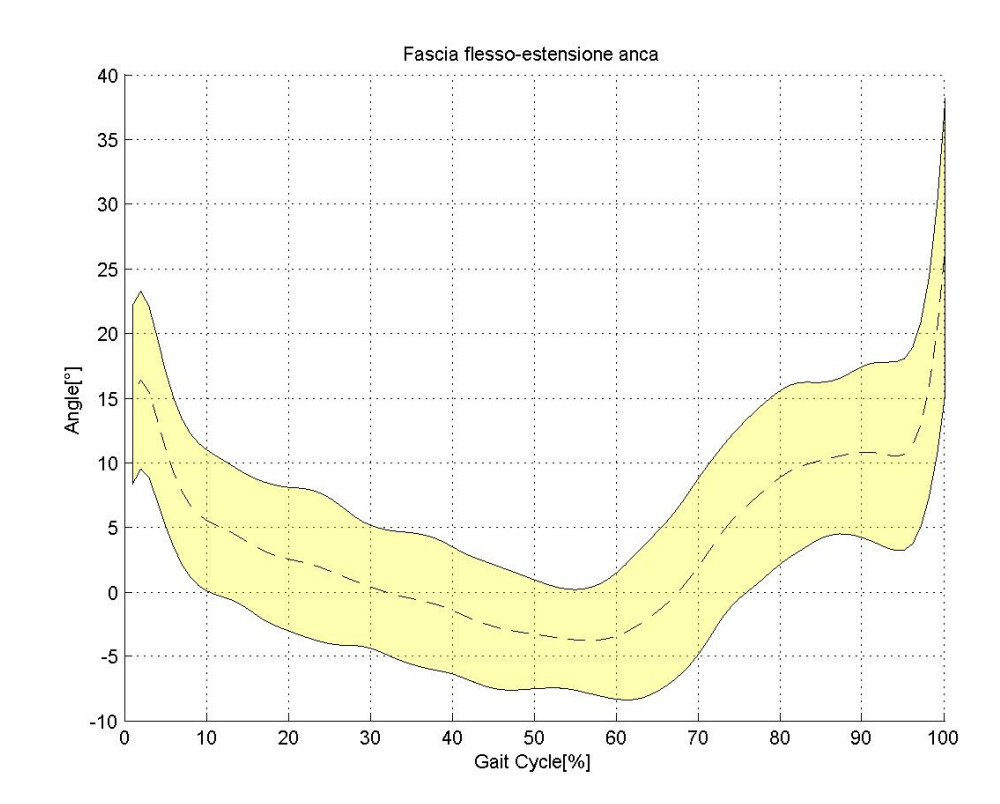

*4.1.3.2 Fasce complete*

Figura 4.1.73 Fascia di normalità della flesso-estensione dell'anca (angoli 2D)

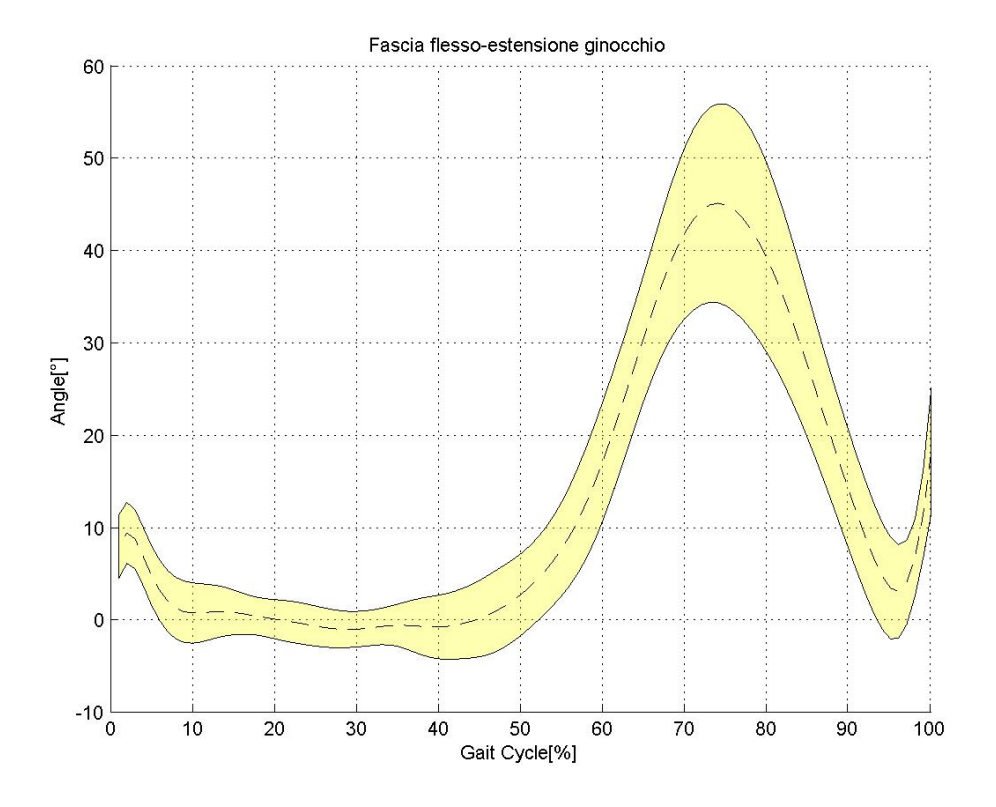

Figura 4.1.74 Fascia di normalità della flesso-estensione del ginocchio (angoli 2D)

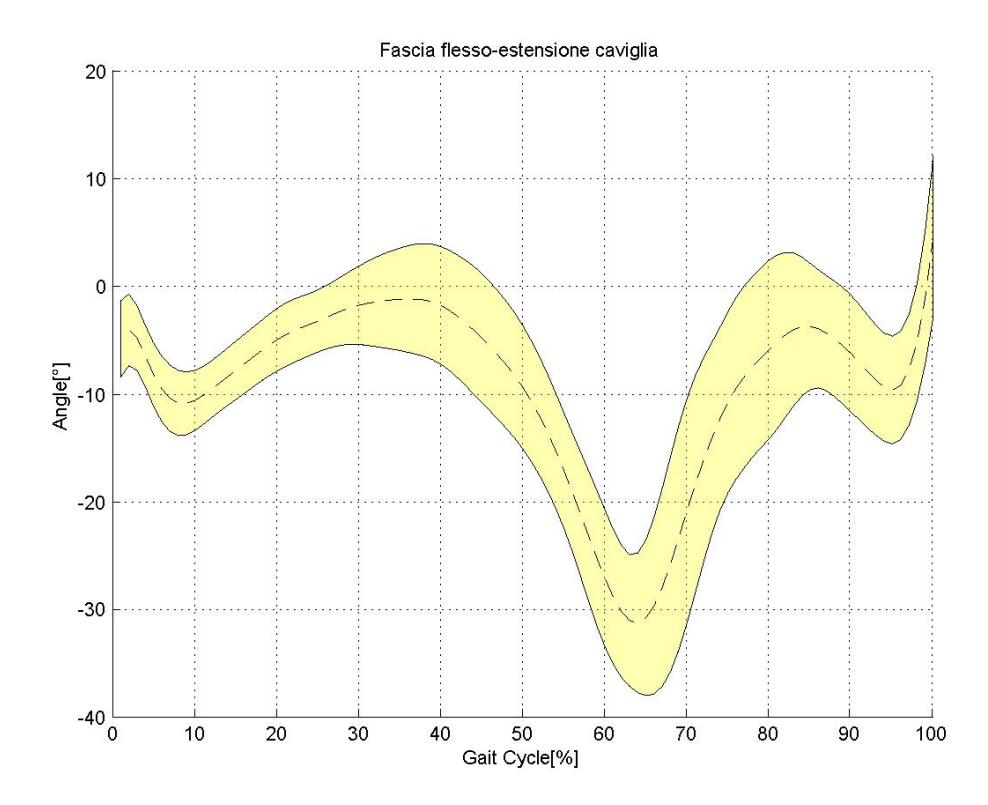

Figura 4.1.75 Fascia di normalità della flesso-estensione della caviglia (angoli 2D)

## *CAPITOLO 4. RISULTATI E DISCUSSIONI 96*

Si nota che gli estremi dei grafici assumono dei valori atipici per via del ricampionamento, che è stato effettuato per utilizzare come variabile indipendente la percentuale del ciclo del passo e non il numero di frames. Su questi dati è stato usato un filtro di Kalman del secondo ordine per eliminare unn po' di rumore ad alta frequenza.

## 4.2 Confronto tra soggetti sani e patologici

In questo paragrafo verranno esposti gli angoli articolari dei pazienti sovrapposti alle fasce di normalità dei controlli. I soggetti analizzati sono tre, come visto in paragarfo 3.1, e per ognuno è stato analizzato un numero di trial differente. In seguito verranno motivate le scelte sulla base dei risultati esposti.

Da notare che per i soggetti patologici è stata sottratta la relativa statica.

#### Flesso-estensione anca 50 **Angle**[°]  $\Omega$  $-50$  $\alpha$  $10$ 20 30  $40$ 50 60 70 80 90 100 Gait Cycle[%] Flesso-estensione ginocchio 60 40 Angle<sup>ro</sup> 20  $\circ$  $-20$ 20 40 50 100  $\Omega$  $10$ 30 60 70 80 90 Gait Cycle[%] Flesso-estensione caviglia 50 Angle[°]  $\mathbf 0$  $-50$  $\sigma$  $10$ 20 30 40 50 60 70 80 90 100 Gait Cycle[%]

## 4.2.1 Soggetto 1

Figura 4.2.1 Confronto tra angoli 2D del soggetto 1 e le fasce di normalità

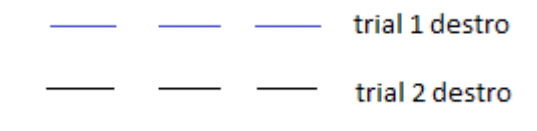

Figura 4.2.2 Legenda dei grafici del soggetto1

Questo soggetto fa riferimento alla prima sessione di acquisizione per cui il setup sperimentale non era idoneo e per cui si è stati costretti a modificarlo (paragrafo 3.2.2 e figura 3.2.4). Il motivo del cambiamento del setup è che non si è riusciti a triangolare 5 features tra cui i due calcagni (RCA e LCA) le due spine iliache posteriori (RPSIS e LPSIS) e soprattutto il grantrocantere sinistro (LGT), per cui non è stato possibile ricostruire gli angoli 3D. In più l'occlusione del LGT ha proibito il calcolo di qualunque angolo articolare sinistro 2D. Di conseguenza sono rappresentati solamente 2 cicli destri.

## 4.2.2 Soggetto 2

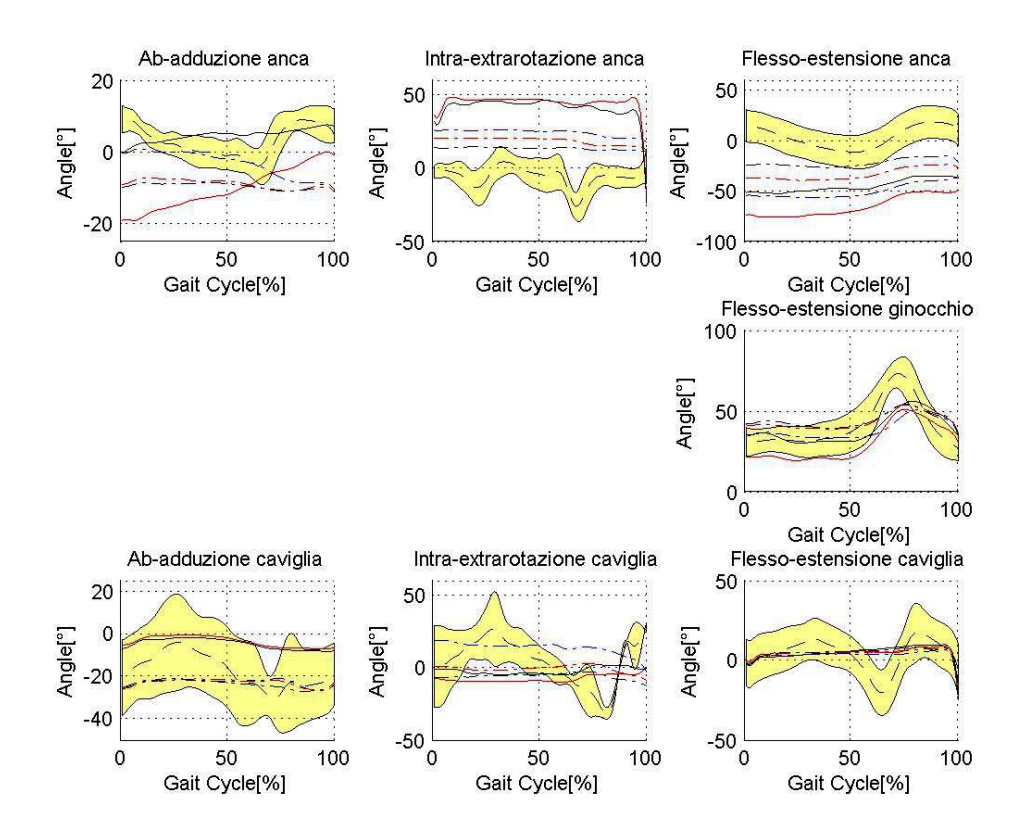

Figura 4.2.3 Confronto tra angoli 3D del soggetto 2 e le fasce di normalità

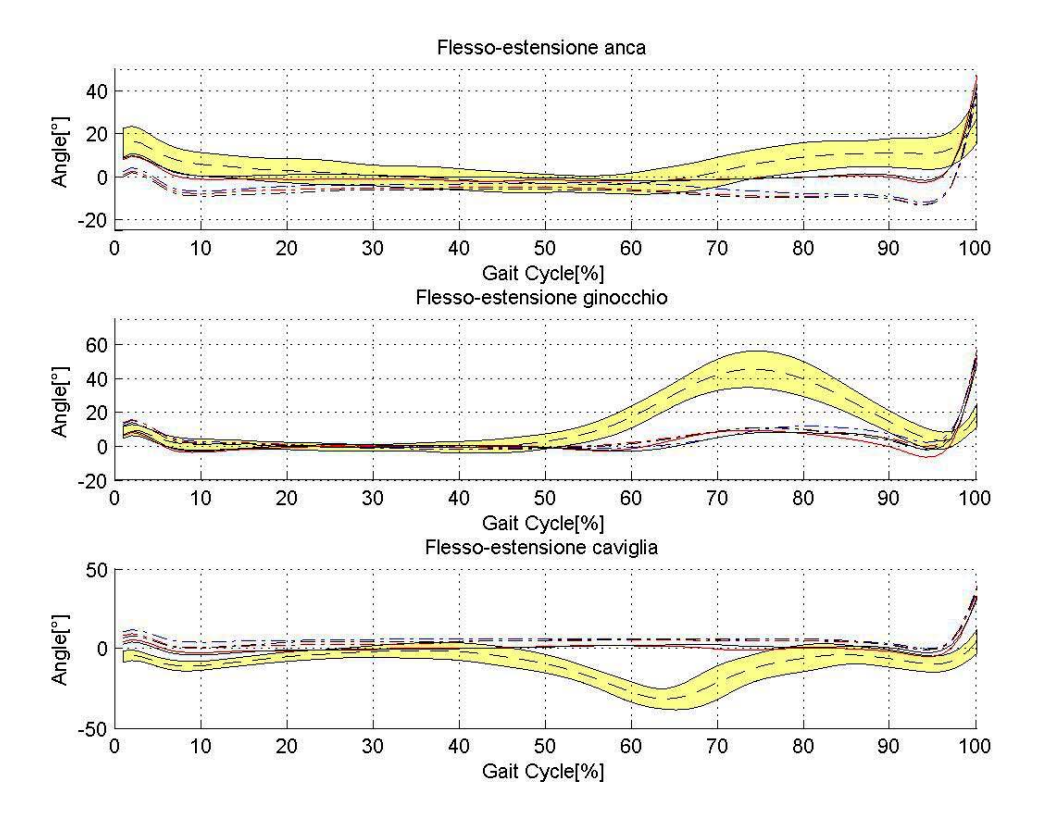

Figura 4.2.4 Confronto tra angoli 2D del soggetto 2 e le fasce di normalità

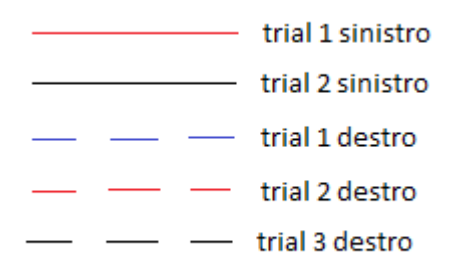

Figura 4.2.5 Legenda dei grafici del soggetto2

Per quanto riguarda il soggetto 2 si sono calcolati gli angoli di 2 trial sinistri e di 3 trial destri.

## 4.2.3 Soggetto 3

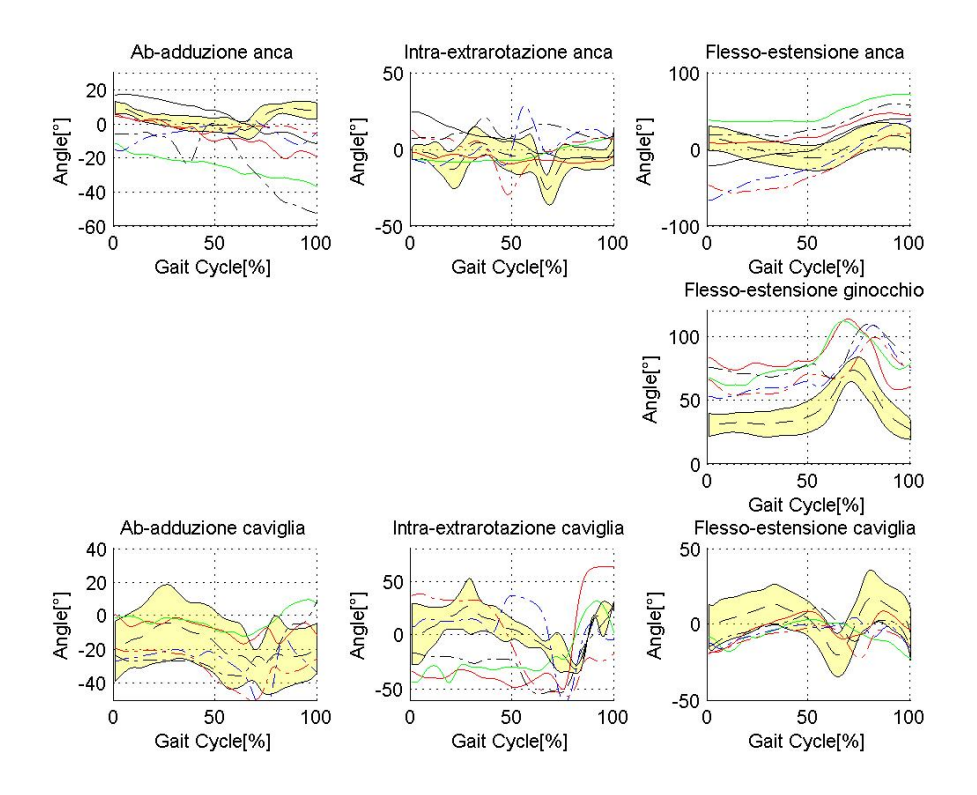

Figura 4.2.6 Confronto tra angoli 3D del soggetto 3 e le fasce di normalità

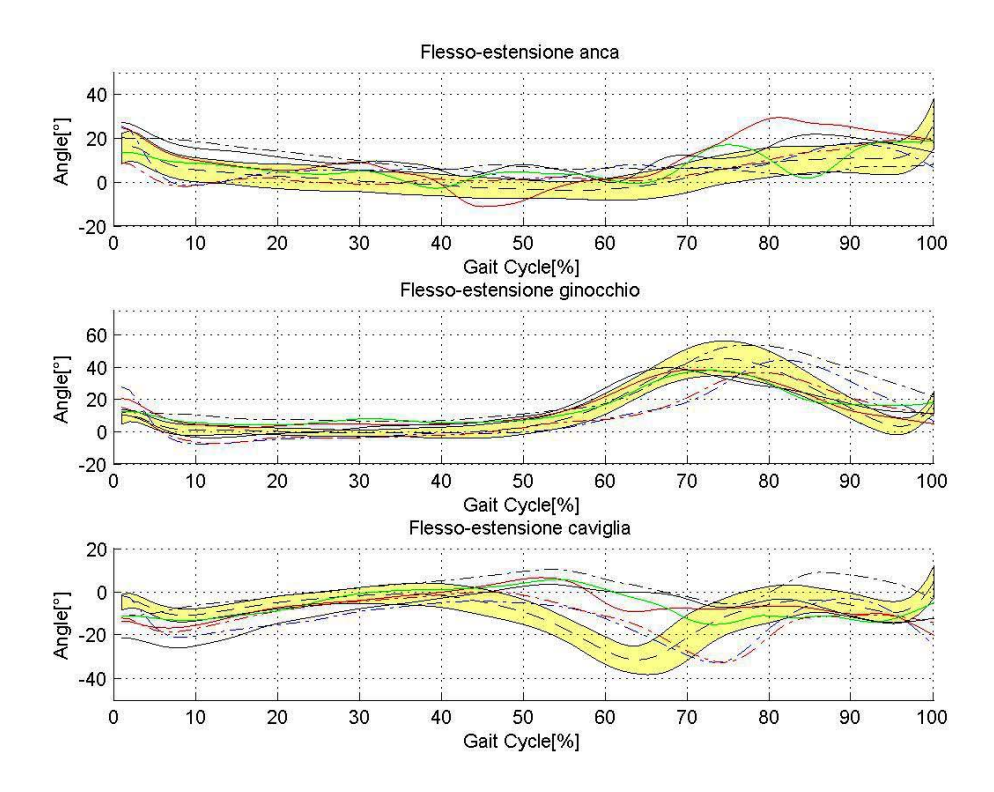

Figura 4.2.7 Confronto tra angoli 2D del soggetto 3 e le fasce di normalità

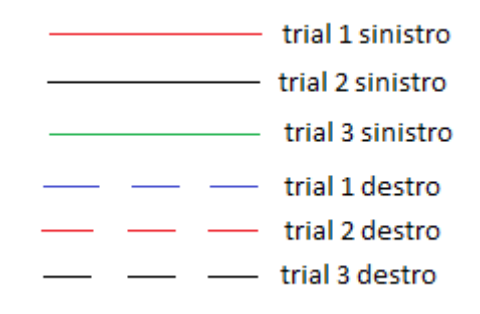

Figura 4.2.8 Legenda dei grafici del soggetto 3

Per quanto riguarda il soggetto 3 si sono analizzati tre cicli del passo sinistri e tre cicli del passo destri.

# 4.3 Confronto dei parametri spazio-temporali del passo tra soggetti sani e patologici

Qui si espongono le due tabelle che fanno riferimento alla media e deviazione standard dei sei parametri spazio-temporali per i soggetti sani e patologici. Per qanto riguarda la tabella 4.35 è stata aggiunta una colonna in cui viene indicato il p-value, risultato dal test di Kruskal-Wallis.

| Parametri                   | <b>Medie SX</b>     | <b>Medie DX</b>     | Medie totali        |
|-----------------------------|---------------------|---------------------|---------------------|
| Periodo passo [s]           | $2.7673 \pm 0.3477$ | $2.7527 \pm 0.3341$ | $2.76 \pm 0.3328$   |
| Lunghezza passo [cm]        | 102.2274±9.6508     | 94.6629±22.7444     | 98.4451±17.4836     |
| Velocità cammino [m/s]      | $0.3776 \pm 0.0766$ | $0.3511 \pm 0.1092$ | $0.3644\pm0.093$    |
| Periodo di volo [s]         | $0.9527 \pm 0.1372$ | $0.9636 \pm 0.1458$ | $0.9582 \pm 0.1383$ |
| Periodo di stance [s]       | $1.8145 \pm 0.2334$ | $1.7891 \pm 0.2347$ | $1.8018 \pm 0.2288$ |
| Frequenza del passo [1/min] | 21.9992±2.8038      | 22.0997±2.7687      | 22.0495±2.7196      |

Tabella 4.34 Medie e deviazione standard per i cicli sinistri, destri e totali dei soggetti sani

## *CAPITOLO 4. RISULTATI E DISCUSSIONI 101*

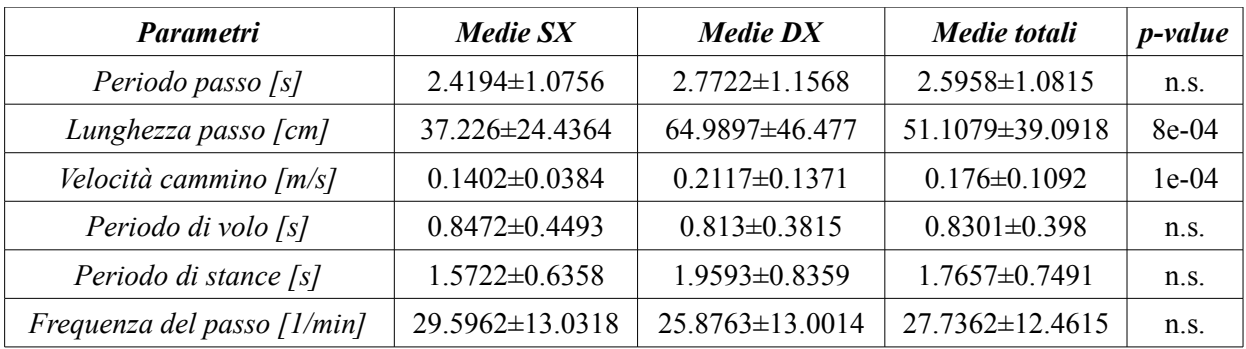

Tabella 4.35 Medie e deviazione standard per i cicli sinistri, destri e totali dei soggetti sani

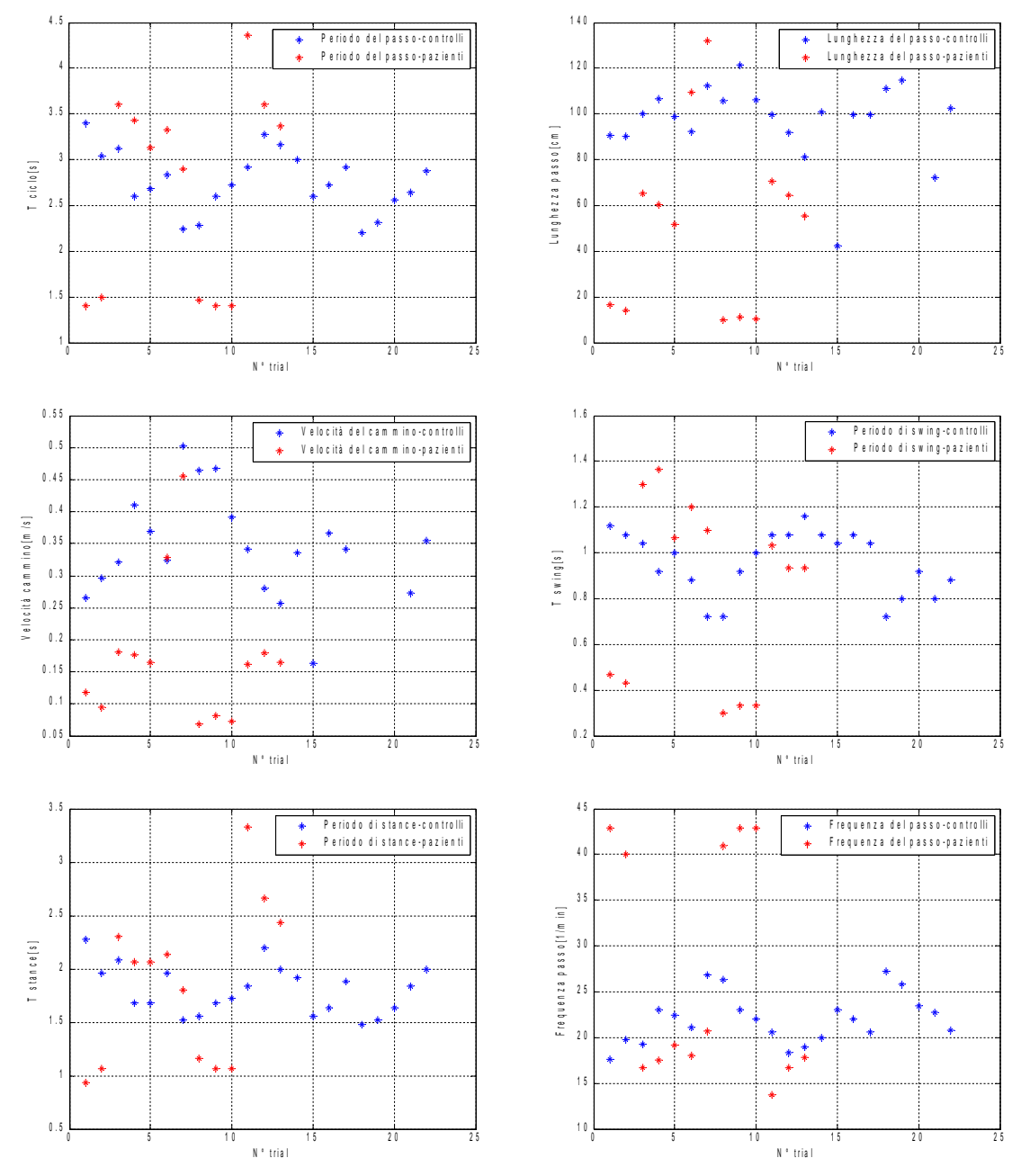

Figura 4.3.1 Diagrammi di dispersione dei parametri spazio-temporali del passo

Dalla colonna dei p-value della tabella 4.35 si nota che gli unici due parametri che sono significativi sono la lunghezza del passo p=8e-04 < 0.05 e la velocità del cammino p=1e-04 < 0.05. Questo dato è abbastanza visibile anche dalla figura 4.3.1, in cui si nota che le nuvole di punti, per sani e patologici, per questi due parametri sono molto separate.

# 4.4 Confronto tra video ad alta e a bassa risoluzione nel *video tracking*

I video delle acquisizioni dei controlli e dei pazienti sono stati effettuati con telecamere con risoluzione molto differente, per cui si è voluto effettuare un piccolo studio per capire quanto possa cambiare l'efficacia del tracking di tre marker scelti a caso, durante la stessa azione di cammino, nei due video con diversa risoluzione.

Dato che nel video tracking come già detto si utilizza un software che implementa l'algoritmo automatico di feature tracking KLT, si tiene conto di quante correzioni manuali si sono effettuate durante il monitoraggio, frame per frame, delle features (una procedura simile era stata applicata in [19]). Si sono scelti in questo esempio tre marker relativamente facili da inseguire ovvero l'epicondilo laterale sinistro (LLE), la testa della fibula sinistra (LHF) e la tuberosità tibiale sinistra (LTT).

I video dei controlli avevano una risoluzione di 720x576 pixels (con un frame rate di 25 fps), mentre i video dei pazienti hanno una risoluzione nettamente maggiore, 1920x1080 pixels (con un frame rate di 30 fps). Di conseguenza ci si aspetta sia un tempo minore per effettuare il tracking (nonostante il frame rate più elevato che dovrebbe aumentare il numero di frame da analizzare) che un numero minore di correzioni manuali per i video ad alta risoluzione poichè il tracker dovrebbe inseguire molto meglio le feature nel tempo.

I tre marcatori percedentemente elencati sono stati scelti perchè si è deciso di monitorare un ciclo sinistro del passo. Nel video del controllo il ciclo sinistro è costituito da 57 frames mentre quello del paziente è di 100 frames.

Per valutare l'efficacia del tracker si calcola l'*odds ratio* per ogni marker e se si otterrà un valore significativamente diverso da 1 allora si può dire che esiste una differenza nel tracking utilizzando video a risoluzione diversa.
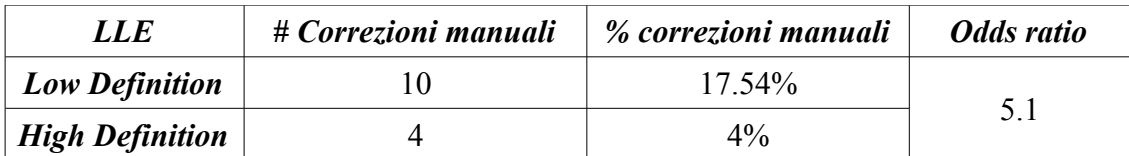

Tabella 4.36 Correzioni manuali e *odds ratio* per l'epicondilo laterale sinistro (LLE)

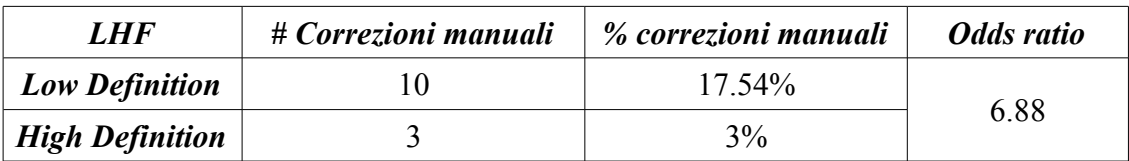

Tabella 4.37 Correzioni manuali e *odds ratio* per la testa della fibula sinistra (LHF)

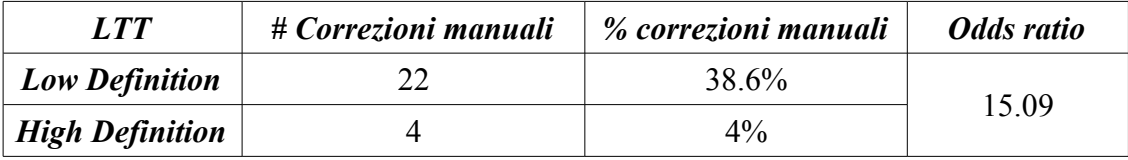

Tabella 4.38 Correzioni manuali e *odds ratio* per la tuberosità tibiale sinistra (LTT)

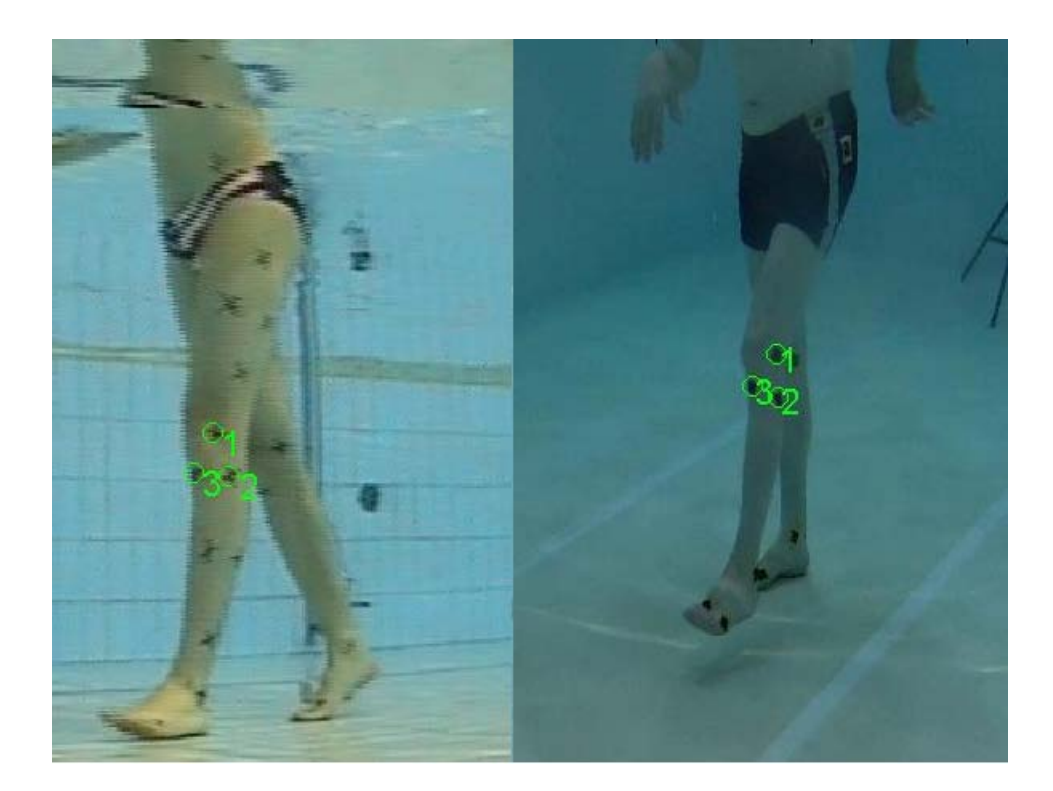

Figura 4.4.1 Esempio di due frame facenti parti dei due tipi di video. A sinistra un frame del video a bassa risoluzione, a destra un frame del video ad alta risoluzione

#### *CAPITOLO 4. RISULTATI E DISCUSSIONI 104*

Come si nota dalle tabelle in tutti e tre i marker l'odds ratio è significativamente maggiore di uno, questo consente di dire che i video ad alta risoluzione favorisono il tracking automatico delle features (lo si nota anche dal fatto che le correzioni manuali sono maggiori per i video a bassa risoluzione). In più si è tenuto conto anche del tempo per effettuare i tracking di queste features, e nonostante il fatto che il video a bassa risoluzione avesse quasi la metà dei frame, il tempo di lavoro è stato di 8 min 29 sec, contro i 6 min 37 sec del video ad alta risoluzione.

#### 4.5 MAL test

Questo test è stato eseguito per comprendere se effettivamente le telecamere usate per le acquisizioni dei pazienti necessitano o meno della correzione dalla distorsione dovuta al fatto che la calibrazione intrinseca è stata effettuata a secco, ma le acquisizioni delle camminate vengono effettuate in acqua (Ceseracciu et al. 2011). Siccome la calibrazione estrinseca è stata fatta a secco si dovrebbe correggere l'immagine a causa del fatto che l'indice di rifrazione dell'aria e dell'acqua è diverso.

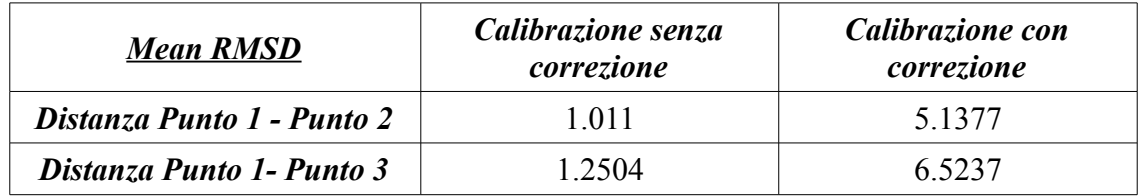

Il test ha portato alle conclusioni mostrate in tabella 4.39:

Tabella 4.39 Valori medi degli RMSD per le distanze punto 1 – punto 2 e punto 1 – punto 3 con le calibrazione senza e con correzione da distorsione dovuta all'ambiente acquatico

Si nota come le distanze ricostruite con la calibrazione senza la correzione da distorsione siano molti minori rispetto all'altra calibrazione, questo sta ad indicare che la ricostruzione rispetto al valore vero noto è più fedele per la prima calibrazione.

### Conclusioni

L'obiettivo di questo lavoro è stato quello di individuare un metodo per descrivere a livello quantitativo la cinematica intersegmentale in ambiente acquatico. Questo ha portato alla costruzione delle fasce di normalità degli angoli articolari mediante l'utilizzo dei protocolli IORgait (Leardini et al. 2007), C.A.S.T. (Cappozzo et al. 1995) e della stima degli angoli bidimensionali tra centri articolari.

Per quanto riguarda il protocollo IOR gait, è stato possibile calcolare le fasce di tutti gli angoli articolari (così come la stima delle flesso-estensioni per gli angoli bidimensionali tra centri articolari), mentre il protocollo C.A.S.T. è risultato attendibile solo per alcuni angoli (ab-adduzione dell'anca e flesso-estensione di anca, ginocchio e caviglia).

Uno dei motivi all'origine di questi primi risultati è stata la mancanza di un'acquisizione in statica dei soggetti. In genere questo problema viene superato utilizzando come statica un frame di *midstance* della dinamica, ma per il fatto che in quella posizione alcuni marker erano occlusi, il software calcolava angoli nulli e di conseguenza erano inutilizzabili. Si è valutata, quindi, la possibilità di sostituire un frame di statica con un frame diverso rispetto alla fase del ciclo del passo corrispondente di midstance, ovvero scegliendo un frame di *terminal stance*, per il quale tutti i marker erano visibili. Si sono quindi discusse le conseguenze di una scelta simile sul calcolo degli angoli articolari.Questo ha comportato per alcune articolazioni per alcuni soggetti l'ottenimento di angoli al di fuori dei range di movimento fisiologico articolare, di conseguenza si sono dovuti rimuovere. Per il protocollo C.A.S.T. in particolare, l'utilizzo di un frame non in posizione di statica ha influito su una scorretta calibrazione anatomica che ne ha alterato notevolemente i valori.

In alcune acquisizioni la scarsa risoluzione dei video ha portato alla perdita di alcuni marker durante il movimento. Questo fatto è evidente sui piedi in cui il movimento durante la fase di oscillazione è piuttosto veloce.

L'analisi di correlazione (mediante l'utilizzo dell'inidce di correlazione Pearson) si è dimostrato essere uno strumento molto attendibile per la costruzione delle fasce di normalità. Questo ha permesso inoltre di sovrapporre gli angoli dei soggetti patologici alle fasce così ottenute.

Uno dei limiti di questo lavoro riguarda la bassa risoluzione dei video dei soggetti di controllo che ha portato ad una ricostruzione non ottimale di alcune traiettorie 3D di alcuni marker. Si è visto quindi che utilizzando dei video ad alta risoluzione, si è arrivati ad una miglior stima degli angoli articolari con una notevole riduzione del tempo di tracking, quantificato con il calcolo degli odds ratio (5.1 per l'epicondilo laterale sinistro, 6.88 per la testa della fibula sinistra e 15.08 per la tuberosità tibiale sinistra).

Inoltre il confronto tra sani e patologici per quanto riguarda i parametri spaziotemporali del passo ha permesso di valutare la ridotta mobilità dei pazienti parkinsoniani. Infatti i parametri che più contraddistinguono le due popolazioni di soggetti sono la lunghezza del passo (p=8e-04) e la velocità del cammino (p=1e-04).

Un altro aspetto da tenere in considerazione, per quanto concerne la lettura dei risultati, è che le popolazioni di sani e patologici hanno un'età media e un'indice di massa corporea molto differente e che le due piscine in cui si sono fatti le acquisizioni sono differenti. Infatti la piscina Record del Dipartimento di Scienze Motorie dell'Università di Bologna, dove si sono acquisiti i soggetti di controllo ha un pavimento liscio, mentre la piscina del centro fisioterapico del GVDR di Cadoneghe, dove si sono acquisiti i pazienti ha un pavimento ruvido, dato che viene utilizzata per la riabilitazione. Questo dato può introdurre una minima differenza per quel che riguarda il calcolo degli angoli articolari.

Gli sviluppi futuri consistono nella ricostruzione della fasce con soggetti sani della stessa età de patologici utilizzando video ad alta risoluzione, nell'utilizzo del protocollo IORgait e nell'utilizzo del protocollo C.A.S.T. solamente se si è provvisti di un'eventuale acquisizione dei file in statica, sulla quale effettuare la calibrazione anatomica.

## Bibliografia

[1] E. Ceseracciu, Z. Sawacha, S.Fantozzi, M. Cortesi, G.Gatta, S. Corazza, C. Cobelli, *Markerless Analysis of Front Crawl Swimming*, Journal of Biomechanics by Elsevier, 2011

[2] C. Tomasi, T. Kanade, *Detection and Tracking of Point Features. Shape and Motion from Image Streams: a Factorization Method. Part III, Technical Report, 1991* 

[3] B. D. Lucas, T. Kanade, *An Iterative Image Registration Technique with an Application to Stereo Vision*, 1981

[4] F. Minelle, *Sviluppo di un metodo per confrontare l'analisi del cammino markerless e l'analisi del cammino marker-based in ambiente acquatico,* Tesi – Università di Padova, 2013

[5] S. Ceccon, E. Ceseracciu, Z. Sawacha, G. Gatta, M. Cortesi, C. Cobelli, S. Fantozzi, *Application of CAST technique to 3D motion analysis of front crawl swimming*, J Sports Sci. 31(3):276-87, 2012

[6] M. Shahid Shafiq, S. Turgut Tümer, H. Cenk Güler, *Marker detection and trajectory generation algorithms for a multicamera based gait analysis system*, Mechatronics, 2001

[7] L. Mündermann, S. Corazza, T. P Andriacchi, *The evolution of methods for the capture of human movement leading to markerless motion capture for biomechanical applications*, Journals of NeuroEngineering and Rehabilitation, 2006

[8] A. Cappozzo, F. Catani, U. Della Croce, A.Leardini, *Position and Orientation in*

*Space of Bones During Movement: Anatomical Frame Definition and Determination*, Clinical Biomechanics, Vol. 10, p. 171-178, 1995

[9] J. Shi, C. Tomasi, *Good Features to Track*, IEEE Conference on Computer Vision and Pattern Recognition (CVPR94) Seattle, 1994

[10] A. Cappello, A. Cappozzo, P.E. di Prampero, *Bioingegneria della Postura e del Movimento*, Pàtron Editore, 2003

[11] A. Leardini, Z. Sawacha, G. Paolini, S. Ingrosso, R. Nativo, M. G. Benedetti, *A New Anatomically Based Protocol for Gait Analysis in* Children*,* Gait & Posture, 2007

[12] R.B Davis III, S. Ounpuu, D. Tyburski, J.R. Gage, A *Gait Analysis Data Collection and Reduction Technique*, Human Movement Science, 1991

[13] E. S. Grood, W. J. Suntay, *A Joint Coordinate System For Clinical Description of Three Dimensional Motion: Application To The Knee*, Journal of Biomechanical Engineering, Vol. 105, p. 136-144, 1983

[14] Jean-Yves Bouguet, Camera Calibration Toolbox for Matlab® (http://www.vision.caltech.edu/bouguetj/calib\_doc/ ), 2010

[15] L. Sudarsky, *Geriatrics: Gait disorders in the elderly*, 322:1441-1446, N Engl J Med, 1990

[16] Z. Sawacha, F. Minelle, A. Scarton, C. Cobelli, *Development of an automatic tracking software for out of water and underwater motion analysis,* Proceedings ISB, Boston, July 2104

[17] A. Laurentini, *The Visual Hull Concept for Silhouette-Based Image Understanding*, IEEE Transactions on Pattern Analysis and Machine Intelligence, 1994

[18] L. Mündermann, S. Corazza, T. P. Andriacchi, *Markerless Motion Capture through Visual Hull, Articulated ICP and Subject Specific Model Generation*, IEEE Conference on computer vision and pattern recognition, 2007

[19] F. A. Magalhaes, Z. Sawacha, R. Di Michele, M. Cortesi, G. Gatta, S. Fantozzi, *Effectiveness of an Automatic Tracking Software in Underwater Motion Analysis*, Journal od Sports Science and Medicine, 2013

[20] [www.btsbioengineering.com](http://www.btsbioengineering.com/)

[21] G. Wu, Frans C.T. Van Der Helm, H.E.J. (DirkJan) Veeger, M. Makhsous, P. V. Roy, C. Anglin, J. Nagels, A. R. Karduna, K. McQuade, X. Wang, F. W. Werner, B. Buchholz, *ISB Recommendation on Definitions of Joint Coordinate System of Various Joints for the Reporting of Human Joint Motion - Part I: Aankle, Hip, and Spine*, Journal of Biomechanics by Elsevier, 2005

[22] J.M. Lavest, G. Rives, J.T. Lapresté, *Dry Camera Calibration for Underwater Applications*, Machine Vision and Applications, 2003

[23] A. Cappozzo, U. Della Croce, A. Leardini, L. Chiari, *Human movement analysis using stereophotogrammetry. Part 1: theoretical background*. 2005, Gait and posture, Vol. 21, p. 186-196.

[24] Della Croce U., Cappozzo A. *A spot-check for estimating stereophotogrammetric errors*. Med Biol Eng Comput 2000;38:260–6.

[25] L. Chiari, U. Della Croce, A. Leardini, A. Capozzo, *Human movement analysis using stereophotogrammetry. Part 2: Instrumental errors. 2005, Gait and posture, Vol.* 21, p. 197-211

*BIBLIOGRAFIA 110*

# *Ringraziamenti*

*Ringrazio la Prof.ssa Chiara Dalla Man e l'Ing. Zimi Sawacha per avermi dato la possibilità di lavorare in un laboratorio di ricerca e per avermi seguito durante tutto il periodo di tesi.*

*Ringrazio il Dott. Filippo Minelle, l'Ing. Annamaria Guiotto e la Dott.ssa Fabiola Spolaor per l'aiuto datomi in questi mesi di lavoro.*

*Un ringraziamento particolare a mia mamma e a mio papà*

*Luisa e Giorgio*

*e ai miei fartelli,*

*Alberto e Dario*

*per avermi sempre dato la forza di andare avanti nei momenti più difficili e per aver sempre creduto in me.*

*Un grazie a tutti gli amici che mi hanno supportato in questi anni universitari.*

*E per ultimi ma non meno importanti, grazie ai miei compagni di università Alberto, Lorenzo, Simone e Matteo. Senza di voi non avrebbe avuto senso intraprendere questa carriera.*

### *Grazie a tutti di cuore*